## UNIVERSIDADE ESTADUAL DE CAMPINAS FACULDADE DE ENGENHARIA MECÂNICA

## **PROGRAMA DE PÓS-GRADUAÇÃO EM ENGENHARIA MECÂNICA**

## **IM 317**

# **METODOLOGIA PARA PLANEJAMENTO EXPERIMENTAL E ANÁLISE DE RESULTADOS**

# **PROF. DR. SÉRGIO TONINI BUTTON**

## **CAMPINAS - FEVEREIRO 2012**

## **IM 317 METODOLOGIA PARA PLANEJAMENTO EXPERIMENTAL E ANÁLISE DE RESULTADOS**

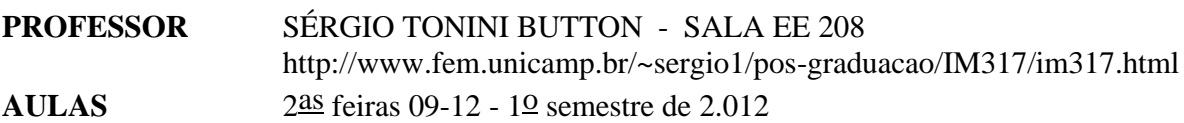

### **PROGRAMA**

- Princípios para o planejamento experimental;
- Conceitos de estatística: probabilidade, distribuições;
- Procedimentos para comparação das médias de dois tratamentos: testes de hipóteses, intervalos de confiança;
- Determinação do tamanho da amostra;
- Condicionamento estatístico de dados experimentais;
- Planejamentos experimentais: completo aleatorizado por blocos, quadrados latinos e grecolatinos e planejamentos fatoriais;
- Metodologia de Taguchi

## **AVALIAÇÃO**

Conceito a partir de avaliações por duas provas: Primeira prova: 23/04/2012 Segunda prova: 25/06/2012 Exame: 16/07/2012

#### **BIBLIOGRAFIA BÁSICA**

- 1. MONTGOMERY, D.C., "Design and Analysis of Experiments", 3ª edição, John Wiley and Sons, 1.991.
- 2. DALLY, J.W., RILEY, W.F. e McCONNELL, K.G., "Instrumentation for Engineering Measurements", John Wiley and Sons, 2ª edição, 1.993.
- 3. MONTGOMERY, D.C., RUNGER, G.C., "Applied Statistics and Probability for Engineers", John Wiley and Sons, 1.994.
- 3. Apostila da disciplina.

## **1 - INTRODUÇÃO**

 $\overline{a}$ 

A idéia de escrever este texto surgiu da constatação de que muitos dos pesquisadores em Engenharia de Materiais não contam com uma metodologia para o planejamento experimental que seja ao mesmo tempo útil e simples.

A dificuldade de lidar com termos e conceitos de outras áreas de estudo que não a Engenharia de Materiais (como a Estatística e a Instrumentação) é somada ao problema inicial de definir-se um modelo físico-matemático que represente de maneira adequada os fenômenos que desejamos estudar.

A respeito desse tema, GOULD  $(1.993)^1$  escreve sobre a confusão comum entre termos que apresentam sentidos vulgares e científicos, bem como sobre a idéia de aleatoriedade:

".... *As diferenças existentes entre várias definições científicas e vulgares da mesma palavra fornecem muitos exemplos deste frustrante fenômeno. "Significância" em estatística, por exemplo, tem pouca relação com a acepção comum da palavra.....Mas, o mais sério de todos os mal-entendidos entre o sentido técnico e o vulgar é o que afeta os conceitos ligados à probabilidade, sobretudo as expressões ao acaso, acidental e aleatório (ou randômico). Para a linguagem comum, um acontecimento aleatório é um evento que não tem ordem, previsibilidade ou padrão. A palavra denota desagregação, desmembramento, anarquia amorfa e medo. No entanto, ironicamente, o sentido científico de aleatório denota um conjunto de associações exatamente opostas. Qualquer fenômeno governado pelo acaso apresenta uma simplicidade, uma ordem e uma previsibilidade máximas - pelo menos no longo prazo. Se, por exemplo, estivermos interessados em perceber as forças que estão por trás de um padrão de mudança histórica em larga escala, a aleatoriedade será nossa maior esperança de chegar a um modelo maximamente simples e maleável. Se jogarmos uma moeda ou um par de dados a cada segundo, dias a fio, chegaremos a uma distribuição de resultados rigidamente previsível. Com base no número total de lances, podemos prever as margens de afastamento de um resultado de meio a meio no caso da moeda, ou a porcentagem de setes que tiraremos com nossos dados. Quando o número de lances é bem grande, a mais simples das fórmulas matemáticas da teoria das probabilidades nos permite chegar até estimativas precisas e a margens de erro definidas para as freqüências e as extensões das séries..... É claro que não temos como prever o resultado de nenhuma tentativa em particular e nem saber em que momento ocorrerá uma série de resultados iguais*...."

 $<sup>1</sup>$  GOULD (1993) - GOULD, S.J., "Dedo Mindinho e Seus Vizinhos - Ensaios de História Natural",</sup> Companhia das Letras, São Paulo, 1.993, pp. 412-413.

GOULD é um paleontólogo que trabalha com eventos cuja base de tempo é geológica e cuja datação faz-se através do método radioativo e assim, pode contar com aleatoriedade do decaimento radioativo e datar um dado evento com grande precisão, sem a necessidade de correlacionar diversos fatores, fatos e variáveis para definir quando ou como um dado evento ocorreu.

Já para os pesquisadores da Engenharia de Materiais, tal solução não é possível, pois não contam nem com um tempo disponível elevado, nem com a possibilidade material da realização de um número infinito de ensaios que permitisse tratar os eventos estudados como sendo de caráter simplesmente aleatório: testar todas as variáveis, em todas as faixas de valores possíveis, com um grande número de repetições. Assim, deve-se buscar um método que estabeleça as condições adequadas para a realização dos experimentos e para a avaliação dos resultados obtidos.

#### **2 - OBJETIVOS DESTA DISCIPLINA**

No início de todo trabalho de pesquisa que envolva a realização de experimentos, sempre nos perguntamos como esses experimentos devem ser conduzidos de forma que possam ser reproduzidos sob condições controladas, obtendo-se resultados confiáveis e que se repitam nessas condições. Preocupa-nos todo o *planejamento experimental* (equipamentos, instrumentos, materiais, número de ensaios e condições de ensaio), em suma: o que medir e como medir.

Nesta disciplina analisaremos dois aspectos do planejamento experimental: o *delineamento de experimentos* e a *instrumentação* necessária para sua execução.

O *delineamento de experimentos* tem como objetivo a determinação do número ideal de experimentos que leve à obtenção de resultados com um dado grau de confiabilidade. Talvez essa seja a resposta mais importante na situação comum de recursos financeiros e laboratoriais escassos: além da restrição de verbas, também nos deparamos com restrições no uso de equipamentos e facilidades, bem como com limitações de suas características operacionais.

Como pesquisador envolvido há muitos anos com projetos de pesquisa experimentais tenho observado que inexiste entre muitos pesquisadores uma metodologia adequada para a solução dessas questões.

Como modelo comum, existe a solução de construir-se uma matriz *m x n***,** onde *m* representa o número de variáveis que definem o problema e *n*, o número de condições (valores) que se deseja atribuir a cada uma dessas variáveis. Para cada arranjo de variáveis e valores denominado *Am,n*, define-se a realização de *três* experimentos (onde três é um valor mágico que normalmente não encontra justificativa estatística em termos de desvio-padrão admissível ou de confiabilidade desejada).

Em vários tópicos deste estudo serão utilizados conceitos de estatística porém, não é objetivo fundamental desta disciplina abordar com profundidade tais conceitos, apresentandoos na medida em que se fizerem necessários.

Outro aspecto importante do planejamento experimental é a escolha adequada dos *instrumentos* que permitirão monitorar os experimentos e na sua função mais interessante, permitir a obtenção dos resultados provenientes desses experimentos.

O termo *escolha* reflete não só a capacidade de especificar-se um dado instrumento a fim de adquiri-lo, mas em muitos casos, definir suas características operacionais necessárias, projetá-los, construí-los e aferi-los.

A bibliografia básica para consulta nesta disciplina são os livros de DALLY (1993) e de MONTGOMERY (1991) e MONTGOMERY (1994). Outras referências consultadas para elaboração deste texto serão relacionadas quando citadas.

## *PLANEJAMENTO DE EXPERIMENTOS E ANÁLISE ESTATÍSTICA DE RESULTADOS*

## **1 - INTRODUÇÃO**

O planejamento experimental, também denominado delineamento experimental, representa um conjunto de ensaios estabelecido com critérios científicos e estatísticos, com o objetivo de determinar a influência de diversas variáveis nos resultados de um dado sistema ou processo.

Esse objetivo maior pode ser dividido em outros objetivos de acordo com o propósito dos ensaios:

- a. determinar quais variáveis são mais influentes nos resultados;
- b. atribuir valores às variáveis influentes de modo a otimizar os resultados;
- c. atribuir valores às variáveis influentes de modo a minimizar a variabilidade dos resultados e,
- d. atribuir valores às variáveis influentes de modo a minimizar a influência de variáveis incontroláveis;

A seguir, destacam-se alguns benefícios da utilização das técnicas estatísticas de planejamento experimental:

- redução do número de ensaios sem prejuízo da qualidade da informação;
- estudo simultâneo de diversas variáveis, separando seus efeitos;
- determinação da confiabilidade dos resultados;
- realização da pesquisa em etapas, num processo iterativo de acréscimo de novos ensaios;
- seleção das variáveis que influem num processo com número reduzido de ensaios;
- representação do processo estudado através de expressões matemáticas;
- elaboração de conclusões a partir de resultados qualitativos.

O objetivo desta disciplina é apresentar uma metodologia estatística para o planejamento experimental e para a análise dos resultados. É desnecessário ressaltar que além desta metodologia, qualquer planejamento somente será bem sucedido se o pesquisador conhecer com profundidade o problema (sistema ou processo) que deseja estudar.

Por exemplo, após uma dada operação de usinagem, como determinar o número de peças que devem ser controladas num lote? Qual a freqüência de controle através dos lotes? Que instrumentos empregar para esse controle? Qual o critério para aceitação ou rejeição das peças produzidas?

Essas questões somente podem ser respondidas por quem tenha um grau razoável de conhecimento sobre a importância do controle para a continuidade do processo e para a qualidade das peças, e sobre a influência do processo, dos equipamentos, do operador e do próprio controlador sobre os resultados desse tipo de análise.

Outro exemplo no qual o mesmo tipo de abordagem pode ser adotada: a presença de *"chevrons"* em eixos-pilotos forjados a frio. Nesse caso, fica claro a necessidade de se controlar todas as peças de todos os lotes a fim de impedir que peças com esse defeito sejam encaminhadas à usinagem e tratamento térmico posteriores e finalmente, à montagem em caixas de transmissão.

O planejamento experimental é uma ferramenta essencial no desenvolvimento de novos processos e no aprimoramento de processos em utilização. Um planejamento adequado permite, além do aprimoramento de processos, a redução da variabilidade de resultados, a redução de tempos de análise e dos custos envolvidos.

No que se refere ao projeto de produtos, o planejamento experimental permite a avaliação e comparação de configurações (projetos) distintas, avaliação do uso de materiais diversos, a escolha de parâmetros de projeto adequados a uma ampla faixa de utilização do produto e à otimização de seu desempenho.

Os conceitos descritos nos dois parágrafos anteriores podem ser resumidos em três termos muito empregados atualmente: qualidade, produtividade e competitividade.

## **2 - PRINCÍPIOS PARA O PLANEJAMENTO EXPERIMENTAL**

#### *2.1 - TÉCNICAS PARA DEFINIÇÃO DA SEQÜÊNCIA DE ENSAIOS*

Para que os resultados obtidos de ensaios experimentais possam ser analisados através de métodos estatísticos, possibilitando elaborar-se conclusões objetivas, o planejamento experimental deve ser baseado numa metodologia também estatística, que é a única forma objetiva de avaliar os erros experimentais que afetam esses resultados.

Há três técnicas básicas para a definição dos ensaios num planejamento experimental: o uso de *réplicas*, da *aleatorização* (ou "*randomização"*) e de *blocos*.

A *réplica* consiste na repetição de um ensaio sob condições preestabelecidas. Esta técnica permite obter-se uma estimativa de como o erro experimental afeta os resultados dos ensaios e se esses resultados são estatisticamente diferentes. Ela também permite verificar-se qual a influência de uma determinada variável sobre o comportamento de um processo, quando a comparação é feita pela média das amostras.

Por exemplo, pretende-se verificar como a pressão afeta a velocidade de uma reação química. Realiza-se ensaios em duas condições diferentes: *p1* e *p2* (com *p1> p2* ). Num primeiro planejamento, realiza-se um ensaio para cada condição, ou seja, sem réplica, obtendo-se velocidades *v1* e *v2* respectivamente, iguais a 9,0 e 9,5. Como afirmar que o aumento da pressão acarreta um acréscimo de velocidade de reação? Tal resposta fica mais objetiva quando realiza-se um grande número de ensaios (réplicas) de modo a minimizar o erro experimental e poder comparar as médias dos resultados obtidos nas amostras.

A *aleatorização* ou *randomização* é uma técnica de planejamento experimental puramente estatística em que a seqüência dos ensaios é aleatória e a escolha dos materiais que serão utilizados nesses ensaios também é aleatória.

Uma das exigências do uso da metodologia estatística para o planejamento experimental e para a análise dos resultados é que as variáveis estudadas e os erros experimentais observados apresentem um caráter aleatório, o que é conseguido pelo emprego desta técnica.

Por exemplo, ao se definir para o caso do exemplo anterior (influência da pressão sobre a velocidade de reação) três valores para a pressão e quatro réplicas para cada valor de pressão, teremos doze ensaios, como mostrado na tabela 1.

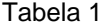

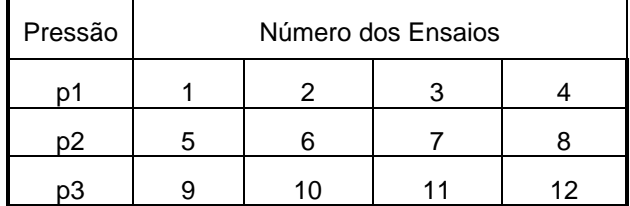

Caso a seqüência estabelecida para os ensaios fosse 1, 2, 3....., 9, 10, 11 e 12, qualquer problema experimental não detectado (como por exemplo, um efeito de *"warm-up"* do instrumento de medida de velocidade) poderia acarretar a invalidação de todo o procedimento experimental.

Ao se utilizar uma seqüência aleatória (por exemplo: 8, 5, 9, 1, 12, 3, 7, 4, 11, 2, 6 e 10) os erros experimentais devidos a qualquer variável não-controlável (como o *"warm-up"* do instrumento) seriam distribuídos ao longo de todo o procedimento, aleatorizando-o e permitindo sua análise estatística.

A técnica dos *blocos* permite realizar-se a experimentação com uma maior precisão, reduzindo a influência de variáveis incontroláveis. Um bloco é uma porção do material experimental que tem como característica o fato de ser mais homogêneo que o conjunto completo do material analisado. O uso de blocos envolve comparações entre as condições de interesse na experimentação dentro de cada bloco. Na análise com blocos, a aleatorização é restringida à seqüência de ensaios interna dos blocos e não ao conjunto total de ensaios.

O uso de blocos pode ser analisado no seguinte exemplo:

Supõe-se que ao realizar-se ensaios de dureza, cada um dos dois penetradores disponíveis para o durômetro estejam fornecendo resultados distintos. Caso fosse feita uma aleatorização completa do conjunto de ensaios, como no exemplo anterior, diferenças significativas de propriedades entre materiais de diversas corridas de produção poderiam mascarar a influência dos penetradores. Assim, utiliza-se a técnica de blocos. Escolhe-se materiais provenientes de uma mesma corrida e separa-se corpos-de-prova para serem ensaiados com os dois penetradores. Desta forma, criou-se um bloco: um conjunto de corposde-prova escolhidos de forma a garantir a homogeneidade do material. A aleatorização dentro desse bloco dá-se quando escolhe-se ao acaso a seqüência como cada corpo-de-prova será ensaiado (primeiramente pelo penetrador no. 1 ou vice-versa).

#### *2.2 - ETAPAS DO PLANEJAMENTO EXPERIMENTAL E ANÁLISE DE RESULTADOS*

Como já afirmado, além de dominar a metodologia estatística necessária para o planejamento e para a análise dos dados, o pesquisador deve conhecer exatamente o que deseja estudar, como obter os dados, bem como ter uma estimativa qualitativa de como esses dados serão analisados. Também é desejável, sempre que possível, o estabelecimento de um modelo físico-matemático que estabeleça funções que relacionem as diversas variáveis influentes no processo com os resultados que se deseja analisar.

A elaboração de um modelo físico-matemático, mesmo que aproximado, possibilita um planejamento experimental mais dirigido, definindo-se valores de estudo adequados para as variáveis, reduzindo desta forma o número de ensaios.

MONTGOMERY (1.991) indica um *procedimento* para o planejamento e para a análise dos resultados:

- 1. *reconhecimento e definição do problema*, como discutido no parágrafo anterior, que em grande parte depende da experiência já adquirida no estudo de processos semelhantes;
- 2. *escolha das variáveis* (fatores de influência) e *das faixas de valores* em que essas variáveis serão avaliadas, definindo-se o nível específico (valor) que será empregado em cada ensaio. Deve-se verificar como essas variáveis serão controladas nos níveis escolhidos e como eles serão medidos. A avaliação intensiva de diversas variáveis pode ser necessária quando o estudo encontra-se em seus estágios iniciais e não se detém uma experiência anterior, exigindo a avaliação das variáveis em diversos níveis. Quando deseja-se verificar a influência de uma variável em particular, o número de níveis deve ser reduzido, além de manter-se as demais variáveis influentes em níveis tão constantes quanto possível.
- 3. *escolha adequada da variável de resposta*, de modo que se garanta a objetividade na análise dos resultados obtidos. O critério principal para essa escolha é de que o erro experimental de medida da variável de resposta seja mínimo, permitindo a análise estatística dos dados, com um número mínimo de réplicas;
- 4. *delineamento dos experimentos*: tamanho da amostra (número de réplicas), seqüência de execução dos ensaios, necessidade de aleatorização ou do uso de blocos. Como afirmado anteriormente, a experimentação é um processo iterativo.

Principalmente em processos complexos, com diversas variáveis influentes, não se deve partir de um conjunto extenso de experimentos, que envolva um grande número de variáveis, estudadas em diversos níveis. É mais produtivo estabelecerse um conjunto inicial com número reduzido de ensaios (poucas variáveis, poucos níveis de avaliação), ir aprendendo sobre o processo e aos poucos, acrescentar novas variáveis e níveis e eliminar variáveis que não se apresentem influentes. Com essa iniciativa, reduz-se o número total de ensaios e o que é mais importante reserva-se os recursos para aqueles ensaios realmente importantes, que normalmente não fornecem resultados objetivos nas tentativas iniciais;

- 5. *execução dos experimentos*, monitorando-os e controlando-os. Essa etapa é extremamente importante pois garante a validade experimental e exige do pesquisador um conhecimento profundo dos instrumentos, equipamentos e métodos de controle e monitoramento;
- 6. *análise dos resultados*, com o uso de métodos estatísticos, a fim de que as conclusões estabelecidas sejam objetivas. Destaque-se que esses métodos não permitem afirmar se uma dada variável apresenta ou não um determinado efeito: eles apenas garantem a confiabilidade e a validade dos resultados, de modo que se possa determinar o erro associado nas conclusões, de acordo com um dado grau de confiança previamente estabelecido;
- 7. *elaboração das conclusões e recomendações* a partir da análise dos resultados. As conclusões e recomendações permitirão que decisões sejam tomadas a respeito do processo em estudo. Uma documentação extensa, com o uso de gráficos e tabelas permite que se apresente os resultados obtidos, a análise efetuada, bem como futuras repetições do procedimento empregado.

MONTGOMERY (1.991) faz algumas *recomendações* sobre o uso de métodos estatísticos para o planejamento experimental:

- o *conhecimento técnico específico*, não estatístico sobre o problema deve ser usado;
- o delineamento experimental deve ser o mais *simples* possível;
- reconhecer a diferença entre o que é *significativo* estatisticamente e o que é significativo na prática, seja industrial ou de pesquisa e,
- reconhecer que a experimentação é um *processo iterativo*.

## **3 - CONCEITOS DE ESTATÍSTICA**

Ao realizar-se uma série de ensaios sob condições preestabelecidas, normalmente observa-se uma variação de resultados de ensaio para ensaio. Essa variação denomina-se *erro experimental* e é também um erro estatístico proveniente de condições de ensaio incontroláveis. A existência deste erro caracteriza a variável de resposta como sendo uma *variável aleatória,* que pode ser *discreta* se apresentar um número finito de valores possíveis, ou *contínua*, se apresentar-se dentro de um intervalo de valores.

A *probabilidade* de uma variável aleatória *y* é dada pela sua *distribuição de probabilidade*. Caso a variável seja discreta, essa distribuição é uma *função probabilidade p(y),* caso seja contínua, passa a ser denominada função densidade de probabilidade *f(y)*.

Na figura 1, representa-se *p(y)*, para uma distribuição discreta, onde a função representa a probabilidade *P* da distribuição. Na figura 2, é mostrada *f(y)*, sendo *P*  representada pela área sob a curva num dado intervalo. Juntamente com cada figura, apresenta-se as propriedades de cada uma das probabilidades em cada caso.

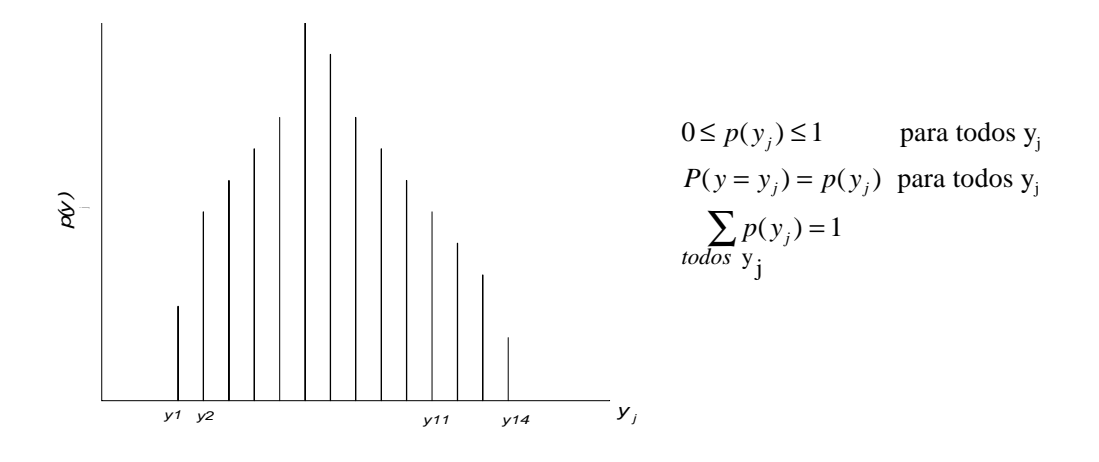

Figura 1 - Distribuição discreta.

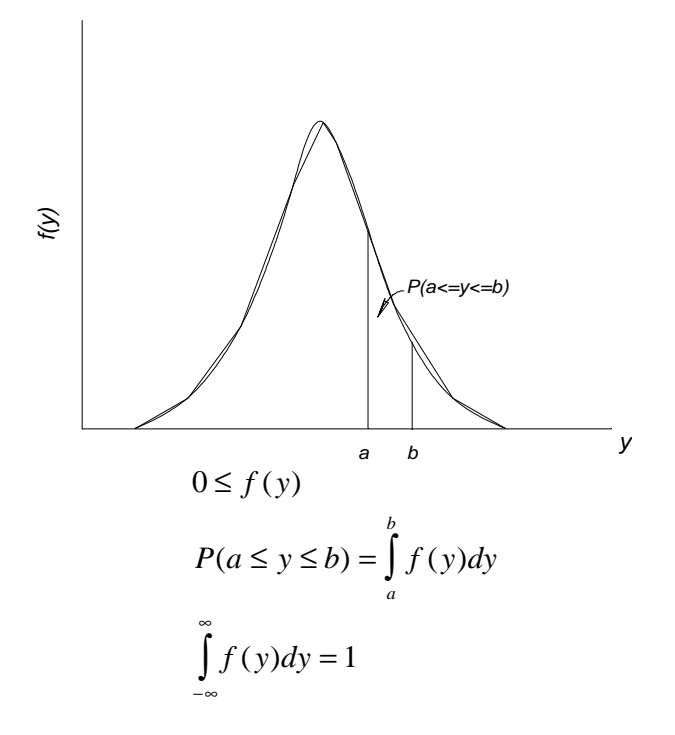

Figura 2 - Distribuição contínua

A *média* (μ) de uma distribuição indica a locação ou tendência central dessa distribuição, sendo μ definida como:

$$
\mathbf{m} = \sum_{\text{today}} y \cdot p(y) \text{ se } y \text{ é discretea, ou}
$$

$$
\mathbf{m} = \int_{-\infty}^{\infty} y \cdot f(y) dy \text{ se } y \text{ é continua}
$$

Pode-se definir μ como o valor médio esperado para um número elevado de ensaios, ou seja *E(y)*, também denominado *operador do valor esperado*.

A *variância* σ2 representa a dispersão de uma distribuição e é definida como:

$$
\mathbf{s}^{2} = \int_{-\infty}^{\infty} (y - \mathbf{m})^{2} \cdot f(y) dy \qquad \text{se } y \text{ é confínua, ou}
$$

$$
\mathbf{s}^{2} = \sum_{\text{today}} (y - \mathbf{m})^{2} \cdot p(y) \text{ se } y \text{ é discrete}
$$

A variância pode ser expressa usando o operador de expectativa *E(y)*, pois:

$$
\mathbf{s}^2 = E[(y - \mathbf{m})^2]
$$

Também pode-se definir um operador de variância *V(y)* igual a

$$
V(y) = E[(y - m)^2] = \mathbf{s}^2
$$

A partir dos parâmetros  $\mu$ ,  $\sigma^2$  e *c* (constante), tem-se as seguintes propriedades:

1.  $E(c) = c$  2.  $E(y) = m$  3.  $E(c,y) = c.E(y) = c.m$ 4.  $V(c) = 0$  5.  $V(y) = s^2$  6.  $V(c.y) = c^2 \cdot V(y) = c^2 \cdot s^2$ 7.  $E(y_1 + y_2) = E(y_1) + E(y_2) = m_1 + m_2$ 8.  $V(y_1 + y_2) = V(y_1) + V(y_2) + 2 \cdot Cov(y_1, y_2)$ 9.  $V(y_1 - y_2) = V(y_1) + V(y_2) - 2 \cdot Cov(y_1, y_2)$ 10.  $V(y_1 \pm y_2) = V(y_1) + V(y_2) = s_1^2 + s_2^2$ 11.  $E(y_1, y_2) = E(y_1) \cdot E(y_2) = m_1 \cdot m_2$ 12. *E y y E y E y* 1 2 1 2 ſ l I  $\left( \right)$  $\big)$  ≠  $(y_1)$  $(y_2)$ 

Onde, *y1* e *y2* são variáveis aleatórias, com médias iguais a *m1* e *m2* e variâncias iguais a  $s_1^2$  e  $s_2^2$ .

No caso das propriedades 10 e 11, assume-se que essas variáveis sejam independentes.

O parâmetro *covariância* ( *Cov(y1 ,y2 )* ) representa a associação linear que existe entre as variáveis y1 e y2 . A covariância é dada por:

$$
Cov(y_1, y_2) = E[(y_1 - m_1), (y_2 - m_2)]
$$

Sendo que no caso de duas variáveis independentes, tem-se que  $Cov(y_1, y_2) = 0$ .

No caso do planejamento experimental, os resultados obtidos referem-se a uma *amostragem*, que se espera possam reproduzir o comportamento da população que representam.

Como já discutido, os métodos estatísticos só podem ser utilizados se as amostras forem escolhidas aleatoriamente, ou seja, com a mesma probabilidade de serem retiradas da população que outras amostras.

Qualquer função relativa aos resultados de uma amostra e que não contenha parâmetros desconhecidos é denominada *função estatística*, como por exemplo as funções *média* ( *y* ) e *variância* (*S 2*) da *amostra.* Elas são *estimadores pontuais*, ou *estimativas*, respectivamente da média (*m*) e da variância (*s2*) da população.

$$
\bar{y} = \frac{\sum_{i=1}^{n} y_i}{n}
$$
\n
$$
S^2 = \frac{\sum_{i=1}^{n} (y_i - \bar{y})^2}{n - 1}
$$

onde *y1*,  *y2* , ..., *yn* representam a amostra e *n* é o número de elementos da amostra. O desvio-padrão da amostra (*S*) é comumente empregado como medida de dispersão por apresentar unidade igual à das medidas (*yi* ).

**Exemplo:** Um estimador pontual não deve, necessariamente, ser distorcido ou parcial. Deve apresentar uma variância mínima, ou seja, menor que a variância de qualquer outro estimador do parâmetro analisado. Prove utilizando as propriedades da expectativa *E* (pg. 10) que *y* e *S2* são estimadores não-distorcidos de *m* e *s 2*, ou seja, que *E( y )* = *m* e que  $E(S^2) = S^2$ .

A expressão que determina a variância de uma amostra, tem como numerador:

$$
SS = \sum_{i=1}^{n} (y_i - \overline{y})^2
$$

que é a soma corrigida dos quadrados das observações (*yi* ), ou seja, a soma dos quadrados das diferenças *y<sub>1</sub>* -  $\overline{y}$ , *y<sub>2</sub>*-  $\overline{y}$ , *y<sub>3</sub>* -  $\overline{y}$ ,...., *y<sub>n</sub>* -  $\overline{y}$ . Como a somatória dessas diferenças é igual a zero, somente *n-1* elementos são independentes. Assim, *SS* tem *n-1* **graus de liberdade**, ou  $v = n-1$ , de modo que

$$
E\left(\frac{SS}{n}\right) = \mathbf{s}^2
$$

## **4 - DISTRIBUIÇÕES CARACTERÍSTICAS DE AMOSTRAGENS**

Uma das distribuições de amostragem mais empregadas em técnicas estatísticas para modelar experimentos aleatórios com número de réplicas elevado é a *distribuição normal f(y)*  ou *distribuição de Gauss*, definida para uma variável aleatória *y*, como sendo:

$$
f(y) = \frac{1}{s\sqrt{2p}} e^{-(1/2)[(y-m)/s]^2} \qquad -\infty < y < \infty
$$

com média -∞ < *m* < ∞ e variância  $s^2 > 0$ . A expressão *y » N(ms*<sup>2</sup>) representa uma variável aleatória, com média **m**e variância  $s^2$ .

Uma distribuição normal padrão é a que apresenta *m= 0* e *s2 = 1*.

Seja *y* uma variável com distribuição normal, assim:

$$
z = \frac{y - m}{s}
$$

onde *z » N(0 , 1)* e a operação dada pela equação anterior é definida como padronização de uma variável aleatória *y.*

No caso de uma amostra de tamanho *n* retirada de uma população, seja finita ou infinita, que apresenta média *m* e variância *s2*, se o valor médio da amostra é dado por *y* , tem-se pelo teorema do limite central que:

$$
z = \frac{\overline{y} - \mathbf{m}}{\mathbf{s} / \sqrt{n}}
$$

de modo que se *n ® ¥*, tem-se a distribuição normal padrão.

Os valores de z podem ser obtidos na tabela 1 do anexo.

Uma distribuição de amostragem bastante empregada é a *chi-quadrado*, ou distribuição *c2*:

Se *z<sub>1</sub>*, *z*<sub>2</sub>, *z*<sub>3</sub>,...., *z*<sub>k</sub> são variáveis aleatórias, normalmente e independentemente distribuídas, com *m= 0* e *s2 = 1* [NID(0,1)], então:

$$
\mathbf{C}_k^2 = z_1^2 + z_2^2 + \dots + z_k^2
$$

onde χ*k* 2 é uma variável aleatória que segue a distribuição chi-quadrado com *k* graus de liberdade. A função densidade de chi-quadrado é:

$$
f(\mathbf{c}^2) = \frac{1}{2^{k/2} \Gamma(\frac{k}{2})} (\mathbf{c}^2)^{(k/2)-1} e^{-\mathbf{c}^2/2} \qquad \mathbf{c}^2 > 0
$$

A distribuição chi-quadrado é assimétrica e distorcida, com  $m = k e s^2 = 2k$ .

Seja uma distribuição normal, onde *y<sub>1</sub>*, *y*<sub>2</sub>, .. *y*<sub>n</sub>, representam uma amostra retirada de uma distribuição *N(m,s2)*. Tem-se que:

$$
\frac{SS}{s^2} = \frac{\sum_{i=1}^{n} (y_i - \overline{y})^2}{s^2} \approx \mathbf{c}_{n-1}^2
$$

Assim, *SS/s2* está distribuída como chi-quadrado e tem *n - 1* graus de liberdade, ou seja, uma somatória de quadrados de variáveis aleatórias dividida pela variância, segue a distribuição *c2*.

Outra distribuição bastante empregada é a *distribuição <sup>t</sup>*. Se z e *c<sup>k</sup>* 2 são variáveis aleatórias independentes respectivamente, normal e chi-quadrado, então a variável aleatória *tk* é dada por

$$
t_k = \frac{z}{\sqrt{c_k^2 / k}}
$$

e segue a distribuição *t,* com *k* graus de liberdade. A função de densidade de *t* é dada por

$$
f(t) = \frac{\Gamma[(k+1)/2]}{\sqrt{kp}\Gamma(k/2)} \frac{1}{[(t^2/k)+1]^{(k+1)/2}} \quad -\infty < t < \infty
$$

com  $m = 0 e$   $s^2 = k/(k-2)$ . Para  $k = \frac{1}{k}$ , a distribuição *t* torna-se a distribuição normal padrão.

Se *y*<sub>1</sub>, *y*<sub>2</sub>, .. *y*<sub>n</sub>, representam uma amostra aleatória retirada de uma distribuição *N*(*ms 2)*, tem-se que

$$
t = \frac{\overline{y} - \mathbf{m}}{S / \sqrt{n}}
$$

é representada por uma distribuição *t* com *n - 1* graus de liberdade.

Os valores de t podem ser obtidos na tabela 2 do anexo.

Sejam duas variáveis aleatórias independentes  $\mathbf{c}^2_{u}$  e  $\mathbf{c}^2_{v}$ , com *u* e *v* graus de liberdade, respectivamente. A razão

$$
F_{u,v}=\frac{\mathbf{c}_u^2/u}{\mathbf{c}_v^2/v}
$$

segue a *distribuição F*, com *u* graus de liberdade para o numerador e *v* para o denominador.

A distribuição de probabilidade de *F* é dada por:

$$
h(F) = \frac{\Gamma\left(\frac{u+v}{2}\right)\left(\frac{u}{v}\right)^{u/2} F^{(u/2)-1}}{\Gamma\left(\frac{u}{2}\right)\Gamma\left(\frac{v}{2}\right)\left(\frac{u}{v}\right)F + 1} \qquad 0 < F < \infty
$$

Por exemplo, suponha-se duas populações com distribuição normal e variâncias idênticas. Se retirarmos uma amostra de cada população, respectivamente *y11*, *y12*, .. *y1n* e *y21*, *y22*, .. *y2n<sub>2</sub>*, com *n<sub>1</sub>*-*1* e *n<sub>2</sub>*-*1* graus de liberdade, então:

$$
\frac{S_l^2}{S_2^2} \approx F_{n_l-l, n_2-l}
$$

onde  $S_1^2$  e  $S_2^2$  são as variâncias das amostras. Ou seja, a razão das variâncias das amostras segue uma distribuição *F*.

 $\cos s_1^2$ <sup>2</sup>  $\sin s_2^2$ , tem-se que

$$
F = \frac{S_1^2}{S_2^2} \quad \text{pois} \quad \frac{S_1^2}{\sigma_1^2} (n_1 - 1) \approx \chi_{n_1 - 1}^2 \quad \text{e} \quad \frac{S_2^2}{\sigma_2^2} (n_2 - 1) \approx \chi_{n_2 - 1}^2
$$

Os valores de F podem ser obtidos na tabela 3 do anexo.

## **5 - DETERMINAÇÃO DO TAMANHO DA AMOSTRA**

Ao se obter os valores de  $\bar{y}$  e  $S^2$  para uma dada amostra, não se conhece qual a confiança com que esses valores podem estimar respectivamente, a média e a variância da população de onde a amostra foi retirada. Tal desconhecimento deve-se ao erro causado pela amostragem. Esse erro pode ser determinado quando se ensaia diversas amostras de uma dada população obtendo-se *y 1* , *y 2* , *y 3* ..... *y n* . A variação dos valores de *y* pode ser caracterizada como uma distribuição normal.

As médias de *y* e de  $\bar{y}$  são iguais, porém, a variância de  $\bar{y}$  ( $S_{\bar{y}}^2$ ) é menor que  $S^2$ , desde que

$$
S_{\bar{y}}^2 = \frac{S^2}{n}
$$

No caso de amostras pequenas (menores que 20) DALLY (1.993) indica o uso da distribuição *t* de Student. Como a distribuição *t* depende do tamanho da amostra (*n*), o valor de *t* pode ser usado para estimar *n* de tal forma que se obtenha uma estimativa da média da amostra para uma dada confiança. Se o comprimento do intervalo de confiança for definido como 2δ e usar-se a expressão para *S<sup>y</sup>* 2 ,, tem-se:

$$
n = \left(t\frac{S}{d}\right)^2
$$

Pode-se considerar que 2δ represente a faixa tolerada para encontrar-se os resultados de uma dada população.

**Exemplo**: Seja uma amostra de 20 eixos usinados que após terem seus diâmetros medidos apresentaram uma média *y* = 7,840 mm e um desvio-padrão *S* = 0,604 mm. Se a precisão desta estimativa de μ deve ser de  $±$  2%, com uma confiança de 95%, o valor de δ pode ser obtido:

$$
d = (0.02)
$$
. (7,840) = 0,157 mm

Sendo *n = 20*, tem-se pela tabela da distribuição *t*, para *n = 19* e *a/2 = 2,5%*, *t = 2,09.*

Substituindo na expressão para obter-se *n*:

$$
n = [(2,09), (0,604)/(0,157)]^2 = 64,6
$$

Com o novo valor de *n* igual a *65*, ou seja *n = 64*.

19

O procedimento deve ser iterativo: primeiramente obtém-se *n*, realizam-se novos ensaios, recalcula-se *y* e *S* e obtém-se um novo valor n, repetindo-se esse procedimento até que a convergência de *n.*

## **6 - CONDICIONAMENTO ESTATÍSTICO DE DADOS EXPERIMENTAIS**

Como mostrado, o erro de medida pode ser caracterizado por uma distribuição normal com variância *S<sup>y</sup>* 2 e esse erro pode ser minimizado pelo aumento do tamanho da amostra.

Já o erro experimental sistemático proveniente de falhas na leitura ou do desempenho do instrumento, não é uma variável aleatória e desta forma, não pode ser avaliado por técnicas estatísticas.

Quando numa amostra, avalia-se que os resultados de uma ou mais réplicas são questionáveis, pode-se utilizar o *procedimento de Chauvenet* para rejeitar ou manter esses resultados na análise da amostra.

Tal procedimento especifica que um dado deve ser rejeitado caso a possibilidade de obter-se o desvio-padrão relativo a esse dado seja menor que *1/2n*. Por exemplo, *se n = 10*, tem-se que:

*1/2n = 1/20 = 0,05*, ou seja, *a = 0,05* e *a/2 = 0,025*, ou *1 – a/2 = 0,975*, obtendo-se na tabela 1 do anexo um valor de  $z = 1,96$ , como tabelado a seguir.

O critério consiste no cálculo da razão de desvio-padrão *DR* para cada componente *yi* da amostra, onde

$$
DR = \frac{y_i - \overline{y}}{S}
$$

posteriormente, compara-se com uma razão padrão *DR0* , obtida da tabela abaixo em função de *n*:

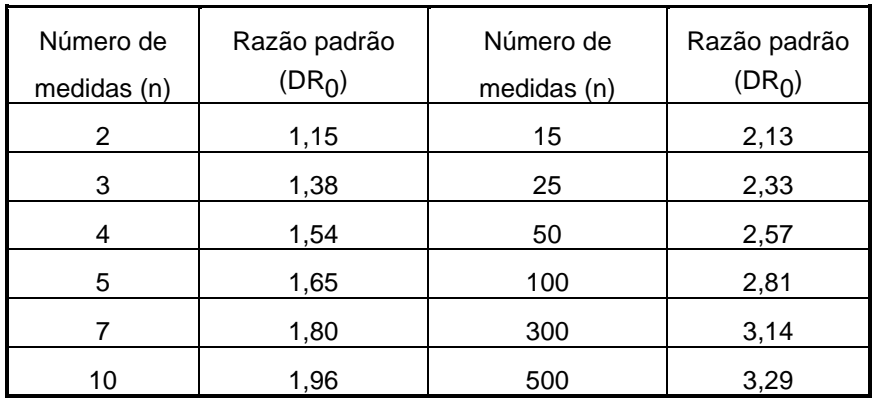

O componente  $y_i$  será rejeitado se  $|DR| > DR_0$  e mantido caso  $|DR|$   $\pounds DR_0$ .

Caso um componente *yi* seja rejeitado, ele será removido da seqüência e os valores de *y* e *S2* recalculados. Esse procedimento somente ser aplicado uma vez para remover resultados questionáveis. Se muitos componentes são rejeitados, é provável que a instrumentação seja inadequada ou que o processo estudado seja extremamente variável.

## **7 – PLANEJAMENTOS EXPERIMENTAIS**

#### *7.1 – INTRODUÇÃO*

Um dos objetivos do planejamento experimental é a otimização do número de ensaios a ser realizado. Como visto anteriormente, esse número deve ser adequado de modo a minimizar os erros experimentais (aleatórios) mas também deve contribuir para a viabilidade econômica e prática da experimentação. A seguir, apresenta-se alguns planejamentos experimentais (também denominados planos) e procedimentos para sua otimização, de modo que sejam adequados para a obtenção de dados experimentais. Para cada um desses planejamentos também apresenta-se a metodologia para a análise dos resultados obtidos.

#### *7.2 – PLANEJAMENTO TOTALMENTE ALEATORIZADO*

Nesse planejamento, os resultados são obtidos a partir de ensaios realizados de forma aleatório, sem a definição exata de uma variável de influência, ou de seus limites de análise. Como exemplo, pode-se citar a análise do peso médio (ou da idade média) de uma população a partir de informações obtidas numa amostragem aleatória. Nesse tipo de planejamento, pode-se verificar se a média ou a variância de uma população é igual a um dado valor, ou comparar as médias e variâncias de duas populações distintas.

O *teste de hipóteses* e o *intervalo de confiança* são técnicas úteis para a análise de dados provenientes de ensaios experimentais. Assume-se que o procedimento experimental foi totalmente aleatorizado e desta forma, os resultados formam uma amostra aleatória extraída de uma distribuição normal.

#### **7.2.1 - Análise das médias pelo teste de hipóteses**

Um *teste de hipóteses* consiste na definição de declarações (hipóteses) sobre os parâmetros de uma distribuição de probabilidade.

Por exemplo, sejam μ<sub>1</sub> e μ<sub>2</sub> médias de duas amostras distintas. As seguintes declarações são hipóteses possíveis:

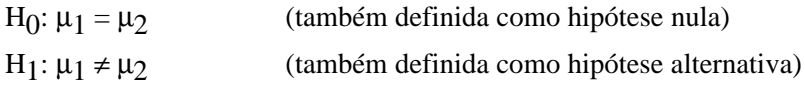

Este procedimento consiste em analisar uma amostra aleatória, realizar um teste estatístico apropriado e desta forma, rejeitar ou não a hipótese nula. Essa rejeição é baseada num conjunto de valores denominado *região crítica* ou *região de rejeição*.

Se a hipótese nula é rejeitada quando na realidade ela é verdadeira, comete-se um erro do tipo I. Se por outro lado, a hipótese nula é falsa e não é rejeitada pelo teste, então cometeuse um erro do tipo II. A probabilidade desses erros ocorrerem é dada respectivamente por α e β.

O procedimento geralmente adotado no teste de hipóteses é a definição de um valor para a probabilidade do erro do tipo I (α), também denominado de *nível de significância* do teste, definindo-se um valor ligeiramente inferior para a probabilidade β.

Como exemplo, tome-se duas amostras retiradas de distribuições, com variâncias assumidas como iguais mas desconhecidas, obtidas num planejamento totalmente aleatorizado, para as quais deseja-se verificar-se as médias.

O teste estatístico utilizando uma distribuição *t* para as observações das duas amostras fornece:

$$
t_0 = \frac{\bar{y}_1 - \bar{y}_2}{S_p \sqrt{\frac{1}{n_1} + \frac{1}{n_2}}}
$$

 $\bar{y}_1$  e  $\bar{y}_2$  - médias das duas amostras  $n_1$  e  $n_2$  - tamanho das duas amostras  $S_1^2$  e *S* 2 2  $e S_2^2$  - variância das duas amostras

e

onde:

$$
S_p^2 = \frac{(n_1 - 1)S_1^2 + (n_2 - 1)S_2^2}{n_1 + n_2 - 2}
$$

é a estimativa das variâncias das populações.

Para definir se a hipótese nula (*H0* ) deve ser rejeitada, deve-se comparar *t0* com o valor da distribuição *t* com  $n_1 + n_2 - 2$  graus de liberdade. Se  $|t_0| > t_{a/2, n_1 + n_2 - 2}$ , então  $H_0$ seria rejeitada, ou seja, as médias das distribuições relativas às duas amostras são diferentes.

No exemplo apresentado, o teste de hipóteses verificava se as médias eram iguais ou diferentes. Também é possível verificar se  $\mu_1 < \mu_2$  ou se  $\mu_1 > \mu_2$ . No primeiro caso, H<sub>1</sub>:  $\mu_1 < \mu_2$ , de forma que  $H_0$  será rejeitada caso  $t_0 < -t_{a,n_1+n_2-2}$ .

No outro caso,  $H_1: \mu_1 > \mu_2$ ,  $H_0$  será rejeitada caso  $t_0 > t_{a,n_1+n_2-2}$ .

#### **7.2.2 - Definição do intervalo de confiança para médias de populações**

Os *intervalos de confiança* permitem por exemplo, que além da conclusão a respeito das médias (*m1 < m2* ou *m1 > m2* ) - obtida a partir do teste de hipóteses determine-se como elas são diferentes (*m1 - m2* ).

Esse procedimento permite definir em que intervalo de valores espera-se encontrar um determinado parâmetro. Por exemplo, o parâmetro *q* é uma incógnita para a qual deseja-se estimar o intervalo de confiança. Primeiro, determina-se dois valores estatísticos *L* e *U*, de modo que a probabilidade seja definida como:

$$
P(L \leq q \leq U) = 1 - a
$$

O intervalo *L* ≤ *q* ≤ *U* é denominado intervalo de confiança para o parâmetro *q* com porcentagem de *100.(1-a)* .

Se, por exemplo, estamos interessados em determinar o intervalo de confiança para a diferença das médias de duas distribuições (*m1 e m2* ), com uma confiança de *100.(1-a)*, podese determinar esse intervalo da seguinte forma:

Seja 
$$
\frac{\overline{y}_1 - \overline{y}_2 - (m_1 - m_2)}{S_p \sqrt{\frac{1}{n_1} + \frac{1}{n_2}}}
$$
 distribuída como  $t_{n_1 + n_2 - 2}$ . Assim,

$$
P\left(-t_{a/2,n_1+n_2-2} \leq \frac{\overline{y}_1 - \overline{y}_2 - (m_1 - m_2)}{S_p \sqrt{\frac{1}{n_1} + \frac{1}{n_2}}} \leq t_{a/2,n_1+n_2-2}\right) = 1 - a \quad \text{ou}
$$

$$
P\left(\bar{y}_1 - \bar{y}_2 - t_{a/2, n_1 + n_2 - 2} S_p \sqrt{\frac{1}{n_1} + \frac{1}{n_2}} \le \mathbf{m} - \mathbf{m} \le \bar{y}_1 - \bar{y}_2 + t_{a/2, n_1 + n_2 - 2} S_p \sqrt{\frac{1}{n_1} + \frac{1}{n_2}}\right) = 1 - \varepsilon
$$

$$
\overline{y}_1 - \overline{y}_2 - t_{a/2, n_1 + n_2 - 2} S_p \sqrt{\frac{1}{n_1} + \frac{1}{n_2}} \leq m_1 - m_2 \leq \overline{y}_1 - \overline{y}_2 + t_{a/2, n_1 + n_2 - 2} S_p \sqrt{\frac{1}{n_1} + \frac{1}{n_2}}
$$

como intervalo de confiança para *m1 - m2* , com uma confiança de *100.( 1-a).*

Quando as variâncias  $s_1^2$  e **s** 2 2 e não são iguais, o teste *t* de duas amostras torna-se:

$$
t_0 = \frac{\bar{y}_1 - \bar{y}_2}{\sqrt{\frac{S_1^2}{n_1} + \frac{S_2^2}{n_2}}}
$$

Para que *t*<sub>0</sub> apresente-se como uma distribuição *t*, o número de graus de liberdade ν deve ser calculado como:

$$
\mathbf{n} = \frac{\left(\frac{S_1^2}{n_1} + \frac{S_2^2}{n_2}\right)^2}{\left(\frac{S_1^2}{n_1}\right)^2 + \left(\frac{S_2^2}{n_2}\right)^2}{\frac{S_2^2}{n_1} - 1}
$$

No caso em que as variâncias  $\mathbf{s}_1^2$  e  $\mathbf{s}$ 2 e  $s_2^2$  são conhecidas, as hipóteses  $H_0$  (hipótese nula) e *H1* (alternativa) podem ser testadas usando

$$
Z_0 = \frac{\bar{y}_1 - \bar{y}_2}{\sqrt{\frac{\mathbf{S}_1^2}{n_1} + \frac{\mathbf{S}_2^2}{n_2}}}
$$

Se as duas populações são normais, ou os tamanhos das amostras são grandes o suficiente, a distribuição de *Z0* é *N(0,1)* se a hipótese nula é verdadeira. Assim, a região crítica será encontrada usando a distribuição normal ao invés da distribuição *t*, rejeitando *H0*  se  $|Z_0| > Z_{\alpha/2}$ , com  $Z_{\alpha/2}$  igual à porcentagem do ponto superior  $\alpha/2$  da distribuição normal padrão.

Nesse caso, o intervalo de confiança *100(1 - a)* para *m1 - m2* é dado por

$$
\overline{y}_1 - \overline{y}_2 - Z_{a/2} \sqrt{\frac{\mathbf{s}_1^2}{n_1} + \frac{\mathbf{s}_2^2}{n_2}} \le \mathbf{m}_1 - \mathbf{m}_2 \le \overline{y}_1 - \overline{y}_2 + Z_{a/2} \sqrt{\frac{\mathbf{s}_1^2}{n_1} + \frac{\mathbf{s}_2^2}{n_2}}
$$

Uma outra possibilidade de teste de hipóteses, refere-se à comparação entre a média de uma população (m) e um valor especificado μ<sub>0</sub>. Assim, as hipóteses são:

$$
H_0: \mathbf{m} = \mathbf{m}_0
$$

$$
H_1: \mathbf{m}^1 \mathbf{m}_0
$$

O teste de hipótese pode ser feito pela aplicação da distribuição normal, caso a população seja normal com variância conhecida, ou caso o tamanho da amostras seja suficientemente grande. Assim,

$$
Z_0 = \frac{\overline{y} - \mathbf{m}_0}{\mathbf{s}/\sqrt{n}}
$$

Se *H0* é verdadeira, então a distribuição de *Z0* é *N(0,1)*. A rejeição da hipótese nula ocorre quando |*Z0* | > *Za/2*. Nesse caso, o intervalo de confiança *100(1-a)* é dado por

$$
\overline{y} - Z_{a/2} \mathbf{s}/\sqrt{n} \le \mathbf{m} \le \overline{y} + Z_{a/2} \mathbf{s}/\sqrt{n}
$$

Se a variância da população é desconhecida, devemos assumir que a população é normalmente distribuída. Neste caso, a hipótese nula *H0 : m = m0* será testada usando-se a variância da amostra  $S^2$  como estimativa de  $s^2$ . O valor de teste  $t_0$  será dado por

$$
t_0 = \frac{\overline{y} - \mathbf{m}_0}{S / \sqrt{n}}
$$

A hipótese nula será rejeitada se  $|t_0| > t_{a/2,n-1} S/\sqrt{n}$ . Neste caso, o intervalo de confiança para uma porcentagem de *100(1-a)* é dado por

$$
\overline{y} - t_{a/2, n-1} S/\sqrt{n} \le m \le \overline{y} + t_{a/2, n-1} S/\sqrt{n}
$$

As tabelas 2 e 3 apresentam os testes com médias para os casos em que as variâncias são conhecidas ou desconhecidas.

**Exemplo:** Um fabricante de refrigerantes compra garrafas de 300 ml de um fornecedor e requer que essas garrafas suportem uma pressão interna de no mínimo 1,4 MPa. Para tanto, decide formular um teste de hipóteses para avaliar um determinado lote de garrafas. Há duas formulações possíveis para esse teste:

*H0:* 
$$
m = 1,4 MPa
$$
 ou *H0:*  $m = 1,4 MPa$   
*H1:*  $m > 1,4 MPa$  *H1:*  $m < 1,4 MPa$ 

Considere o primeiro teste de hipótese. Se a hipótese nula é rejeitada, as garrafas serão aprovadas, enquanto que se H0 não é rejeitada, conclui-se que as garrafas não atendem a especificação e não devem ser aceitas. Como rejeitar H0 é uma conclusão forte, esse teste força o fornecedor das garrafas a demonstrar que o valor médio da pressão suportada excede a especificação.

Agora, considere o segundo teste de hipóteses. Nesse caso, as garrafas sempre serão aceitas a menos que H0 seja rejeitada, ou seja, conclui-se que as garrafas atendem à especificação a menos que haja uma forte evidência em contrária.

Qual dos dois testes é o mais adequado? A resposta é "depende".

Para o primeiro teste, existe a probabilidade de que H0 não seja rejeitada mesmo que a média verdadeira seja um pouco maior que 1,4 MPa, o que implica que o fabricante deve provar que seu produto atinge ou excede as especificações. Esse teste poderia ser adequado se o "garrafeiro" teve dificuldades de atender especificações no passado, ou se as considerações a respeito da segurança do produto exigem que o valor de 1,4 MPa seja alcançada dentro de uma tolerância estreita.

Para o segundo teste, existe a probabilidade de que H0 seja aceita e as garrafas sejam consideradas aprovadas mesmo se a média real seja um pouco menor que 1,4 MPa. Assim, as garrafas somente seriam rejeitadas se houvesse uma forte evidência de que a média não excede 1,4 MPa, ou seja quando H0 for rejeitada. Esse teste assume que o desempenho do "garrafeiro" no passado foi satisfatório e que pequenos desvios em torno de 1,4 MPa não apresentarão riscos de segurança.

Ao formular testes de hipóteses mono-caudais deve-se considerar que rejeitar H0 é sempre uma conclusão forte. Consequentemente, deve-se considerar qual a hipótese alternativa mais forte, mais adequada para os objetivos da análise. Nos experimentos do diaa-dia isso sempre dependerá de cada ponto de vista e da experiência prévia sobre o problema.

Tabela 2 - Testes de médias com populações de variâncias conhecidas

| Hipótese                                                         | Teste estatístico                                                                       | Critério de rejeição de H0 |
|------------------------------------------------------------------|-----------------------------------------------------------------------------------------|----------------------------|
| $H_0$ : m = m <sub>0</sub><br>$H_1$ : $m \neq m_0$               |                                                                                         | $ Z_0  > Z_{a/2}$          |
| $H_1$ : m $<$ m <sub>0</sub>                                     | $H_0: \mathbf{m} = \mathbf{m}, \qquad Z_0 = \frac{y - \mathbf{m}}{\mathbf{s}/\sqrt{n}}$ | $Z_0 < -Z_a$               |
| $H_0$ : m= m <sub>0</sub><br>$H_1$ : m> m <sub>0</sub>           |                                                                                         | $Z_0 > Z_a$                |
| $H_0: \mathbf{m} = \mathbf{m}$<br>$H_1$ : $m \neq m$             |                                                                                         | $ Z_0  > Z_{a/2}$          |
| $H_0: \mathbf{m}_1 = \mathbf{m}_2$                               | $Z_0 = \frac{\bar{y}_1 - \bar{y}_2}{\sqrt{\frac{S_1^2}{n} + \frac{S_2^2}{n}}}$          |                            |
| $H_1: \mathbf{m} < \mathbf{m}$                                   |                                                                                         | $Z_0 < -Z_a$               |
| $H_0: \mathbf{m} = \mathbf{m}$<br>$H_1: \mathbf{m} > \mathbf{m}$ |                                                                                         | $Z_0 > Z_a$                |
|                                                                  |                                                                                         |                            |

Tabela 3 - Testes de médias de populações com variâncias desconhecidas

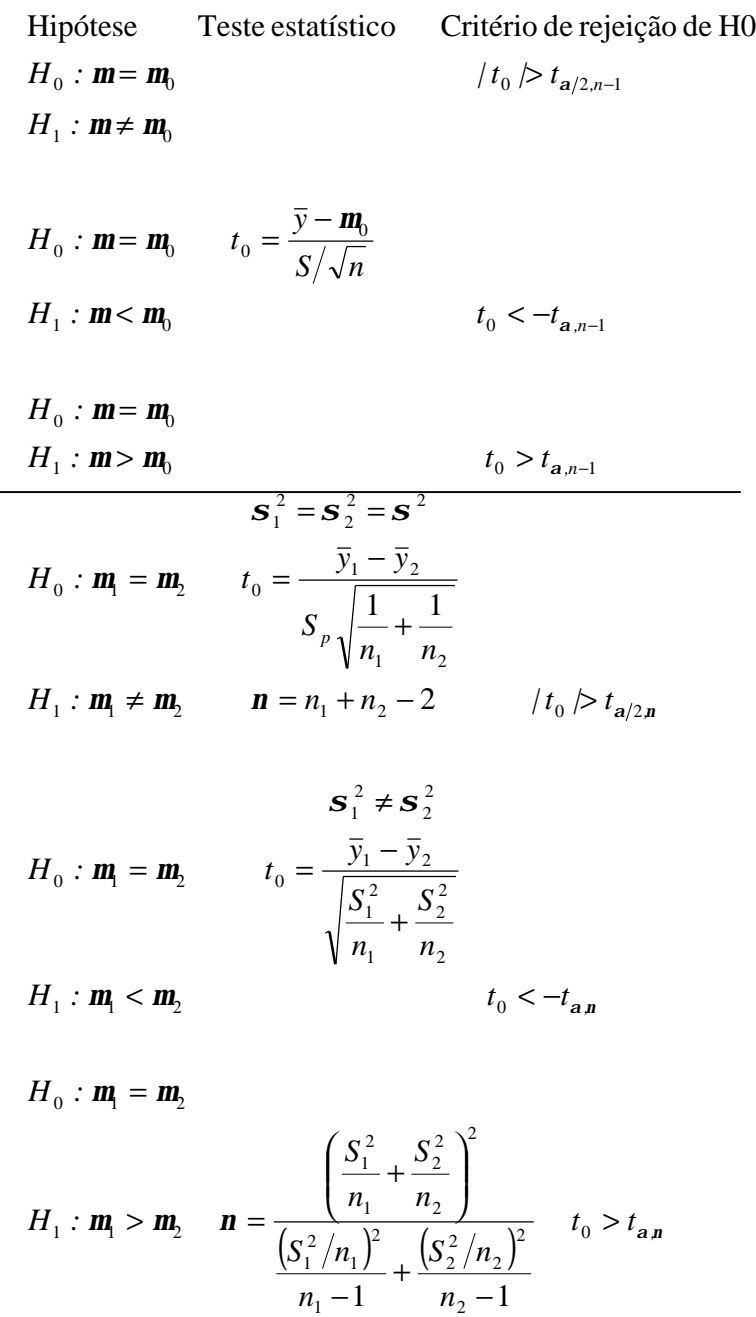

29

#### **7.2.3 - Análise das variâncias pelo teste de hipóteses**

Além do teste de hipóteses para comparação de médias, pode-se utilizar esta técnica também para a comparação das variâncias, naquelas situações em que a variabilidade de uma população normal deve ser verificada. Comparando a variância da população (*s2*) a um valor especificado  $(s_0^2)$ , tem-se:

$$
H_0: \mathbf{s}^2 = \mathbf{s}_0^2
$$
  

$$
H_1: \mathbf{s}^2 \cdot \mathbf{s}_0^2
$$

O teste estatístico para essas hipóteses é:

$$
\mathbf{c}_0^2 = \frac{SS}{\mathbf{s}_0^2} = \frac{(n-1)S^2}{\mathbf{s}_0^2}
$$

A hipótese nula será rejeitada se  $c_0^2 > c_{a/2,n-1}^2$  ou  $c_0^2 < c_{1-(a)}^2$  $2, n-1$ 2 0 2  $1 - (a/2)$ ,  $n-1$  $> \mathbf{c}_{\mathbf{a}/2,n-1}^2$  ou  $\mathbf{c}_0^2 < \mathbf{c}_{1-(\mathbf{a}/2),n-1}^2$ . O intervalo de confiança para uma porcentagem *100(1-a)* é igual a

$$
\frac{(n-1)S^2}{c_{a/2,n-1}^2} \leq s^2 \leq \frac{(n-1)S^2}{c_{1-(a/2),n-1}^2}
$$

Uma outra análise pode ser feita para comparar as variâncias de duas populações com distribuição normal, com tamanhos de amostras aleatórias *n1* e *n2* :

$$
H_0: \mathbf{s}_1^2 = \mathbf{s}_2^2
$$
  

$$
H_1: \mathbf{s}_1^2 \cdot \mathbf{s}_2^2
$$

O teste estatístico para essas hipóteses é feito empregando o quociente das variâncias das amostras:

$$
F_0 = \frac{S_1^2}{S_2^2}
$$

A hipótese nula será rejeitada se

$$
F_0 > F_{a/2, n_1-1, n_2-1}
$$
 ou se  $F_0 < F_{1-(a/2), n_1-1, n_2-1}$ 

30

O intervalo de confiança para uma porcentagem *100(1-a)* é dado por:

$$
\frac{S_1^2}{S_2^2} F_{1-(a/2),n_1-1,n_2-1} \leq \frac{\mathbf{S}_1^2}{\mathbf{S}_2^2} \leq \frac{S_1^2}{S_2^2} F_{a/2,n_1-1,n_2-1}
$$

## A tabela 4 apresenta os testes de variância para distribuições normais.

Tabela 4 - Testes de variância para distribuições normais

| Hipótese                                                                            | Teste estatístico                                                                                                    | Critério de rejeição                                                                                                    |
|-------------------------------------------------------------------------------------|----------------------------------------------------------------------------------------------------|----------------------------------------------------------------------------------------------------|
| $H_0$ : $\mathbf{S}^2 = \mathbf{S}_0^2$                                             |                                                                                                    | $c_0^2 > c_{a/2, n-1}^2$ ou                                                                                                    |
| $H_1$ : $\mathbf{S}^2 \neq \mathbf{S}_0^2$                                          |                                                                                                    | $c_0^2 < c_{1-(a/2),n-1}^2$                                                                                                    |
| $H_1$ : $\mathbf{S}^2 < \mathbf{S}_0^2$                                             | $H_0$ : $\mathbf{s}^2 = \mathbf{s}_0^2$ $\mathbf{c}_0^2 = \frac{(n-1)S^2}{\mathbf{s}_0^2}$ $\mathbf{c}_0^2 < \mathbf{c}_{1-\mathbf{a},n-1}^2$ |                                                                                                    |
| $H_0$ : $\mathbf{S}^2 = \mathbf{S}_0^2$                                             |                                                                                                    |                                                                                                    |
| $H_1$ : $\mathbf{S}^2 > \mathbf{S}_0^2$                                             |                                                                                                    | $c_0^2 > c_{a,n-1}^2$                                                                                                    |
| $H_0$ : $\mathbf{S}_1^2 = \mathbf{S}_2^2$                                           |                                                                                                    | $F_0 > F_{a/2, n_1-1, n_2-1}$ ou<br>$H_1: \mathbf{S}_1^2 \neq \mathbf{S}_2^2$ $F_0 = \frac{S_1^2}{S_2^2}$ $F_0 < F_{1-(\mathbf{a}/2), n_1-1, n_2-1}$ |
| $H_0$ : $\mathbf{S}_1^2 = \mathbf{S}_2^2$<br>$H_1: \mathbf{S}_1^2 < \mathbf{S}_2^2$ |                                                                                                    | $F_0 = \frac{S_2^2}{S_1^2}$ $F_0 > F_{a,n_2-1,n_1-1}$                                                                                                |
| $H_0$ : ${\bf S}_1^2 = {\bf S}_2^2$                                                 | $H_1: \mathbf{s}_1^2 > \mathbf{s}_2^2$ $F_0 = \frac{S_1^2}{S_1^2}$ $F_0 > F_{\mathbf{a}, n_1 - 1, n_2 - 1}$                                   |                                                                                                    |
|                                                                                     | Obs.: $F_{1-a,n_1,n_2} = \frac{1}{F_{a,n_2,n_1}}$                                                                                             |                                                                                                    |

#### *7.3 – PLANEJAMENTO ALEATORIZADO POR BLOCOS*

Como apresentado no item 2.1, em algumas situações não há interesse em que o planejamento experimental seja totalmente aleatorizado, devido à heterogeneidade do material de análise. Nesses casos, há necessidade de utilizar-se da *técnica de blocos* que representarão uma porção mais homogênea do material.

Um exemplo da aplicação dos blocos é o **análise de comparação por pares** de modo a minimizar os erros causados pela heterogeneidade do material analisado, caso o planejamento totalmente aleatorizado fosse empregado. Nessa análise, serão usados dois níveis da variável de influência estudada, indicados pelo índice *i* e *n* réplicas indicadas por *j.* O modelo estatístico que descreve os dados obtidos podem ser representados por:

$$
y_{ij} = m + b_j + e_{ij}
$$
 
$$
\begin{cases} i = 1,2 \\ j = 1,2,...,n \end{cases}
$$

onde, *yij* é uma observação (ou resultado), obtida para o nível *i* na réplica *j*, *mi* é a média para o nível *i*, *bj* é o efeito sobre o resultado devido à j-ésima réplica e *eij*, um erro experimental que apresenta média nula e variância *s<sup>i</sup>* 2 .

Se fizermos a análise da diferença entre os pares:

$$
d_j = y_{1j} - y_{2j} \qquad j = 1, 2, \dots, n
$$

o valor esperado para a diferença é

$$
\mathbf{m}_{u} = E(d_{j})
$$
  
=  $E(y_{1j} - y_{2j})$   
=  $E(y_{1j}) - E(y_{2j})$   
=  $\mathbf{m}_{1} + \mathbf{b}_{j} - (\mathbf{m}_{2} + \mathbf{b}_{j}) = \mathbf{m}_{1} - \mathbf{m}_{2}$ 

O teste da hipótese nula *H0: m1=m2* pode ser feito pela diferença por pares *md* , ou seja,

$$
H_0: \mathbf{m}_d = 0
$$

$$
H_1: \mathbf{m}_d = 0
$$

O teste estatístico é feito com

$$
t_0 = \frac{\overline{d}}{S_d / \sqrt{n}}
$$
 onde  $\overline{d} = \frac{1}{n} \sum_{j=1}^n d_j$  é a média das diferenças da amostra e

$$
S_d = \left[\frac{\sum_{j=1}^{n} \left(d_j - \bar{d}\right)^2}{n-1}\right]^{1/2} = \left[\frac{\sum_{j=1}^{n} d_j^2 - \frac{1}{n} \left(\sum_{j=1}^{n} d_j\right)^2}{n-1}\right]^{1/2}
$$

é o desvio padrão das diferenças da amostra

A hipótese nula é rejeitada caso verifique-se que *|t0 | > ta/2,n-1* .

A técnica de análise por pares com o uso de blocos tem como principal benefício a redução da estimativa da variabilidade, devido à eliminação da influência de variáveis incontroláveis.

### *7.4 – PLANEJAMENTO ALEATORIZADO POR NÍVEIS*

Seja um procedimento experimental onde realizou-se ensaios com *a* diferentes níveis (ou tratamentos) de uma única variável de influência (fator), com *n* réplicas para cada nível, como mostrado na tabela a seguir

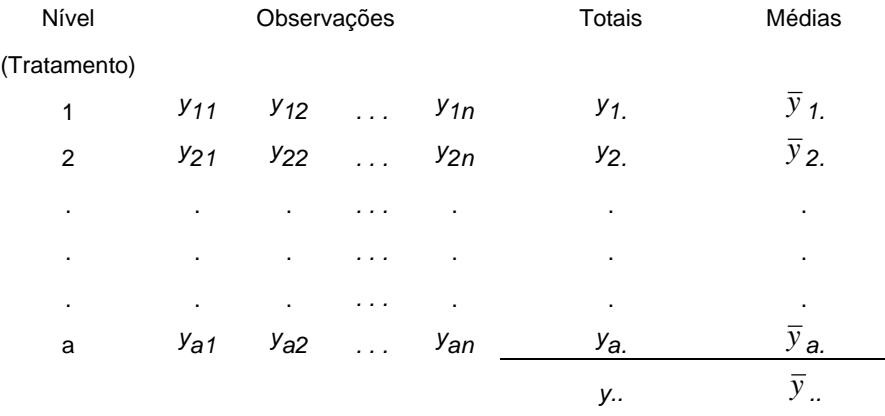

onde *yij* é o *j-ésimo* elemento obtido no tratamento (nível) *i*. Esses elementos podem ser definidos pelo modelo estatístico linear:

$$
y_{ij} = \mathbf{m} + \mathbf{t}_i + \mathbf{e}_{ij} \begin{cases} i = 1, 2, \dots a \\ j = 1, 2, \dots n \end{cases}
$$

33

onde μ é a *média geral*, comum a todos os tratamentos, *ti* é um parâmetro que define o *efeito* de cada tratamento e *eij* é um componente devido a erros aleatórios. O objetivo deste estudo é avaliar os efeitos dos tratamento e estimá-los, através do teste de hipóteses apropriadas. Para esse teste, assume-se que os erros do modelo utilizado são normalmente e independentemente distribuídos com média zero e variância *s2* igual para todos os tratamentos.

Esse modelo é denominado análise de variância de um fator único e para que a análise seja objetiva é necessário que o procedimento experimental seja completamente aleatorizado.

A análise dos efeitos dos tratamentos pode ser feita de duas maneiras. Na primeira, os tratamentos foram escolhidos de forma específica e desta forma, o teste de hipóteses refere-se às médias dos tratamentos e as conclusões extraídas serão aplicáveis somente aos níveis considerados na análise, não podendo ser estendidos a outros níveis não analisados. Nesse caso, tem-se a *análise de um modelo de efeitos fixos*.

Já quando os tratamentos analisados representam uma amostra aleatória de uma população de tratamentos, pode-se estender as conclusões da análise feitas para essa amostra, para todos os outros tratamentos da população. Nesse caso, testa-se hipóteses e tenta-se estimar a variabilidade de *ti* assim, tem-se a análise de um *modelo de efeitos aleatórios* ou de um *modelo de componentes de variância*.

#### **7.4.1 - Análise de um modelo de efeitos fixos**

Neste caso, os efeitos dos tratamentos  $t_i$  são definidos como desvios a partir da média geral, de modo que

$$
\sum_{i=1}^a \boldsymbol{t}_i = 0
$$

Da tabela anterior, tem-se que

$$
y_{i.} = \sum_{j=1}^{n} y_{ij} \qquad \bar{y}_{i.} = y_{i.}/n \qquad i = 1, 2, ..., a
$$

$$
y_{.} = \sum_{i=1}^{a} \sum_{j=1}^{n} y_{ij} \qquad \bar{y}_{.} = y_{.} / N
$$

onde  $N = a.n$  é o número total de observações e  $\bar{y}$  representa a média geral de todas as observações.

A média estimada do *i-ésimo* tratamento é dada por *E*( $y$ <sup>*i*</sup>) ≡ *m*<sub>*i*</sub> = *m* + *t*<sub>*i*</sub>, *i* = 1, 2,..., *a*. Ou seja, consiste da média geral *m* somada ao efeito do tratamento *ti* .

O teste de hipóteses é feito para verificar se as médias dos tratamentos são iguais:

$$
H_0: \mathbf{m}_1 = \mathbf{m}_2 = \dots = \mathbf{m}_n
$$
  

$$
H_1: \mathbf{m}_1 \cdot \mathbf{m}_2 \text{ (pelo menos para um par } i,j)
$$

ou,

$$
H_0: \ \mathbf{t}_1 = \mathbf{t}_2 = \dots = \mathbf{t}_a = 0
$$

$$
H_1: \mathbf{t}_i \text{ } ^10 \text{ (para pelo menos um } i)
$$

caso *H0* seja verdadeira, de modo que todos os tratamentos têm média igual a *m*.

Para essa verificação, a análise de variância é a que melhor se aplica. O termo análise de variância deriva da divisão da variabilidade total em seus componentes.

A variabilidade total dos resultados é representada pela soma corrigida dos quadrados *SST*, que dividida pelo número de graus de liberdade *N-1* fornece a variância da amostra.

$$
SS_T = \sum_{i=1}^{a} \sum_{j=1}^{n} \left( y_{ij} - \overline{y}_{..} \right)^2
$$

Essa soma pode ser escrita como

$$
\sum_{i=1}^{a} \sum_{j=1}^{n} (y_{ij} - \overline{y}_{..})^2 = \sum_{i=1}^{a} \sum_{j=1}^{n} [(\overline{y}_{i.} - \overline{y}_{..}) + (y_{ij} - \overline{y}_{i.})]^2
$$
  
ou  

$$
\sum_{i=1}^{a} \sum_{j=1}^{n} (y_{ij} - \overline{y}_{..})^2 = n \sum_{i=1}^{a} (\overline{y}_{i.} - \overline{y}_{..})^2 + \sum_{i=1}^{a} \sum_{j=1}^{n} (y_{ij} - \overline{y}_{i.})^2
$$

$$
+ 2 \sum_{i=1}^{a} \sum_{j=1}^{n} (\overline{y}_{i.} - \overline{y}_{..}) (y_{ij} - \overline{y}_{i.})
$$

O último termo da expressão é nulo pois

$$
\sum_{i=1}^{n} \left( y_{ij} - \overline{y}_{i.} \right) = y_{i.} - n \overline{y}_{i.} = y_{i.} - n \left( \overline{y}_{i.} / n \right) = 0
$$

Assim,

$$
\sum_{i=1}^{a} \sum_{j=1}^{n} (y_{ij} - \overline{y}_{..})^2 = n \sum_{i=1}^{a} (\overline{y}_{i.} - \overline{y}_{..})^2 + \sum_{i=1}^{a} \sum_{j=1}^{n} (y_{ij} - \overline{y}_{i.})^2
$$

Como se observa na expressão acima, a soma corrigida dos quadrados - que representa a variabilidade dos dados - é representada pela somatória dos quadrados das diferenças entre as médias dos tratamentos e a média geral de todos elementos, adicionada à somatória dentro dos tratamentos - dos quadrados das diferenças entre as observações e as médias dos tratamentos.

Assim,

$$
SS_T = SS_{Tratamentos} + SS_E
$$

onde *SSTratamentos* denomina-se soma dos quadrados devidos aos tratamentos (entre tratamentos) e *SSE* é denominada soma dos quadrados devidos ao erro (dentro dos tratamentos). *SST* apresenta *N-1* graus de liberdade, *SSTratamentos* apresenta *a-1* e *SSE*, *N-a* graus de liberdade.

Assim, *SS*  $N - a$ *E* − é uma estimativa da variância dentro de cada um dos tratamentos e *SS a TRATAMENTOS* −1 , a estimativa da variância entre os tratamentos.

Para a análise estatística das hipóteses apresentadas no item 7.3.1, tem-se que  $SS_T$  é uma soma de quadrados de variáveis aleatórias normalmente distribuídas,  $SS_T/s^2$ ,  $SS_F/s^2$  e *SSTRATAMENTOS/s2* são distribuídas como chi-quadrado respectivamente, com *N-1*, *N-a*<sup>e</sup> *a-1* graus de liberdade, se a hipótese nula *H0 : ti = 0* for verdadeira. Nesse caso, aplicandose o teorema de Cochran (*N-1 = N-a + a-1*) tem-se que *SSE/s2* e *SSTRATAMENTOS/s2* são variáveis aleatórias chi-quadrado independentes.

Se a hipótese nula é verdadeira, ou seja, não há diferença entre as médias dos tratamentos, a razão

$$
F_0 = \frac{SS_{\text{TRATAMENTS}}/(a-1)}{SS_{\text{E}}/(N-a)}
$$

é uma distribuição *F* com *a-1* e *N-a* graus de liberdade.

No caso da hipótese nula ser verdadeira, tanto o numerador quanto o denominador da expressão são estimadores confiáveis de *s2*. Assim, se o valor esperado para o numerador é maior que o valor esperado para o denominador, deve-se rejeitar  $H_0$  para valores do teste de hipóteses que sejam muito grandes, ou seja, a hipótese nula será rejeitada se
$$
F_0 > F_{\alpha,a-1,N-a}
$$

A análise da variância pode ser feita construindo tabelas como a seguir:

| Fonte de         | Soma de             | Graus de  | Médias dos     | $F_0$                                                    |
|------------------|---------------------|-----------|----------------|----------------------------------------------------------|
| variação         | quadrados           | liberdade | quadrados      |                                                          |
| Entre            | <b>SSTRATAMENTO</b> | a-1       | $SSTRAT/(a-1)$ |                                                          |
| tratamentos      | S                   |           |                |                                                          |
| Erro (dentro dos | $SS_F$              | $N-a$     | $SS_F/(N-a)$   | $F_0 = \frac{SS_{\text{TRATAMENTOS}}/(a-1)}{SS_E/(N-a)}$ |
| tratamentos)     |                     |           |                |                                                          |
| Total            | SS <sub>T</sub>     | $N-1$     |                |                                                          |
|                  |                     |           |                |                                                          |

O método apresentado anteriormente, considera que todas amostras possuíam *n* réplicas. Num caso especial, onde o número de observações não pode ser mantido constante em todos os tratamentos, definindo-se como *ni* , o tamanho da amostra para cada um dos *i*

tratamentos, tem-se nessa situação,  $N = \sum_{i=1}^n n_i$ *a* =  $\sum_{i=1}$ e as expressões das somas ficam:

$$
SS_T = \left(\sum_{i=1}^a \sum_{j=1}^{n_i} y_{ij}^2\right) - \frac{y_{..}^2}{N}
$$
  
e  

$$
SS_{TRAT} = \left(\sum_{i=1}^a \frac{y_{i.}^2}{n_i}\right) - \frac{y_{..}^2}{N}
$$

Deve-se preferir o uso de tratamentos com amostras de tamanhos iguais pois a hipótese de que as variâncias sejam iguais para todos os tratamentos é mais facilmente verificada quando *ni = n* e também porque a capacidade do teste é maximizada nessa situação.

### *Comparação das médias individuais dos tratamentos*

O método apresentado anteriormente permite verificar-se *se* as médias de diversos tratamentos são diferentes ou não, mas não possibilita verificar-se *quais* delas divergem. Para tanto, há necessidade de as somatórias das observações de cada tratamento ( *yi*. ) ou de suas médias ( *yi*. ). Essas comparações são feitas através dos denominados *métodos de comparação múltipla*.

Muitos desses métodos usam o conceito de *contraste*. Um contraste *C* é uma combinação linear dos totais *yi*. que permite a comparação das médias dos tratamentos.

$$
C = \sum_{i=1}^{a} c_i y_i
$$

com a restrição de que

$$
\sum_{i=1}^{a} c_i = 0
$$
 para tratamentos com n iguais  

$$
\sum_{i=1}^{a} n_i c_i = 0
$$
 para tratamentos com n diferentes

A soma dos quadrados para qualquer contraste é dada por:

$$
SS_C = \frac{\left(\sum_{i=1}^{a} c_i y_i\right)^2}{n \sum_{i=1}^{a} c_i^2}
$$
 para tratamentos com n iguais  

$$
SS_C = \frac{\left(\sum_{i=1}^{a} c_i y_i\right)^2}{\sum_{i=1}^{a} n_i c_i^2}
$$
 para tratamentos com n diferentes

Um contraste é testado comparando-se *SS<sub>C</sub>* com *SS<sub>E</sub>*/(*N-a*) que deve ser distribuído como *Fa,1,N-a* caso a hipótese nula seja verdadeira, ou seja, com:

$$
F_0 = \frac{SS_c}{SS_E/(N-a)}
$$

*H0* será rejeitada se *F0 > Fa,1,N-a* .

O uso de contrastes ortogonais é um caso particular deste método, que oferecem testes independentes para as médias dos tratamentos. Dois contrastes {*ci* } e {*di* } são ortogonais se

$$
\sum_{i=1}^{a} c_i d_i = 0
$$
 para tratamentos com n iguais  
ou  

$$
\sum_{i=1}^{a} n_i c_i d_i = 0
$$
 para tratamentos com n diferentes

**Exemplo:** Para o exercício 12, será construído o quadro de análise de variância com modelo de efeitos fixos, verificado se as condições de tratamento térmico afetam a propriedade mecânica da liga e comparadas as médias dos diversos tratamentos, usando-se contrastes que serão verificados quanto à ortogonalidade, ou seja, se são independentes entre si.

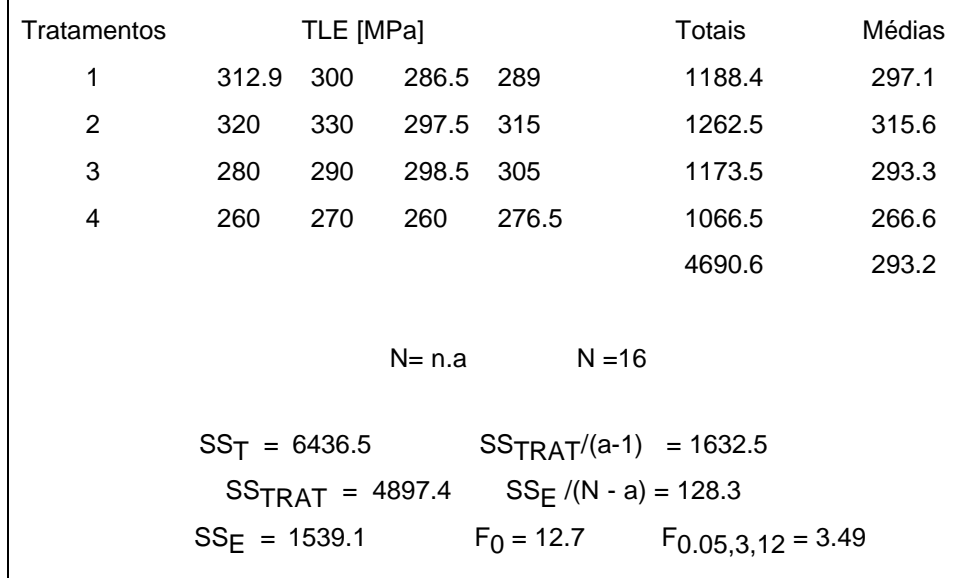

Como  $F_0$  >  $F_{0.05,3,12}$  tem-se que a hipótese nula é rejeitada, ou seja, os tratamentos afetam a propriedade da liga metálica.

Para comparar as médias dos diversos tratamentos serão verificadas as seguintes hipóteses nulas:

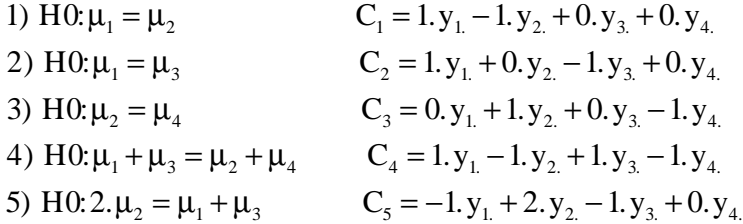

O primeiro teste a ser feito é verificar se a condição  $\sum\limits_{}^{} c_i$ i a  $\sum c_i = 0$  é satisfeita para todos = 1

os contrastes:

Para C<sub>1</sub>, tem-se: 1 -1 +0 +0 = 0. Para C<sub>2</sub>, tem-se: 1 +0 -1+0 = 0. Para C<sub>3</sub>, tem-se: 0 +1 +0 -1= 0. Para C<sub>4</sub>, tem-se: 1 -1 +1 -1 = 0. Para C<sub>5</sub>, tem-se: -1 +2 -1 +0 = 0. Ou seja, todos os contrastes propostos satisfazem o critério.

Com os cinco contrastes propostos, quatro pares são ortogonais (C<sub>2</sub>C<sub>3</sub>, C<sub>2</sub>C<sub>4</sub>, C<sub>2</sub>C<sub>5</sub> e C $_3$ C $_4$ ) ou seja, independentes entre si.

Analisando-se a primeira hipótese  $H0:\mu_1 = \mu_2$ , tem-se que SS<sub>C</sub> = 693,78 e que  $\text{SS}_{\textsf{E}}/(\textsf{N}\text{-a})$  = 128,3. Assim, F<sub>0</sub> = 5,41. Como F<sub>0,05, 1, 12</sub> é igual a 4,75, tem-se F<sub>0</sub> > F<sub>0,05,</sub> 1, 12, assim, pode-se concluir que existe diferença significativa entre as médias dos tratamentos 1 e 2.

#### **7.4.2 - Análise de um modelo de efeitos aleatórios**

Numa situação em que se deseja verificar um fator que apresenta um grande número de níveis possíveis e seleciona-se aleatoriamente alguns destes níveis para análise, diz-se que esse fator é aleatório. Como a escolha foi feita aleatoriamente, as conclusões extraídas a partir dos resultados obtidos nos níveis analisados, podem ser estendidas para toda a população de níveis. Nesse caso, assume-se que essa população é infinita ou suficientemente grande para ser considerada infinita.

O modelo estatístico linear pode ser novamente utilizado.

$$
y_{ij} = \mathbf{m} + \mathbf{t}_i + \mathbf{e}_{ij} \begin{cases} i = 1, 2, \dots a \\ j = 1, 2, \dots n \end{cases}
$$

onde*ti* e *eij* são variáveis aleatórias. Se *ti* apresenta variância *st 2* e é independente de *eij* , a variância de qualquer observação é dada por

$$
V(y_{ij}) = \mathbf{S}_t^2 + \mathbf{S}^2
$$

onde as duas parcelas são denominadas componentes de variância e o modelo, *modelo de componentes de variância* ou *modelo de efeitos aleatórios*.

O teste de hipóteses neste modelo, assume-se que {*eij*} seja NID(0,*s2*), que {*t<sup>i</sup>* } seja NID(0,*st 2*) e que ambas sejam independentes.

A representação da soma de quadrados

$$
SS_T = SS_{Tratamentos} + SS_E
$$

permanece válida.

O teste de hipóteses é feito para a verificação da variância dos efeitos dos tratamentos  $(s_t^2)$ :

$$
H_0: \mathbf{s}_t^2 = 0
$$
  

$$
H_1: \mathbf{s}_t^2 > 0
$$

Se  $s_t^2 = 0$ , todos os tratamentos apresentam os mesmos efeitos. Porém, se  $s_t^2 > 0$ esses tratamentos apresentam variabilidade significativa.

Novamente, *SSE/s2* e *SSTRATAMENTOS/s2* são distribuídas como chi-quadrado respectivamente, com *N-a* e *a-1* graus de liberdade, se a hipótese nula *H0* for verdadeira e ambas são variáveis aleatórias chi-quadrado independentes. Desta forma, a razão

$$
F_0 = \frac{SS_{\text{TRATAMENTOS}}/(a-1)}{SS_E/(N-a)}
$$

é uma distribuição *F* com *a-1* e *N-a* graus de liberdade.

Definindo  $MSTRAT$  como  $SS_{TRATAMENTOS}$   $/(a-1)$  e  $MS_E$  como  $SS_E$   $/(N-a)$  podese provar que

$$
E(MSTRAT) = \mathbf{s}^{2} + n\mathbf{s}_{t}^{2}
$$
  

$$
e
$$
  

$$
E(MSE) = \mathbf{s}^{2}
$$

A hipótese nula será rejeitada se  $F_0 > F_{a,a-1,N-a}$ . As variâncias *s<sup>2</sup>* <sup>e</sup>*st 2* podem ser estimadas:

$$
\hat{S}^2 = MS_E
$$
 e  

$$
\hat{S}_t^2 = \frac{MS_{TRAT} - MS_E}{n}
$$

No caso de amostras desiguais, *n* é substituído por

$$
n_0 = \frac{1}{a-1} \left[ \sum_{i=1}^a n_i - \frac{\sum_{i=1}^a n_i^2}{\sum_{i=1}^a n_i} \right]
$$

41

Se as observações distribuem-se como NID, a razão  $(N-a)MS_E/s^2$  é distribuída como  $\chi^2_{\textrm{N}-\textrm{a}}.$ 

O intervalo de confiança *100(1-a)* para o componente de variância *s2* é dado por:

$$
\frac{(N-a)M S_E}{c_{a/2,N-a}^2} \leq s^2 \leq \frac{(N-a)M S_E}{c_{1-a/2,N-a}^2}
$$

Já a razão *(a-1)MS* $_{TRAT}$ / $(s^2+ns_t^2)$  é distribuída como  $\chi^2_{a-1}$ , de modo que o intervalo de confiança para a relação  $\frac{\sigma}{\sigma}$  $\sigma^2$  +  $\sigma$ τ τ 2  $^{2} + \sigma_{\tau}^{2}$ é dado por:

$$
\frac{L}{1+L} \le \frac{s_t^2}{s_t^2 + s^2} \le \frac{U}{1+U}
$$

onde

$$
L = \frac{1}{n} \left( \frac{MS_{\text{TRAT}}}{MS_E} \frac{1}{F_{a/2, a-1, N-a}} - 1 \right)
$$
  

$$
U = \frac{1}{n} \left( \frac{MS_{\text{TRAT}}}{MS_E} \frac{1}{F_{1-a/2, a-1, N-a}} - 1 \right)
$$

# *7.5 - PLANEJAMENTO POR NÍVEIS COMPLETO ALEATORIZADO POR BLOCOS*

Nesse tipo de planejamento, tem-se por objetivo avaliar a influência dos tratamentos para uma dada variável de influência, bloqueando-se uma fonte de variabilidade, que desejase eliminar.

Como exemplo, teríamos a verificação de penetradores (tratamentos) na medição de dureza de materiais distintos. Assim, os materiais seriam bloqueados.

O planejamento é definido como *completo* pois cada bloco contém todos os tratamentos e, é *aleatorizado* dentro dos blocos.

Nesse estudo, tem-se *a* tratamento e *b* blocos, com o seguinte modelo estatístico:

$$
y_{ij} = \mathbf{m} + \mathbf{t}_i + \mathbf{b}_j + \mathbf{e}_{ij} \begin{cases} i = 1, 2, ... a \\ j = 1, 2, ... b \end{cases}
$$

42

onde *m* é a média da população,  $t_i$  é o efeito do tratamento *i*, ( $\sum_{i=1} t_i$ *a*  $\sum_{i=1}$  **t**<sub>*i*</sub> = 0) **b***j* é o efeito

do bloco 
$$
j \left( \sum_{j=1}^{b} \boldsymbol{b}_j = 0 \right)
$$

<sup>e</sup>*eij* é o erro aleatório, distribuído como NID(*0,s2*).

Devido ao planejamento por níveis e blocos, define-se este planejamento como um modelo de efeitos fixos, tanto para os tratamentos como para os blocos.

O teste de hipóteses é dado por:

$$
H_0: \mathbf{m}_1 = \mathbf{m}_2 = \dots = \mathbf{m}_n
$$
  

$$
H_1: \mathbf{m}_1 \cdot \mathbf{m}_2 \text{ (pelo menos para um par } i,j)
$$

ou,

$$
H_0: \ \mathbf{t}_1 = \mathbf{t}_2 = \dots = \mathbf{t}_a = 0
$$

$$
H_1: \mathbf{t}_i \cdot t_0 \quad \text{(para pelo menos um } i\text{)}
$$

Também define-se as seguintes somatórias:

$$
y_{i.} = \sum_{j=1}^{b} y_{ij} \quad y_{.j} = \sum_{i=1}^{a} y_{ij} \quad y_{..} = \sum_{i=1}^{a} \sum_{j=1}^{n} y_{ij}
$$
  

$$
\overline{y}_{i.} = y_{i.}/b \quad i = 1,2,...,a
$$
  

$$
\overline{y}_{.j} = y_{.j}/a \quad j = 1,2,...,b
$$
  

$$
\overline{y}_{..} = y_{..}/N \quad N = a.b
$$

As somatórias dos quadrados das diferenças podem ser relacionadas como:

$$
SS_T = SS_{Tratamentos} + SS_{blocos} + SS_E
$$

o que fornece o seguinte quadro de análise:

Somatória de quadrados Graus de liberdade

$$
SS_T = \sum_{i=1}^{a} \sum_{j=1}^{b} (y_{ij} - \overline{y}_{..})^2 \qquad SS_T = \left( \sum_{i=1}^{a} \sum_{j=1}^{b} y_{ij}^2 \right) - \frac{y_{..}^2}{N} \qquad N-1
$$

$$
SS_{TRAT} = b \sum_{i=1}^{a} (\bar{y}_{i.} - \bar{y}_{..})^2 \qquad SS_{TRAT} = \left( \sum_{i=1}^{a} \frac{{y_{i.}}^2}{b} \right) - \frac{{y_{..}}^2}{N} \qquad \qquad \text{a-1}
$$

$$
SS_{BLOCOS} = a \sum_{j=1}^{b} (\overline{y}_{.j} - \overline{y}_{..})^2 \qquad SS_{BLOCOS} = \left( \sum_{j=1}^{b} \frac{y_{.j}^{2}}{a} \right) - \frac{y_{..}^{2}}{N} \qquad b-1
$$

$$
SS_E = SS_T - SS_{Tratamentos} - SS_{blocos}
$$
 (a-1).(b-1)

Assim,  $\frac{a}{(a-1)(b-1)}$ *SS*  $a - 1$ ).(*b E*  $\frac{1}{2}$   $\frac{1}{2}$   $\frac{1}{2}$  é uma estimativa da variância do conjunto total de dados, *SS a TRATAMENTOS* −1 , a estimativa da variância dentro de cada um dos tratamentos e *SS b BLOCOS* −1 , a estimativa da variância dentro de cada um dos blocos.

Para a análise estatística das hipóteses, tem-se que *SST* é uma soma de quadrados de variáveis aleatórias normalmente distribuídas, *SST/s2*, *SSTRATAMENTOS/s2*, *SSBLOCOS/<sup>s</sup> <sup>2</sup>*e *SSE/s2*são distribuídas como chi-quadrado respectivamente, com *N-1* , *a-1*, *b-1*<sup>e</sup> *(a-1).*(*b-1*) graus de liberdade, se a hipótese nula *H0* :  $t_i = 0$  for verdadeira.

Nesse caso, aplicando-se o teorema de Cochran (*N-1 = a-1+b-1+(a-1).(b-1)*) tem-se que *SSE/s2*, *SSBLOCOS/s2* e *SSTRATAMENTOS/s2* são variáveis aleatórias chi-quadrado independentes.

Se a hipótese nula é verdadeira, ou seja, não há diferença entre as médias dos tratamentos, a razão

$$
F_0 = \frac{SS_{\text{TRATAMENTOS}}/(a-1)}{SS_{\text{E}}/((a-1)(b-1))}
$$
 para os tratamentos, ou

$$
F_0 = \frac{SS_{\text{BLOCOS}}/(b-1)}{SS_{\text{E}}/((a-1)(b-1))}
$$
 para os blocos

são distribuições *F* com *a-1* e *(a-1).(b-1)* e *b-1* e *(a-1).(b-1)* graus de liberdade, respectivamente.

No caso da hipótese nula ser verdadeira, tanto o numerador quanto o denominador da expressão são estimadores confiáveis de *s2*. Assim, se o valor esperado para o numerador é maior que o valor esperado para o denominador, deve-se rejeitar  $H_0$  para valores do teste de hipóteses que sejam muito grandes, ou seja, a hipótese nula será rejeitada se

$$
F_0 > F_{a,a-1,(a-1).(b-1)}
$$
 para o teste dos tratamentos, ou  

$$
F_0 > F_{a,b-1,(a-1).(b-1)}
$$
 para o teste dos blocos

Caso a hipótese nula seja rejeitada (os tratamentos têm influência), pode-se verificar a influência de cada tratamento através de comparações múltiplas, com o uso de contrastes.

Nesse caso, o procedimento é idêntico ao usado no modelo de efeitos fixos, apenas empregando-se:

$$
SS_C = \frac{\left(\sum_{i=1}^a c_i y_i\right)^2}{b \sum_{i=1}^a c_i^2}
$$

Um contraste será testado comparando-se *SS<sub>C</sub>* com *SS<sub>E</sub>*/((a-1).(b-1)) que deve ser distribuído como *Fa,1,(a-1).(b-1)* caso a hipótese nula seja verdadeira, ou seja, com:

$$
F_0 = \frac{SS_c}{SS_E/((a-1).(b-1))}
$$

*H0* será rejeitada se *F0 > Fa,1,(a-1).(b-1)*.

### *7.6 – PLANEJAMENTO POR NÍVEIS INCOMPLETO ALEATORIZADOS POR BLOCOS*

Quando no trabalho experimental há escassez de recursos, seja de matéria-prima ou de disponibilidade no uso de equipamentos e instrumentos, pode ocorrer de não ser possível o planejamento completo anteriormente apresentado. Nesse caso, pode-se utilizar o planejamento incompleto aleatorizado por blocos, no qual nem todos os tratamentos estão presentes em cada bloco.

No planejamento incompleto balanceado, todos os blocos possuem o mesmo número de tratamentos, sendo esse número definido como k, cada tratamento ocorre r vezes no planejamento (ou é replicado r vezes), e assim, existem N = a.r = b.k observações. Já o número de vezes que cada par de tratamentos aparece no mesmo bloco é dado por λ (que deve ser inteiro):

$$
I = \frac{r(k-1)}{a-1}
$$

onde *a* - número de tratamentos *b* - número de blocos *k* - número de tratamentos por bloco *r* - número de vezes de ocorrência de cada tratamento

Se *a = b*, o planejamento é denominado simétrico. O modelo estatístico que representa esse planejamento é dado por:

$$
y_{ij} = \mathbf{m} + \mathbf{t}_i + \mathbf{b}_j + \mathbf{e}_{ij} \begin{cases} i = 1, 2, \dots a \\ j = 1, 2, \dots b \end{cases}
$$

semelhante ao obtido para análise de modelos fixos.

A variabilidade total do modelo pode ser representada por:

$$
SS_T = SS_{Tratamentos (ajustado)} + SS_{blocos} + SS_E
$$

A somatória dos quadrados das diferenças para análise dos níveis (*SSTratamentos(ajustado)*) deve ser ajustado pois o número de observações difere dentro de cada bloco.

Assim, tem-se:

$$
SS_{T} = \left(\sum_{i=1}^{a} \sum_{j=1}^{b} y_{ij}^{2}\right) - \frac{y_{.}^{2}}{N}
$$
  

$$
SS_{BLOCOS} = \left(\sum_{j=1}^{b} \frac{y_{.j}^{2}}{k}\right) - \frac{y_{.}^{2}}{N}
$$
  

$$
SS_{TRAT(ajust.)} = \frac{k \sum_{i=1}^{a} Q_{i}^{2}}{1 \cdot a}
$$
  
onde  $Q_{i} = y_{i.} - \frac{1}{k} \sum_{j=1}^{b} n_{ij} y_{.j}$ 

com  $i = 1, 2, \ldots, a$  e onde  $n_{ij} = 1$  se o tratamento i aparece no bloco j e  $n_{ij} = 0$  caso contrário.

Já  $SS_E$  é obtido por subtração do total:

$$
SS_E = SS_T - SS_{Tratamentos} (ajustado) - SSblocos
$$

*SST* apresenta *N-1* graus de liberdade, *SSTRAT (ajust.)*, *a-1*, *SSBLOCOS*, *b-1* e *SSE* tem *N-a-b+1* graus de liberdade.

O teste estatístico apropriado para verificar a influência dos efeitos dos tratamentos é

$$
F_0 = \frac{SS_{\textit{TRAT.}(\textit{ajust.})}/(a-1)}{SS_{\textit{E.}}/(N-a-b+1)}
$$

A hipótese nula será rejeitada caso

$$
F_{0}>F_{{\mathbf{a}},a-1,N-a-b+1}
$$

# *7.7 - PLANEJAMENTO QUADRADO LATINO*

Este planejamento é útil quando tem-se por objetivo eliminar duas fontes de variabilidade, bloqueando duas direções.

Como exemplo, assuma-se um estudo em que deseja-se determinar a influência da formulação sobre a quantidade de energia liberada num processo. Assim, tem-se a energia como variável de resposta e a formulação como variável de influência. Porém, as formulações podem ser preparadas por operadores diversos com diferentes matérias-primas, o que configura duas fontes de variabilidade que se deseja eliminar.

O quadrado latino consiste de um arranjo quadrado *p x p*, onde os tratamentos (níveis) da variável de influência são representados por letras latinas maiúsculas (*A, B, C,.*...), sendo que cada letra só pode aparecer uma única vez em cada linha e coluna.

As linhas e colunas do quadrado são ocupadas pelos níveis das fontes de variabilidade bloqueadas. Se denomina-se padrão um quadrado latino que tem a primeira linha e a primeira coluna com os níveis em ordem alfabético, tem-se que um arranjo quadrado latino *3 x 3* poderá apresentar somente uma combinação, enquanto que um arranjo *4 x 4* apresentará 4 combinações, um *5 x 5* terá 56 e um *7 x 7* terá 16.942.080.

Alguns exemplos:

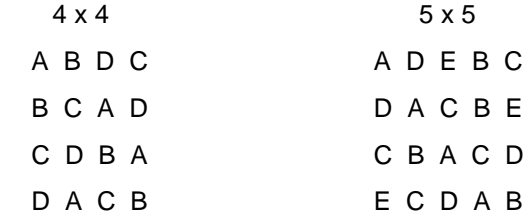

No caso do exemplo do arranjo *4 x 4*, após sortear os tratamentos para o nível 1 da fonte das linhas, ao iniciar o sorteio dos tratamentos para a segunda linha, o tratamento A seria separado para a primeira coluna, o tratamento B para a segunda, o D para a terceira, restando conseqüentemente, o tratamento C para a quarta coluna. O procedimento repete-se para as demais linhas, restringindo cada vez mais o número de tratamentos possíveis de sortear-se para cada coluna.

Este planejamento tem seus resultados analisados pelo seguinte modelo estatístico:

$$
y_{ijk} = \mathbf{m} + \mathbf{a}_i + \mathbf{t}_j + \mathbf{b}_k + \mathbf{e}_{ijk} \begin{cases} i = 1, 2, ..., p \\ j = 1, 2, ..., p \\ k = 1, 2, ..., p \end{cases}
$$

onde *m* é a média da população, *ai* é o efeito do linha *i*, *tj* é o efeito do tratamento *j* da variável de influência e *bk* é o efeito da coluna *k* e *eijk* é o erro aleatório, distribuído como  $NID(0, s^2)$ .

O teste de hipóteses é dado por:

*H*<sub>0</sub> :  $m_A = m_B = ... = m_p$  $H_1$ :  $m_i$ <sup>1</sup> $m_j$  (pelo menos para um par *i,j*)

ou,

*H*<sup>0</sup> :  $t_A = t_B = ... = t_p = 0$  $H_1: t_i^{-1}$  0 (para pelo menos um *i*)

As somatórias dos quadrados das diferenças é representada pela expressão e pelo quadro de análise apresentados a seguir.

$$
SS_T = SS_{Tratamentos} + SS_{Linhas} + SS_{collunas} + SS_E
$$

Somatória de quadrados Graus de liberdade

$$
SS_T = \left(\sum_{i=1}^p \sum_{j=1}^p \sum_{k=1}^p y_{ijk}^2\right) - \frac{y_{...}^2}{N}
$$
 N-1

$$
SS_{TRAT} = \sum_{j=1}^{p} \frac{y_{.j.}^{2}}{p} - \frac{y_{.j.}^{2}}{N}
$$
 p-1

$$
SS_{LINHAS} = \sum_{i=1}^{p} \frac{y_{i..}^{2}}{p} - \frac{y_{...}^{2}}{N}
$$
 p-1

$$
SS_{COLUNAS} = \sum_{k=1}^{p} \frac{y_{..k}^{2}}{p} - \frac{y_{...}^{2}}{N}
$$
 p-1

$$
SS_E = SS_T - SS_{Tratamentos} - SS_{LINHAS} - SS_{COLUNAS} \tag{p-1).(p-2)}
$$

Novamente, para a análise estatística das hipóteses, tem-se que *SST* é uma soma de quadrados de variáveis aleatórias normalmente distribuídas, *SST /s2*, *SSTRATAMENTOS/s2*, *SSLINHAS/s2*, *SSCOLUNAS/s2*<sup>e</sup> *SSE/s2*são distribuídas como chi-quadrado respectivamente, com *N-1* , *p-1*, *p-1, p-1* e *(p-2).(p-1)* graus de liberdade, se a hipótese nula *H0* :  $t_i = 0$  for verdadeira.

Nesse caso, aplicando-se o teorema de Cochran (*N-1 = p-1+p-1+p-1+(p-2).(p-1)*), onde  $N = p^2$ , tem-se que  $SS_F/\mathbf{s}^2$ ,  $SS_{IJNHAS}/\mathbf{s}^2$ ,  $SS_{COLIJINAS}/\mathbf{s}^2$  e  $SS_{TRATAMENTOS}/\mathbf{s}^2$ são variáveis aleatórias chi-quadrado independentes.

Se a hipótese nula é verdadeira, ou seja, não há diferença entre as médias dos tratamentos, a razão

 $\mathbf{r}$ 

$$
F_0 = \frac{SS_{\text{TRATAMENTOS}}/(p-1)}{SS_{\text{E}}/((p-1)(p-2))}
$$
 para os tratamentos.

é uma distribuição *F* com *p-1* e *(p-1).(p-2)* graus de liberdade.

No caso da hipótese nula ser verdadeira, tanto o numerador quanto o denominador da expressão são estimadores confiáveis de *s2*. Assim, se o valor esperado para o numerador é maior que o valor esperado para o denominador, deve-se rejeitar *H0* para valores do teste de hipóteses que sejam muito grandes, ou seja, a hipótese nula será rejeitada se

$$
F_0 > F_{a, p-1, (p-1),(p-2)}
$$

49

Os testes com as fontes das linhas e das colunas perde objetividade estatística visto que durante o planejamento eles foram bloqueados, ou seja, tiveram sua aleatoriedade restrita.

A grande desvantagem do planejamento quadrado latino com quadrados pequenos (3 x 3 ou 4 x 4) é o pequeno número de graus de liberdade associado. Para evitar esse problema, usa-se replicar os experimentos. Essa réplica pode ser feita de três modos distintos:

- 1. usando combinações com os mesmos níveis das fontes (linhas e colunas) em cada réplica;
- 2. alternando níveis das fontes em cada réplica, fixando o nível da linha e alterando o nível da coluna, ou vice-versa, para cada combinação;
- 3. usando diferentes níveis de linhas e colunas para cada réplica.

Nesses casos, as somatórias dos quadrados das diferenças são dadas por:

$$
SS_T = SS_{Tratamentos} + SS_{Linhas} + SS_{collunas} + SS_{RÉPLICAS} + SS_{E}
$$

O quadro de análise para o caso (a) tem o índice  $l$  representando as réplicas, assim cada resultado é identificado por *yijkl*, ou seja, a observação na linha *i*, no tratamento *j*, na coluna *k* e na réplica *l*. Com n réplicas para cada conjunto i, j, k tem-se um número total de observações *N = np2*.

Somatória de quadrados  
\n
$$
SS_{T} = \left(\sum_{i=1}^{p} \sum_{j=1}^{p} \sum_{k=1}^{p} \sum_{l=1}^{n} y_{ijk}^{2}\right) - \frac{y^{2}}{N}
$$
\nGraus de liberdade

\n
$$
NS_{T} = \left(\sum_{i=1}^{p} \sum_{j=1}^{p} \sum_{k=1}^{p} \sum_{l=1}^{n} y_{ijk}^{2}\right) - \frac{y^{2}}{N}
$$

$$
SS_{TRAT} = \sum_{j=1}^{p} \frac{y_{j}^{2}}{np} - \frac{y^{2}}{N}
$$
 p-1

$$
SS_{LINHAS} = \sum_{i=1}^{p} \frac{y_{i..}^{2}}{np} - \frac{y_{...}^{2}}{N}
$$
 p-1

$$
SS_{COLUNAS} = \sum_{i=1}^{p} \frac{{y_{\dots}^{2}}}{np} - \frac{{y_{\dots}^{2}}}{N}
$$
 p-1

$$
SS_{RÉPLICAS} = \sum_{i=1}^{n} \frac{y_{..i}^{2}}{p^{2}} - \frac{y_{...}^{2}}{N}
$$
 n-1

$$
SSE = SST - SST_{T} \cdot \frac{SST_{T} \cdot SS_{L} \cdot SS_{C} \cdot \frac{SSC}{S} \cdot \frac{SSC}{S}}{SSE} \quad (p-1) \cdot [n(p+1)-3]
$$

50

# *7.8 - PLANEJAMENTO QUADRADO GRECO-LATINO*

Esses planejamentos resultam da sobreposição de dois quadrados latinos *p x p.* As letras latinas e gregas referem-se aos tratamentos. Como restrição, cada letra grega aparece apenas uma vez ao lado de cada letra latina, configurando que os quadrados sobrepostos denominam-se ortogonais.

Com o uso desse planejamento, torna-se possível o controle sistemático de três fontes de variabilidade, ou seja, através do bloqueio em três direções pode-se analisar quatro fatores (linhas, colunas, letras latinas e letras gregas), cada um deles em *p* níveis, com um total de *p 2* observações. Pode-se obter quadrados greco-latinos a partir de *p ³ 3*, exceto para *p = 6*.

COLUNAS LINHAS 1 2 3 4 1 Aα Bβ  $C<sub>γ</sub>$  Dδ 2 Bδ  $A\gamma$  Dβ Cα 3 Cβ Dα Aδ Bγ 4 Dγ Cδ Bα Aβ

A seguir, apresenta-se um exemplo de quadrado greco-latino 4 x 4:

O modelo estatístico correspondente a este planejamento é dado por:

$$
y_{ijkl} = \mathbf{m} + \mathbf{q}_i + \mathbf{t}_j + \mathbf{w}_k + \mathbf{y}_l + \mathbf{e}_{ijkl} \begin{cases} i = 1, 2, \dots p \\ j = 1, 2, \dots p \\ k = 1, 2, \dots p \\ l = 1, 2, \dots p \end{cases}
$$

onde *m* é a média da população, *qi* é o efeito do linha *i*, *tj* é o efeito do tratamento *j* da variável de influência (letra latina), *wk* é o efeito do tratamento *k* da fonte (letra grega), *yl* é o efeito da coluna *l* e *eijkl* é o erro aleatório, distribuído como NID(*0,s2*).

As somatórias dos quadrados das diferenças é representada pela expressão e pelo quadro de análise apresentados a seguir.

$$
SS_T = SS_{Tratamentos}
$$
 (latinas) +  $SS_{Tratamentos$  (gregas) +  $SS_{Linhas}$  +  $SS_{collinas}$  +  $SS_E$ 

Somatória de quadrados Graus de liberdade

$$
SS_T = \left(\sum_{i=1}^p \sum_{j=1}^p \sum_{k=1}^p \sum_{l=1}^p y_{ijkl}^2\right) - \frac{y_{\dots}^2}{N}
$$
 N-1

$$
SS_{\text{TRAT}(latinas)} = \left(\sum_{j=1}^{p} \frac{y_{j}^{2}}{p}\right) - \frac{y^{2}}{N}
$$
 p-1

$$
SS_{\text{TRAT}(\text{~gregas})} = \frac{p}{\hat{d}} \frac{y_{.k.}}{p} - \frac{y_{.l.}}{N}
$$
 p-1

$$
SS_{LINHAS} = \frac{\stackrel{p}{\mathbf{\hat{d}}}}{\mathbf{\hat{d}}}\frac{{y_{i...}}^2}{p} - \frac{{y_{...}}^2}{N}
$$
 p-1

$$
SS_{COLUNAS} = \frac{P}{d} \frac{y_{...l}^{2}}{p} - \frac{y_{...}^{2}}{N}
$$
 p-1

 $SSE = SS_T - SS_{Trat.}$  (latinas)  $-SS_{Trat.}$  (gregas)  $-SS_{LINHAS} - SS_{COLUNAS}$  (p-1).(p-3)

A análise estatística do planejamento com quadrados greco-latinos é similar à usada para os quadrados latinos. Assim, a hipótese nula será rejeitada para os níveis da variável de influência, caso

$$
F_0 > F_{a, p-1, (p-1),(p-3)}
$$

onde

$$
F_0 = \frac{SS_{\text{TRATAMENTOS}}/(p-1)}{SS_{\text{E}}/((p-1)(p-3))}
$$
 para

a os tratamentos (letras latinas).

# *7.9 - PLANEJAMENTO FATORIAL*

O planejamento fatorial é indicado quando deseja-se estudar os efeitos de duas ou mais variáveis de influência.

Em cada tentativa ou réplica, todas as combinações possíveis dos níveis de cada variável são investigados. Quando o efeito de uma variável depende do nível das outras variáveis, diz-se que há interação dessas variáveis.

### **7.9.1 - Planejamento fatorial com dois fatores**

Nesse planejamento, são estudados dois fatores *A* e *B*, *A* com a níveis e *B* com *b* níveis, utilizando-se *n* réplicas com *a.b* combinações.

Como exemplo, um estudo em que se deseja analisar o efeito de dois fatores, cada um deles com dois níveis. Se analisar-se o efeito de um fator separadamente, tem-se um planejamento aleatorizado como:

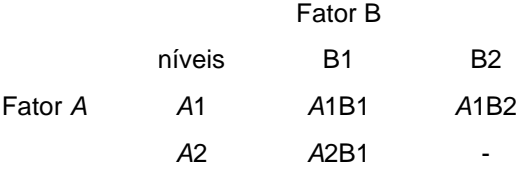

O efeito de *A* seria: *A*2B1 - *A*1B1 e o efeito de B seria B2*A*1 -B1*A*1.

Assim, tem-se três ensaios. Se deseja-se minimizar os erros, usando duas réplicas, temse um total de 6 ensaios. Porém, não se pode verificar a interação de A e B. Já com o planejamento fatorial (PF), tem-se:

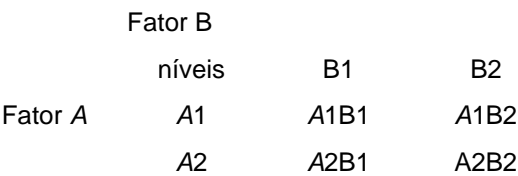

Analisando dois casos distintos, pode-se analisar a interação das variáveis pelo PF:

caso 1

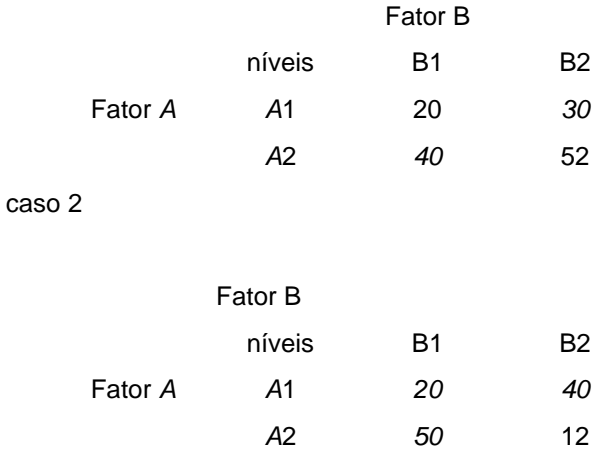

Esses resultados poderiam ser provenientes de um exemplo em que se deseja estudar como a vida útil de baterias é influenciada pelo tipo de material empregado na fabricação e pela temperatura de utilização. Tem-se dois materiais e duas temperaturas e deseja-se saber se o material e a temperatura afetam a vida e se eles interagem.

O conceito de *projeto robusto* aplica-se nessa situação, pois deseja-se que as baterias apresentem-se robustas em relação à temperatura de utilização, qualquer que seja, desde que dentro de uma faixa analisada.

No caso 1, tem-se a seguinte representação gráfica dos resultados obtidos:

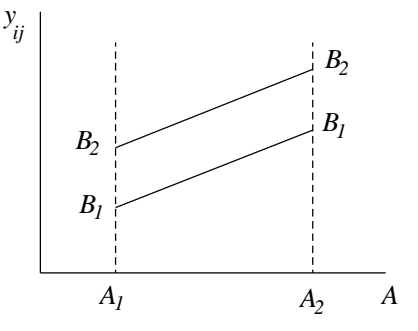

Observa-se que os dois fatores interferem na vida das baterias, mas que eles não interagem.

Já no caso 2, representado pela figura abaixo, observa-se novamente que os fatores afetam a vida mas, também, que eles interagem, pois o efeito de A depende do nível de B.

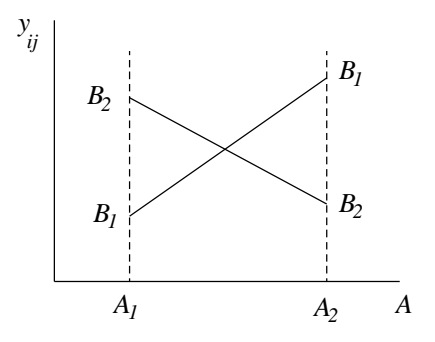

Devido ao pequeno número de ensaios utilizado no PF, esse planejamento é indicado para o início do procedimento experimental quando há necessidade de definir-se as variáveis de influência e estudar seus efeitos sobre a variável de resposta escolhida. Deve-se destacar também que o PF é um modelo de efeitos fixos, assim os resultados de sua análise não podem ser transferidos para outros níveis que não os analisados no planejamento.

O modelo estatístico é dado por

$$
y_{ijk} = \mathbf{m} + \mathbf{t}_i + \mathbf{b}_j + (\mathbf{t}\mathbf{b})_{ij} + \mathbf{e}_{ijk}
$$

onde  $i = 1, \dots, a$  representa os níveis de A  $j = 1, \ldots, b$  representa os níveis de B  $k = 1, \ldots, n$  representa as réplicas τi é o efeito do fator A βj é o efeito do fator B (τβ)ij o efeito da interação de A e B e, εijk é o erro experimental

Os resultados obtidos no planejamento fatorial podem ser representados pela tabela a seguir:

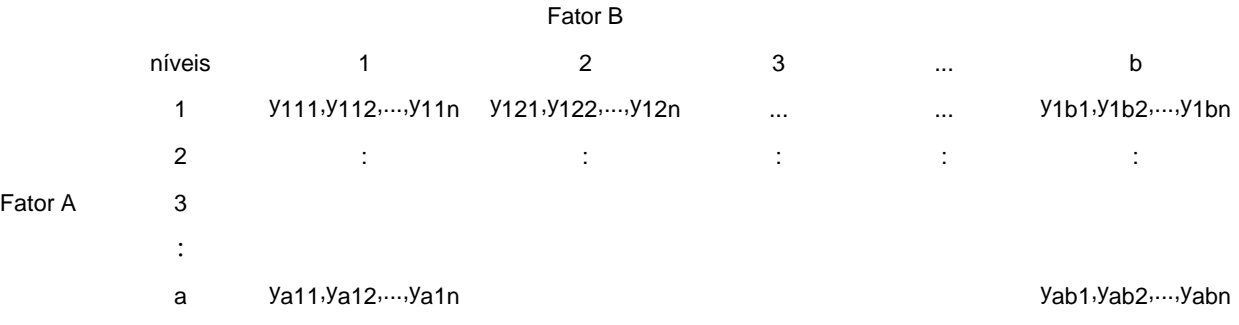

O teste de hipóteses busca definir se as variáveis têm ou não influência e também se sua interação afeta a variável de resposta. Assim, esse teste fica:

$$
H_0: \mathbf{t}_i = 0 \quad \text{(para pelo menos um } i\text{)}
$$
\n
$$
H_0: \mathbf{b}_j = 0 \quad \text{(para pelo menos um j) ou}
$$
\n
$$
H_0: (\mathbf{t}\mathbf{b})_{ij} = 0 \quad \text{(para pelo menos um par } i,j\text{)}
$$

A somatória dos quadrados das diferenças é representada pela expressão e pelo quadro de análise apresentados a seguir.

$$
SS_T = SS_A + SS_B + SS_{AB} + SS_E
$$

Somatória de quadrados Graus de liberdade

 $\overline{1}$ 

$$
SS_T = \sum_{i=1}^{a} \sum_{j=1}^{b} \sum_{k=1}^{n} y_{ijk}^{2} - \frac{y_{...}^{2}}{abn}
$$
abn -

$$
SS_A = \sum_{i=1}^{a} \frac{y_{i.}^{2}}{bn} - \frac{y_{.}^{2}}{abn}
$$

$$
SS_B = \sum_{j=1}^{b} \frac{y_{.j.}^{2}}{an} - \frac{y_{.j.}^{2}}{abn}
$$
 b-1

$$
SS_{AB} = \sum_{i=1}^{a} \sum_{j=1}^{b} \frac{y_{ij}^{2}}{n} - \frac{y_{...}^{2}}{abn} - SS_{A} - SS_{B}
$$
 (a-1)(b-1)

$$
SS_E = SS_T - SS_A - SS_B - SS_{AB}
$$
ab.(n-1)

Novamente, para a análise estatística das hipóteses, tem-se que *SST* é uma soma de quadrados de variáveis aleatórias normalmente distribuídas, *SST /s2*, *SSA/s2*, *SSB/s2*, *SSAB/ s2* e *SSE/s2*são distribuídas como chi-quadrado respectivamente, com *N-1* , *a-1*, *b-1, (a-1)(b-1)* e  $ab(n-1)$  graus de liberdade, se a hipótese nula  $H0 : t_i = 0$ , ou  $b_j = 0$ , ou  $(b_i)_{ij} = 0$  for verdadeira.

Assim, tem-se

$$
F_0 = \frac{SS_A/(a-1)}{SS_E/a.b.(n-1)}
$$
 ou 
$$
F_0 = \frac{SS_B/(b-1)}{SS_E/a.b.(n-1)}
$$
 ou 
$$
F_0 = \frac{SS_{AB}/(a-1)(b-1)}{SS_E/a.b.(n-1)}
$$

A hipótese nula será rejeitada se  $F_0 > F_{a,x,ab(n-1)}$ , com  $x = a-1$ , b-1 ou  $(a-1)(b-1)$ , concluindo-se que os fatores influenciam a resposta e que sua interação também tem influência.

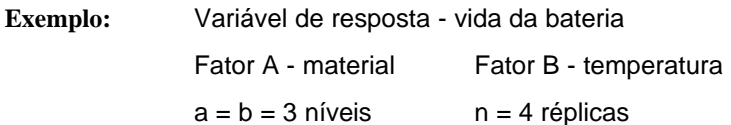

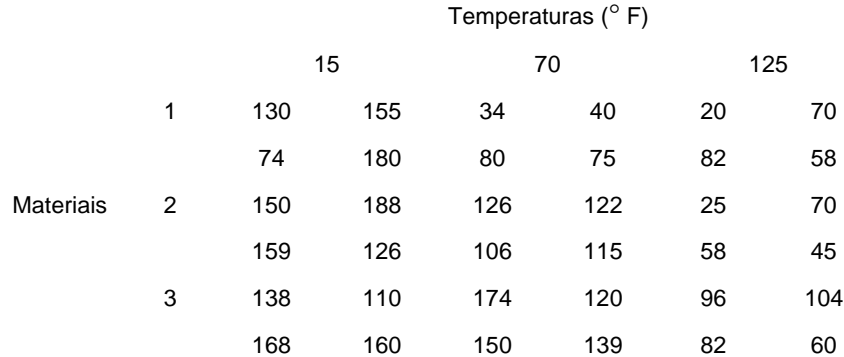

Tem-se:  $SST = 77647$ ,  $SS<sub>MAT</sub> = 10684$ ,  $SST<sub>FMP</sub> = 39119$ ,  $SS<sub>INTFR</sub> = 9614$  e  $SS<sub>F</sub>$  $= 18230,75$ , com  $GLMAT = 2$ ,  $GLTEMP = 2$ ,  $GLINTER = 4$  e  $GLERRO = 27$ .

Assim, tem-se F<sub>0</sub> MAT = 7.91, F<sub>0</sub> TEMP = 28.97 e F<sub>0</sub> INTER = 3.56. Com  $\alpha$  = 0.05, tem-se  $F_{0.05,2,27} = 3.35$  e  $F_{0.05,4,27} = 2.73$ , que são menores que os valores de F0 encontrados. Desta forma, pode-se concluir que tanto o material quanto a temperatura influem na vida das baterias e que esses dois fatores apresentam uma interação estatisticamente importante e que também afeta essa vida.

Para definir-se qual o melhor material (aquele que leva à maior vida) deve-se utilizar de contrastes, como apresentado para a análise do modelo de efeitos fixos.

# **7.9.2 - Planejamento fatorial 2<sup>k</sup>**

Um caso particular é o planejamento fatorial com k fatores e 2 níveis, que é denominado planejamento fatorial  $2^k$ . Os fatores e os níveis são pré-determinados, configurando esse planejamento como um modelo de efeitos fixos. Para que a análise seja objetiva, as hipóteses de normalidade devem ser satisfeitas.

Esse tipo de planejamento é usado normalmente nos estágios iniciais da pesquisa, permitindo o estudo de diversos fatores com um número reduzido de experimentos.

Como há somente dois níveis para análise de cada fator, assume-se que a variável de resposta apresente comportamento linear entre esses níveis.

O modelo estatístico, o teste de hipóteses e as somatórias dos quadrados das diferenças são idênticas às do planejamento fatorial geral, assumindo-se a =2 e b = 2.

Os níveis podem ser quantitativos ou qualitativos.

Os níveis são representados por: **+** máximo e **-** mínimo.

A e B representam os efeitos das variáveis de influência. A representação do ensaio com a significa que usou-se o nível máximo de A (+). Já b representa o uso do nível máximo

de B (+).

Neste caso, para 2 níveis, o número de graus de liberdade é igual a 1. Aumentando-se o número de réplicas (n), tem-se maior objetividade na análise pois  $F_0$  também aumenta.

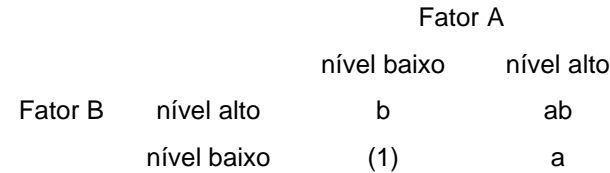

No caso de um planejamento  $3<sup>k</sup>$ , tem-se três níveis: mínimo (0), intermediário (1) e máximo (2).

**Exemplo de um planejamento fatorial 2k**: deseja-se estudar como o tempo de uma reação é afetado por dois fatores, a concentração de reagente (A) e a quantidade de catalisador (B).

Assumindo dois níveis para A, 15% (-) e 25% (+) e dois níveis para B, 2 medidas (+) e 1 medida (-) e cada experimento foi replicado 3 vezes, tem-se:

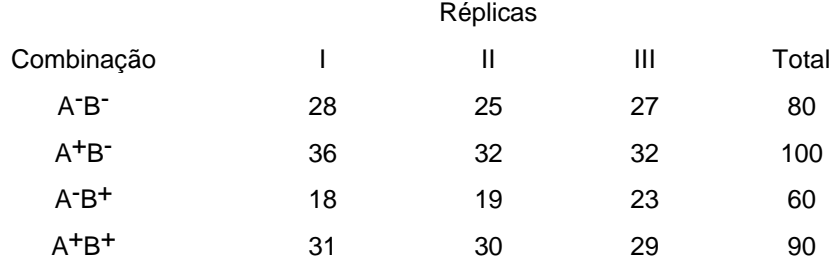

Observado-se a figura abaixo conclui-se que quanto maior a quantidade de catalisador menor é o tempo de reação.

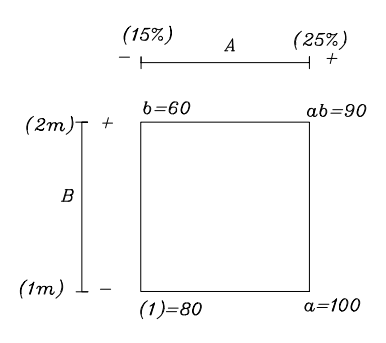

O efeito de A no nível mínimo de B é  $\left[a - (1)\right] / n = \frac{100 - 80}{3} = 6$ , 3 6,6. Ou seja, ao

passar a concentração de 15 para 25%, o tempo aumenta de 6,6 unidades.

Já o efeito de A no nível máximo de B é  $\left\lceil ab - b \right\rceil/n = \frac{90 - 60}{3} =$ 3 10, representando um aumento de 10 unidades de tempos.

O efeito médio do fator A é dado pela média dos dois efeitos apresentados e representado por:

$$
A = \frac{1}{2} \left\{ \frac{\left[a - (1)\right]}{n} + \frac{\left[ab - b\right]}{n} \right\}
$$

$$
A = \frac{1}{2n} \left\{ \left[a - (1)\right] + \left[ab - b\right] \right\}
$$

O efeito médio de B é representado por:

$$
B = \frac{1}{2} \left\{ \frac{\left[ ab - a \right]}{n} + \frac{\left[ b - (1) \right]}{n} \right\}
$$

$$
B = \frac{1}{2n} \left\{ \left[ ab - a \right] + \left[ b - (1) \right] \right\}
$$

O efeito AB representa a diferença média entre o efeito de A no nível máximo de B e o efeito de A no nível mínimo de B:

$$
AB = \frac{1}{2n} \{ [ab - b] - [a - (1)] \}
$$

$$
AB = \frac{1}{2n} \{ ab + (1) - a - b \}
$$

Para o exemplo, tem-se:

$$
A = \frac{1}{2.3}(90 + 100 - 60 - 80) = 8.33
$$
  
\n
$$
B = \frac{1}{2.3}(90 + 60 - 100 - 80) = -5
$$
  
\n
$$
AB = \frac{1}{2.3}(90 + 80 - 100 - 60) = 1.67
$$

donde conclui-se que o aumento de A aumento o tempo, e que o aumento de B diminui o tempo de reação. Já a interação dos fatores tem uma influência menor que só pode ser verificada por testes estatísticos representados pelas seguintes somatórias de quadrados:

$$
SS_{A} = \frac{[ab + a - b - (1)]^{2}}{nA} \qquad DOF = 1
$$
  
\n
$$
SS_{B} = \frac{[ab + b - a - (1)]^{2}}{nA} \qquad DOF = 1
$$
  
\n
$$
SS_{AB} = \frac{[ab + (1) - a - b]^{2}}{nA} \qquad DOF = 1
$$
  
\n
$$
SS_{T} = \left(\sum_{i=1}^{2} \sum_{j=1}^{2} \sum_{k=1}^{n} y_{ijk}^{2}\right) - \frac{y_{in}^{2}}{4.n} \qquad DOF = 4n - 1
$$
  
\n
$$
SS_{E} = SS_{T} - SS_{A} - SS_{B} - SS_{AB} \qquad DOF = 4(n - 1)
$$
  
\n*com*  
\n
$$
F_{0} = \frac{MS_{A}}{MS_{E}} \quad \text{ou} \quad F_{0} = \frac{MS_{B}}{MS_{E}} \quad \text{ou} \quad F_{0} = \frac{MS_{AB}}{MS_{E}}
$$

No exemplo, tem-se  $F_{0 A} = 53.15$ ,  $F_{0 B} = 19.13$  e  $F_{0 AB} = 2.13$ . Com  $\alpha = 0.05$ , temse  $F_{0.05,1,8} = 5.32$ , concluindo-se que tanto a concentração, quanto o catalisador influem no tempo de reação, mas sua interação não o afeta de modo significativo.

### **8. A METODOLOGIA DE TAGUCHI**

Este texto foi extraído do item 12.5, pp. 414-433 do livro de Montgomery.

A metodologia proposta por Genechi Taguchi, no início da década de 80, apresenta três objetivos principais:

- 1. Projetar produtos ou processos que sejam robustos em relação às condições ambientais;
- 2. Projetar e desenvolver produtos que sejam robustos à variabilidade de seus componentes;
- 3. Minimizar a variabilidade em torno de um valor nominal.

O termo robusto pode ser aplicado para produtos e processos que apresentem desempenho compatível com a qualidade exigida e que sejam relativamente insensíveis aos fatores que sejam de difícil controle.

Segundo Taguchi, existem três estágios no desenvolvimento de um produto ou processo: o projeto do sistema (*system design*), o projeto dos parâmetros (*parameter design*) e o projeto das tolerâncias (*tolerance design*).

O uso de métodos estatísticos para o planejamento experimental é especialmente importante nos dois últimos estágios, favorecendo a obtenção de produtos e processos robustos, insensíveis a fatores incontroláveis que possam influenciar seu desempenho.

A metodologia de planejamento experimental proposta por Taguchi pode ser apresentada no exemplo descrito a seguir.

Deseja-se escolher um método de montagem que permita maximizar a força necessária para arrancar um conector de elastômero montado em um tubo de nylon.

Foram identificadas quatro variáveis de influência, que podem ser controladas nas operações rotineiras do processo, e três fontes de variabilidade que são incontroláveis, ou seja, que não se pode ou não se deseja controlar durante as atividades de rotina. Essas variáveis e fontes, e seus respectivos níveis, estão mostradas na tabela seguinte.

De acordo com a metodologia de Taguchi, dois planejamentos são empregados para o projeto dos parâmetros: um arranjo ortogonal *L9* para as variáveis de influência, em que as linhas representam cada ensaio realizado nas condições definidas pelos níveis (1, 2 e 3) definidos para essas variáveis. Esse arranjo *L9* irá acomodar as quatro variáveis com três níveis cada em nove ensaios.

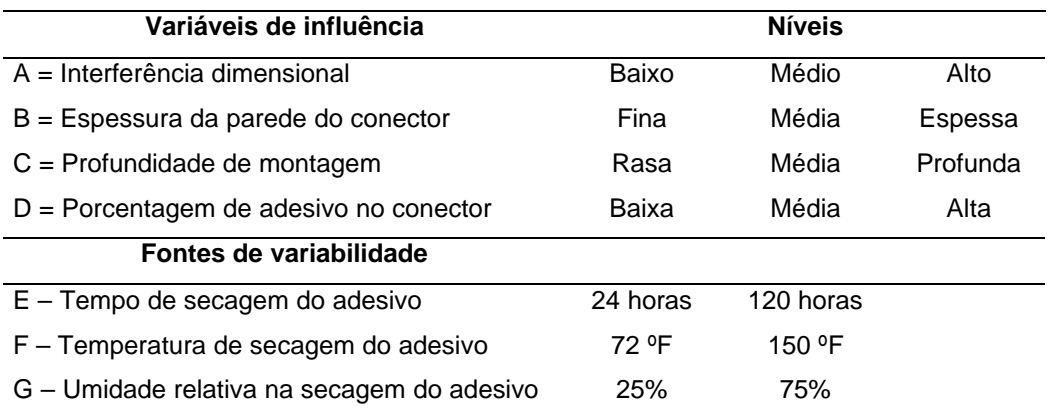

Já para as fontes de variabilidade será usado um arranjo ortogonal *L8*, que é um planejamento que pode ser empregado para até sete fontes com dois níveis cada em oito ensaios. Como neste exemplo há apenas três fontes, as colunas restantes podem ser usadas para estimar a interação dessas fontes.

O objetivo de usar-se o arranjo *L8* é de criar variabilidade de modo que se possa identificar os níveis das variáveis de influência que são menos sensíveis às fontes de variabilidade.

Os arranjos ortogonais são planejamentos fatoriais fracionados, ou seja, planejamentos fatoriais que têm o número de ensaios reduzidos ao se considerar somente os efeitos das variáveis de influência e de algumas de suas interações. Isso pode ser feito quando se conhece previamente que a interação de algumas variáveis não apresentará influência significativa sobre a variável de resposta. Assim, o arranjo  $L_8$  é um planejamento fatorial fracionado  $2^{-4}_{11}$ *III* e o *L*<sub>9</sub> é um 3<sup>4→2</sup>. Leia mais sobre planejamentos fatoriais fracionados em Montgomery, nos capítulos 11 e 12.

A tabela a seguir apresenta os dois arranjos ortogonais empregados neste exemplo.

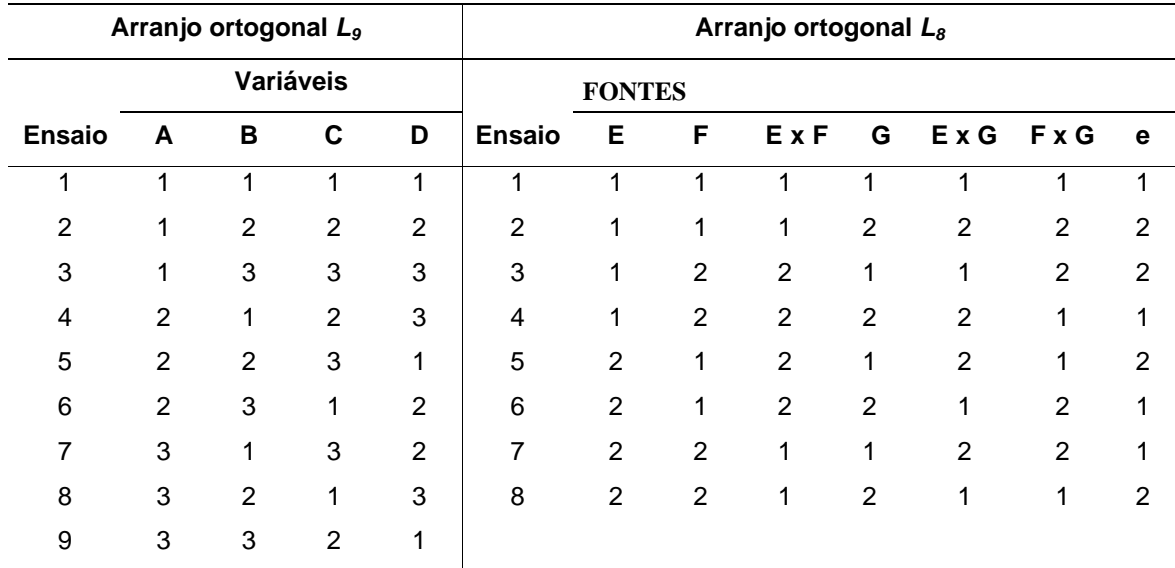

A tabela a seguir apresenta a combinação desses dois arranjos, o que é denominado layout completo de projeto de parâmetros. Nesse layout, o arranjo *L9* é denominado arranjo interno e o arranjo *L8* é o arranjo externo. Desse modo cada uma das nove combinações do arranjo interno é testado nas 8 combinações do arranjo externo, o que fornece uma amostra com 72 ensaios, cujos resultados também estão mostrados na tabela a seguir.

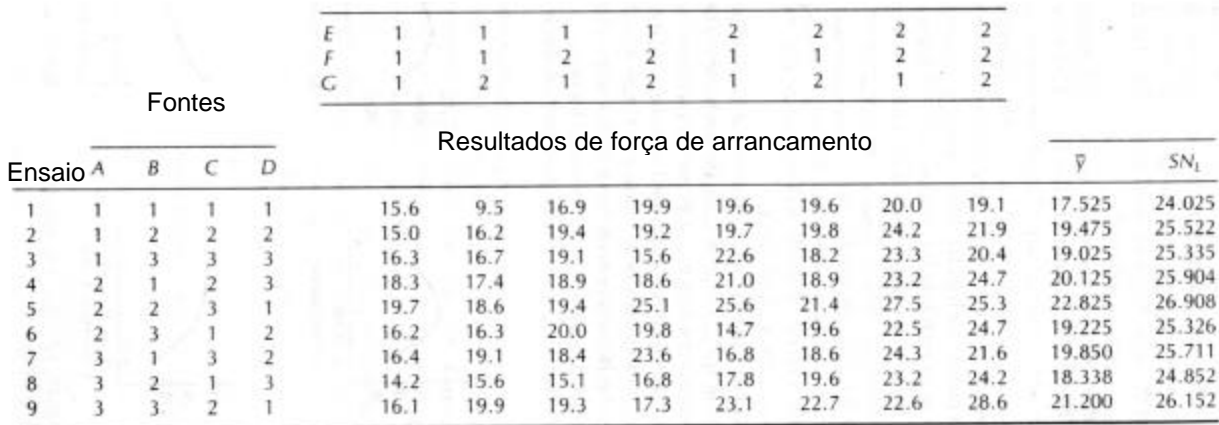

O método de Taguchi propõe que se analise a resposta média para cada combinação no arranjo interno, e que a variabilidade seja analisada escolhendo uma razão sinal-ruído (*SN*) apropriado. Três razões SN padrão são amplamente empregadas:

1) A *melhor nominal SNT*, usada quando se deseja reduzir a variabilidade em torno de um valor nominal:

$$
SN_T = 10 \cdot \log \left( \frac{\overline{y}^2}{S^2} \right)
$$

2) A *quanto maior melhor SNL*, usada quando se deseja maximizar os resultados, que é o caso deste exemplo:

$$
SN_L = -10. \log \left( \frac{1}{n} \sum_{i=1}^{n} \frac{1}{y_i^2} \right)
$$

3) A *quanto menor melhor SNS*, usada quando se deseja minimizar os resultados:

$$
SN_{s} = -10. \log \left( \frac{1}{n} \sum_{i=1}^{n} y_{i}^{2} \right)
$$

Assim, os níveis ótimos das variáveis de influência são aqueles que maximizam o *SN* apropriado para cada análise estatística específica.

Na metodologia de Taguchi a análise é feita com gráficos como mostrados a seguir, com os resultados dos valores médios e das razões *SN* para cada variável de influência e seus níveis.

Neste exemplo, os níveis ótimos serão aqueles que maximizarem tanto a força, quanto a razão *SNL*. Assim, deve-se escolher *Amédio, Cmédio, Bmédio e Dbaixo* para maximizar a força média *y* e *Amédio, Cprofundo, Bmédio e Dbaixo* para maximizar *SNL* e assim, minimizar a variabilidade dos resultados.

Como praticamente não existe diferença entre *Cmédio* e *Cprofundo* pode-se adotar qualquer um desses níveis que levariam a uma maximização do valor média e à minimização da variabilidade.

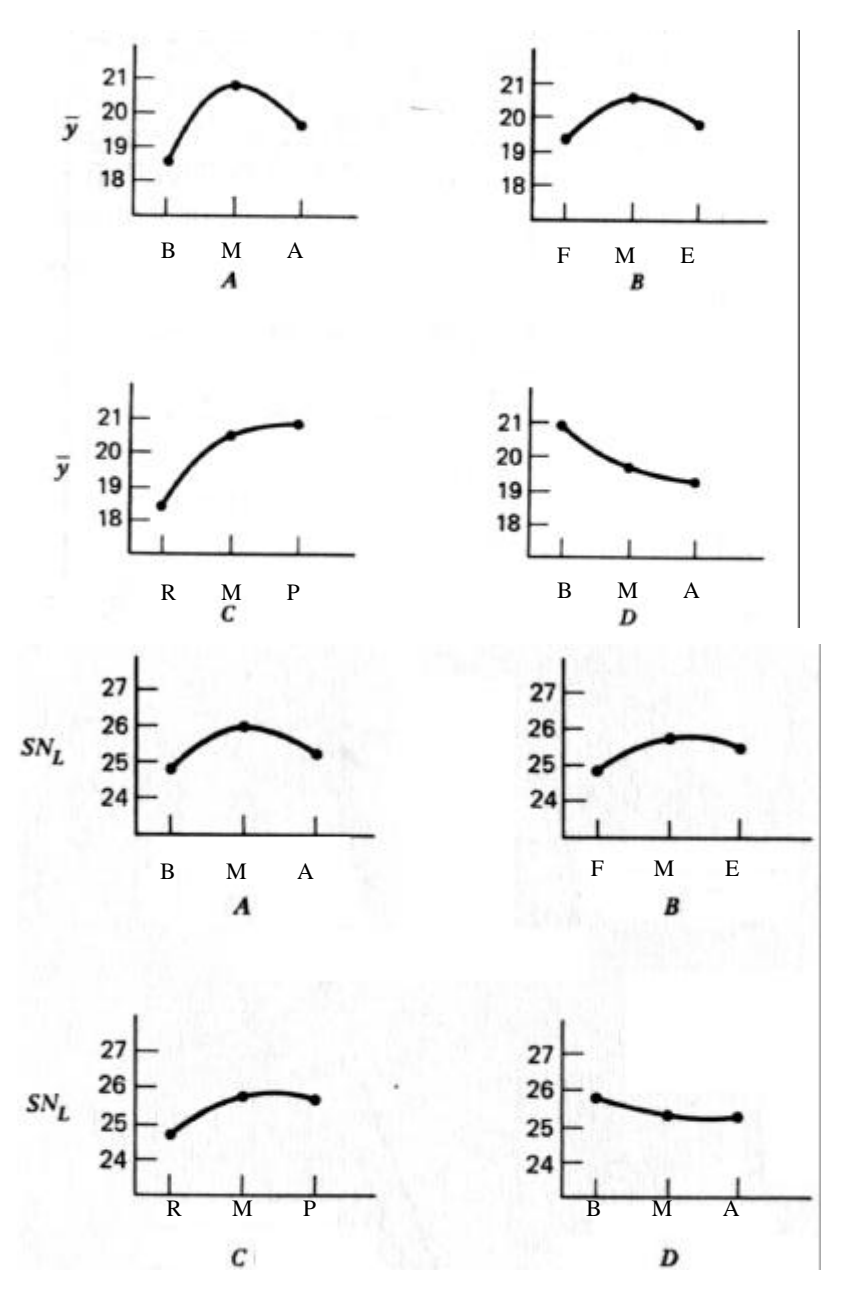

Segundo Taguchi, o uso das razões *SN* geralmente elimina a necessidade de avaliar-se as interações das variáveis de influência com as fontes de variabilidade, o que não ocorre neste exemplo, pois se observarmos a figura a seguir, notaremos forte interação entre *AG* e *DE*, de modo que *Amédio* seria o melhor nível pois forneceria a maior força e não seria afetado pela umidade (fonte *G*). Também da figura observa-se que *Dbaixo* fornece a maior força independentemente do tempo de secagem do adesivo.

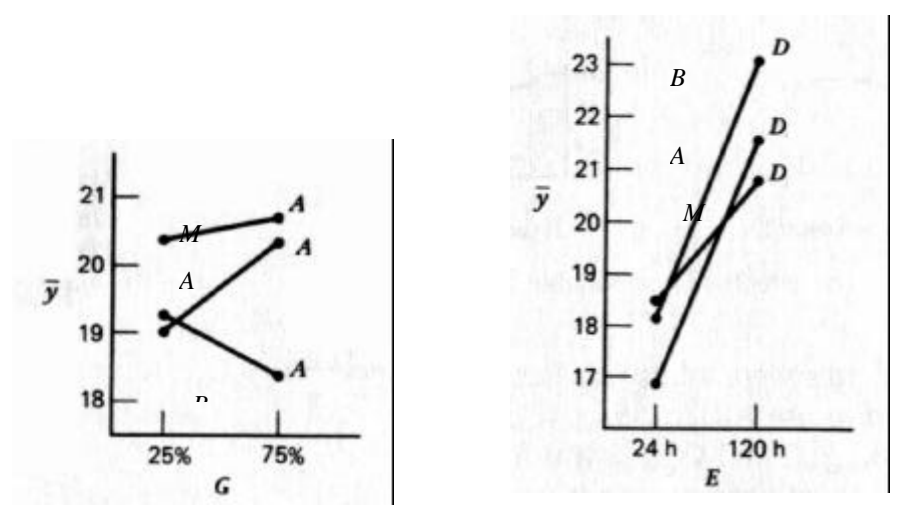

A grande crítica que se faz à metodologia de Taguchi é o fato dela não considerar os efeitos das interações das variáveis de influência, o que pode ser estatisticamente incorreto em algumas análises, pois como foi destacado, os arranjos ortogonais empregados por Taguchi nada mais são do que planejamento fatoriais fracionados, que foram originalmente desenvolvidos para situações em que previamente descartavam-se os efeitos de algumas interações de variáveis.

Além do livro do Montgomery, outras fontes de consulta sobre o método de Taguchi:

• *Taguchi, Genichi, Introduction to quality engineering : designing quality into products and processes, Tokyo, Asian Productivity Organization, 1986, Tombo 620.0045 T129i – IMECC e BAE.*

• *Ross, Phillip J., Taguchi techniques for quality engineering: loss function, orthogonal experiments, parameter and tolerance design, New York, McGraw-Hill, 1988, Tombo 620.0045 R733t – BAE.*

• *Peace, Glen Stuart, Taguchi methods :a hands-on approach, Reading, Mass. :Addison-Wesley, 1994, Tombo 658.562 P313t – IMECC*

• *Vivacqua, Carla Almeida, Uma apresentação e critica aos metodos de Taguchi em planejamento de experimentos, Campinas, SP :[s.n.], 1995, Tombo T/UNICAMP V836a – Teses IMECC.*

# **9 - EXERCÍCIOS**

1) A tensão de resistência à compressão de corpos-de-prova de concreto podem ser modeladas por uma distribuição normal com média de 600 MPa e um desvio-padrão igual a 10 MPa.

- qual é a probabilidade de que a tensão de um corpo-de-prova seja menor que 625 MPa?
- qual é a probabilidade de que a tensão de um corpo-de-prova esteja entre 580 e 590 MPa?
- qual tensão é excedida por 95% dos corpos-de-prova?

2) A tensão limite de resistência à tração de um material metálico é modelado por uma distribuição normal com média de 35 MPa e desvio-padrão de 2 MPa.

- qual a probabilidade de que a resistência de um corpo-de-prova seja menor que 40 MPa?
- se as especificações exigem que a resistência seja superior a 30 MPa, qual a porcentagem de corpos-de-prova que serão descartados?

3) O volume preenchido por uma máquina automática para latas de refrigerantes apresenta-se normalmente distribuído com uma média de 12,4 cm<sup>3</sup> e desvio-padrão igual a 0,1 cm<sup>3</sup>.

- qual a probabilidade de que o volume seja menor que  $12 \text{ cm}^3$ ?
- se todas latas com volume menor que 12,1 ou maiores que 12,6 devem ser descartadas, qual a porcentagem de latas nessa situação?

4) Tubos de PVC são fabricados com diâmetro médio de 10,1 mm e um desvio-padrão de 0,03. Qual a probabilidade de que uma amostra de 9 seções de tubos apresentem média de diâmetro maior que 10,09 e menor que 10,12 mm?

5) Uma fibra sintética usada na fabricação de carpetes apresenta tensão de resistência à tração que é normalmente distribuída com média igual a 7,55 MPa e desvio-padrão igual a 0,35 MPa. Qual a probabilidade de que uma amostra de 6 fibras apresente uma tensão média que exceda 7,575 MPa? Qual seria essa probabilidade se a amostra contivesse 49 fibras?

6) O tempo despendido por passageiros no check-in de um aeroporto é uma variável aleatória

que apresenta média igual a 8,2 minutos e desvio-padrão de 1,5 minutos. Suponha que uma amostra aleatória de 49 passageiros foi observada. Qual é a probabilidade de que o tempo médio de espera seja:

- menor que 10 minutos
- entre 5 e 10 minutos
- menor que 6 minutos

7) Uma amostra aleatória n1 = 16 foi retirada de uma população normal com média igual a 75 e desvio-padrão igual a 8. Uma segunda amostra aleatório  $n2 = 9$  foi retirada de uma outra população normal com média 70 e desvio-padrão igual a 12. Determine:

- a probabilidade de que a diferença das médias das amostras exceda 4
- a probabilidade de que essa diferença esteja entre 3,5 e 5,5

8) Os diâmetros de eixos de aço obtidos por um dado processo de fabricação, apresentam um desvio padrão conhecido igual a 0,015 mm. Uma amostra aleatória de 10 eixos apresenta um diâmetro médio de 6,493 mm. Teste a hipótese de que o diâmetro médio real é igual a 6,500 mm com  $\alpha$  = 0,05. Construa o intervalo de confiança de 90% para o diâmetro médio.

9) O diâmetro de uma esfera de rolamento foi medido por doze inspetores, cada um deles usando dois tipos diferentes de calibres. Os resultados obtidos foram

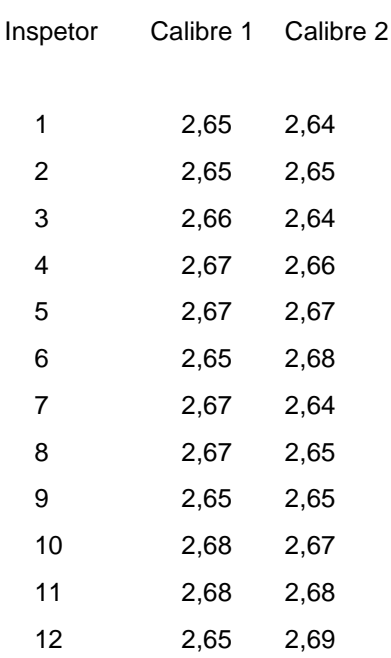

Usando  $\alpha = 0.05$ , defina se existe uma diferença significativa entre as médias das populações representadas pelas duas amostras.

10) A tensão limite de resistência de uma liga metálica deve ser no mínimo igual a 150 MPa. Estudos prévios indicaram que o desvio padrão da tensão é igual a 3 MPa. Uma amostra aleatória de 10 corpos-de-prova foi ensaiada e a tensão média observada foi de 148 MPa. Considerando um valor de  $\alpha = 0.05$ , pode-se considerar aceitável a liga analisada? Qual o intervalo de confiança para uma porcentagem de 95%?

11) Estabeleça um teste para verificar se a modificação das condições de tratamento térmico de uma dada peça metálica acarreta melhoria de sua resistência mecânica.

12) Deseja-se verificar se a modificação das condições de tratamento térmico influem na tensão limite de escoamento de uma liga metálica. Foram ensaiadas quatro condições distintas, obtendo-se os resultados mostrados na tabela a seguir:

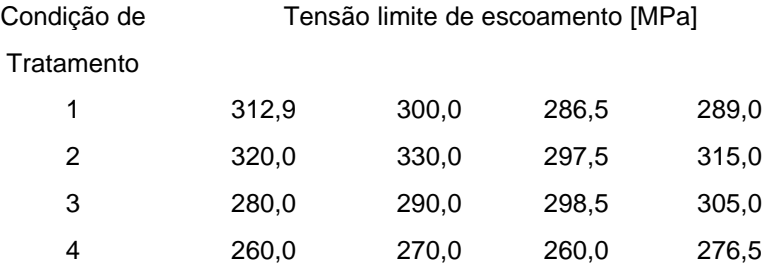

A modificação das condições de tratamento afeta a propriedade mecânica da liga metálica? (Use  $\alpha$ =0,05).

13) Utilize o critério de Chauvenet para condicionar estatisticamente os resultados para medidas de pressão atmosférica (em mmHg), obtidos com um barômetro de mercúrio. Após o condicionamento determine a média e o desvio-padrão.

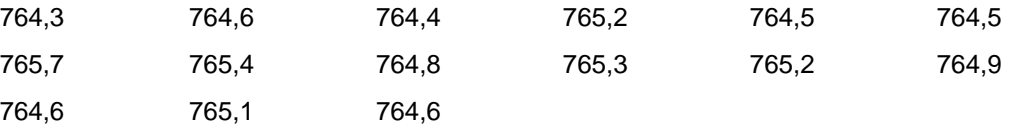

14) Uma pequena amostra (*n<20*) de medidas para determinação do coeficiente de arrasto *CD* de uma asa estão mostrados abaixo:

a) Estime o coeficiente médio

- b) Estime o desvio-padrão
- c) Determine o nível de confiança para  $C_D = 0.0495$

d) Determine o tamanho de amostra adequado que permite definir o coeficiente médio com níveis de confiança de 90, 95, 99 e 99,9 por cento.

15) Numa tecelagem há um grande número de teares. Supõe-se que cada tear apresente a mesma produção de tecido por minuto. Para investigar essa hipótese, cinco teares foram escolhidos aleatoriamente e suas produções medidas em ocasiões diferentes, obtendo-se os seguintes dados:

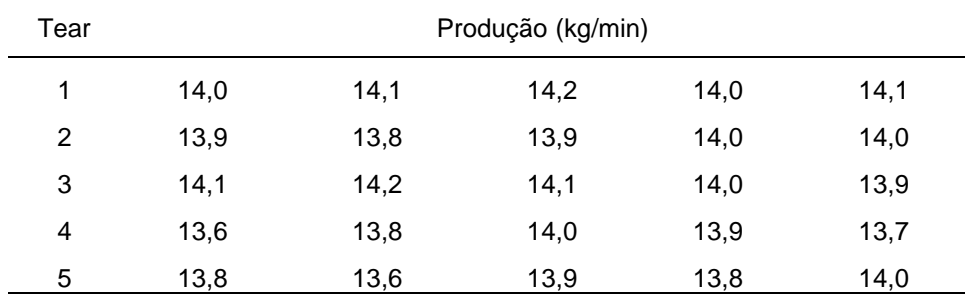

a) Por quê este é um experimento de efeitos aleatórios? Os teares apresentam a mesma produção?

- b) Estime a variabilidade entre os teares.
- c) Estime a variância do erro experimental
- d) Determine o intervalo para 95% de confiança de  $\frac{\sigma}{\sigma}$  $\sigma^2$  +  $\sigma$ τ τ 2  $^{2} + \sigma_{\tau}^{2}$

16) Vários fornos de uma forjaria são usados para aquecimento de tarugos. Supõe-se que todos os fornos operam na mesma temperatura, embora suspeite-se que isso não ocorra na prática. Três fornos foram selecionados aleatoriamente e suas temperaturas foram medidas em aquecimentos sucessivos, fornecendo os seguintes resultados:

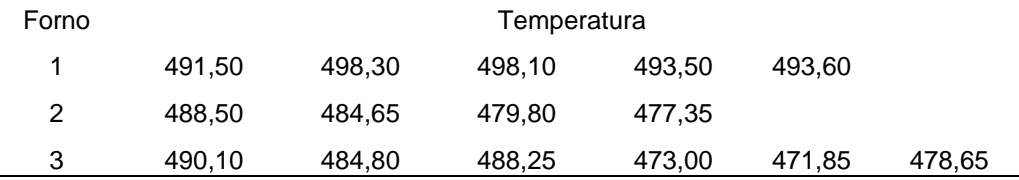

a) Existe uma variação significativa de temperatura entre os fornos?

b) Estime os componentes de variância para esse modelo.

17) Mostre que a variância da combinação linear  $\sum_{i} c_i y_i$ i a .  $\sum_{i=1}$  $\epsilon$  σ<sup>2</sup> $\sum n_{i}c_{i}^{2}$ 1  $n_i c_i^2$ i a  $\sum_{i=1} n_i c_i^2$ .

18) Uma variável aleatória que apresenta-se normalmente distribuída, tem média desconhecida μ e variância conhecida igual a  $\sigma^2 = 9$ . Determine o tamanho de amostra necessário para obter-se um intervalo com 95% de confiança para a média, sendo que o comprimento total desse intervalo deve ser igual a 1,0.

19) Duas máquinas são usadas para preencher garrafas com um volume líquido de 160 ml. Os processos de preenchimento são assumidos como normais, com desvio padrão de 0,15 para a primeira máquina e 0,18 para a segunda. A engenharia de qualidade suspeita que ambas máquinas preenchem o mesmo volume líquido, mesmo que esse volume não seja igual a 160 ml.

Uma amostra aleatória foi tomada para cada máquina, obtendo-se:

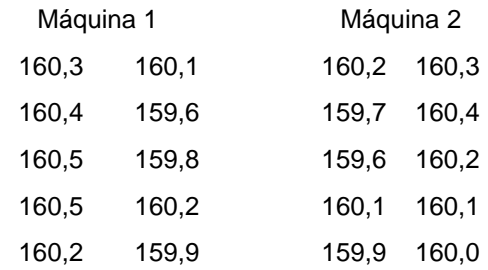

A suspeita dos engenheiros está correta?

Em caso afirmativo, com que grau de confiança pode-se afirmar que essa média é igual a 160 ml?

20) Dois tipos de plásticos são aplicados para uso na fabricação de calculadoras. A tensão limite de resistência é importante para essa aplicação. Sabe-se que os desvios-padrão são iguais para os dois plásticos ( $\sigma_1 = \sigma_2 = 1.0$  MPa). A partir de amostras aleatórias com n<sub>1</sub> = 10 e n<sub>2</sub> = 12, obteve-se  $\bar{y}_1 = 165, 2 \text{ MPa}$  e  $\bar{y}_2 = 155, 0 \text{ MPa}$ . O fabricante não irá adotar o plástico número 1 a não ser que seu limite de resistência seja superior ao do plástico 2 em pelo menos 10 MPa. Baseado nas informações das amostras, eles devem usar o plástico 1? Construa um intervalo de 99% de confiança para a média da tensão limite de resistência.

21) Um artigo do Journal of Strain Analysis (vol. 18, no.2, 1.983), compara diversos procedimentos para prever a tensão limite de cisalhamento de um dado componente metálico. Foram obtidos dados experimentais para nove diferentes componentes, utilizando dois dos procedimentos, como segue:

O procedimento empregado influi nos resultados da tensão limite? (Use a técnica de comparação por pares - blocos).

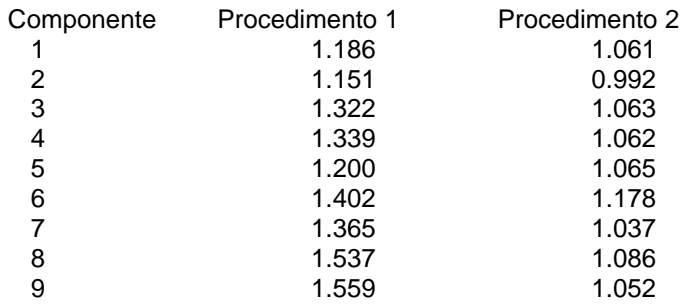

22) Suponha que estejamos testando:

$$
H_0: \mu_1 = \mu_2
$$
  

$$
H_0: \mu_1 \neq \mu_2
$$

onde as variâncias das duas populações ( $\sigma_1^2$  e  $\sigma_2^2$ ) são conhecidas. Nossos recursos experimentais são limitados de tal modo que  $n1 + n2 = N$ . Como poderíamos alocar entre as populações, os N corpos-de-prova disponíveis de modo que obtivéssemos o teste de hipóteses mais objetivo?

23) Um fabricante de televisores está interessado no efeito de quatro diferentes tipos de recobrimento para tubos catódicos, sobre a condutividade. Após o planejamento experimental, obtiveram-se os seguintes resultados:

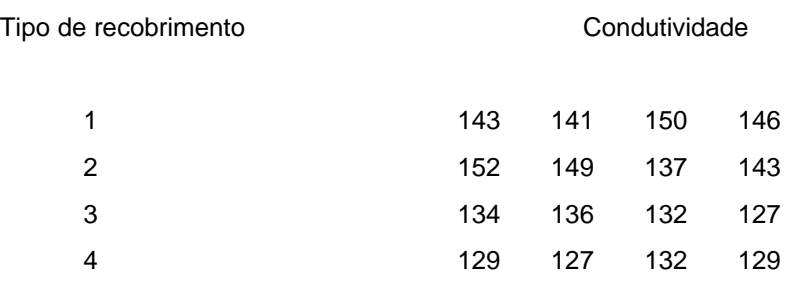
a) O tipo de recobrimento afeta a condutividade? Use  $\alpha = 0.05$ .

b) Estime a média geral e os efeitos dos tratamentos.

c) Determine o intervalo de confiança de 95% ao estimar a média do tipo de recobrimento número 4.

d) Assumindo que o tipo 4 está atualmente em uso, quais suas recomendações para o fabricante que deseja reduzir a condutividade?

24) Discuta as situações que mais se adequam ao uso dos seguintes planejamentos experimentais:

- a) totalmente aleatorizado
- b) aleatorizado por blocos
- c) aleatorizado por níveis

25) Dois catalisadores foram analisados para determinar como afetam um determinado processo.

Atualmente, o catalisador número 1 está em uso. O catalisador 2, mais barato, poderá ser adotado se não apresentar diferenças significativas em relação ao número 1. Considerando os resultados a seguir:

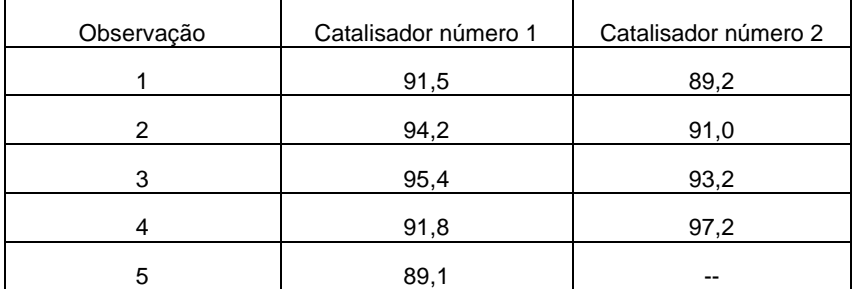

a) o número de ensaios utilizado é estatisticamente adequado?

b) com os resultados apresentados e usando-se  $\alpha = 0.05$ , pode-se afirmar que os catalisadores apresentam comportamentos semelhantes?

26) Dois diferentes ensaios analíticos podem ser empregados para determinar o nível de impurezas em aços ligados. Seis corpos-de-prova foram ensaiados usando ambos procedimentos, sendo os resultados mostrados a seguir:

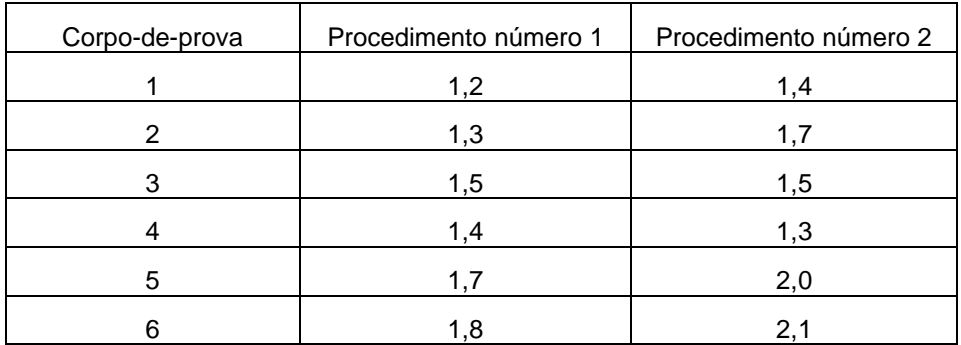

Qual o erro aceito para afirmar-se que ambos procedimentos oferecem resultados iguais?

27) Ensaios foram realizados para determinar se a temperatura de queima afeta a densidade de um tipo de tijolo refratário. Foram definidas quatro temperaturas de ensaio e os resultados são mostrados a seguir:

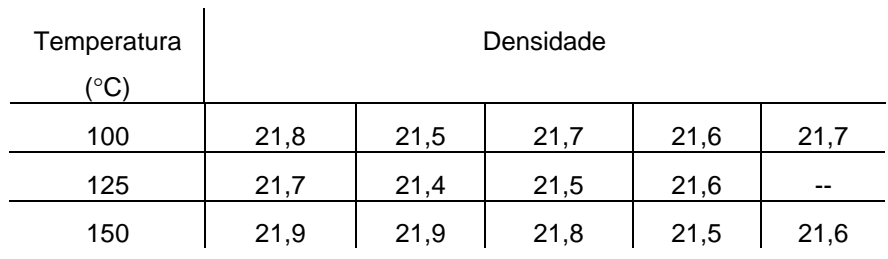

a) usando  $\alpha = 0.05$  pode-se afirmar que a temperatura afeta a densidade?

b) é possível definir o comportamento dos tijolos em termos de densidade para uma temperatura igual a 140 °C?

28) O que diferencia o planejamento quadrado latino do planejamento fatorial  $2<sup>2</sup>$ ?

29) Por quê o planejamento fatorial é indicado para as etapas inciais do planejamento experimental? Dê um exemplo prático de aplicação de um planejamento fatorial  $3<sup>3</sup>$ .

30) Investigou-se os efeitos da freqüência de carregamento cíclico e das condições ambientais sobre o crescimento da trinca de fadiga sob uma tensão constante de 22 MPa para um dado material. Os dados obtidos experimentalmente são mostrados abaixo (a variável de resposta é a taxa de crescimento da trinca).

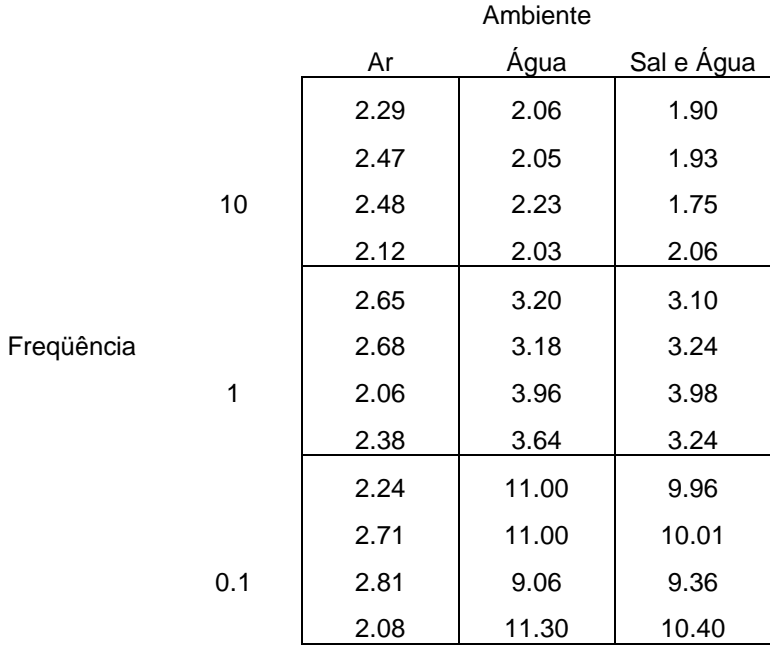

a) Que tipo de planejamento experimental foi utilizado?

b) Represente graficamente os resultados obtidos (taxa de crescimento da trinca em função da freqüência, para as três condições ambientais) e analise o gráfico obtido.

c) Os fatores de influência realmente afetam a taxa de crescimento? Existe interação desses fatores? Use  $\alpha = 0.05$ .

d) Os resultados estatísticos comprovam o que é observado graficamente?

31) Um engenheiro estuda as características de consumo de cinco tipos de aditivos para gasolina. No ensaio em estrada, ele deseja usar carros como blocos; entretanto, devido à restrição de tempo, ele deve usar um planejamento incompleto por blocos. Ele executa o planejamento balanceado com os cinco blocos a seguir. Analise os dados e conclua. (Resultados em km/litro)

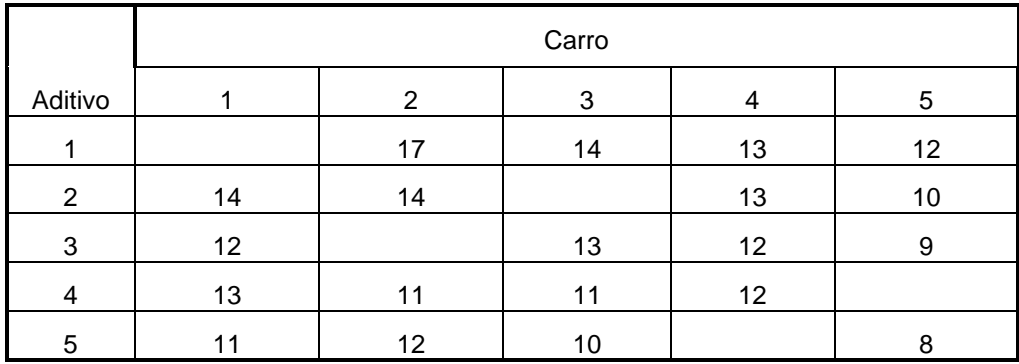

32) Num processo químico estudado, há duas variáveis mais importantes: a pressão e a temperatura. Três níveis de cada um desses fatores são selecionados, e um planejamento fatorial com duas réplicas foi realizado. Os dados são apresentados a seguir. Pede-se para analisar os dados e concluir sob que condições operaria o processo.

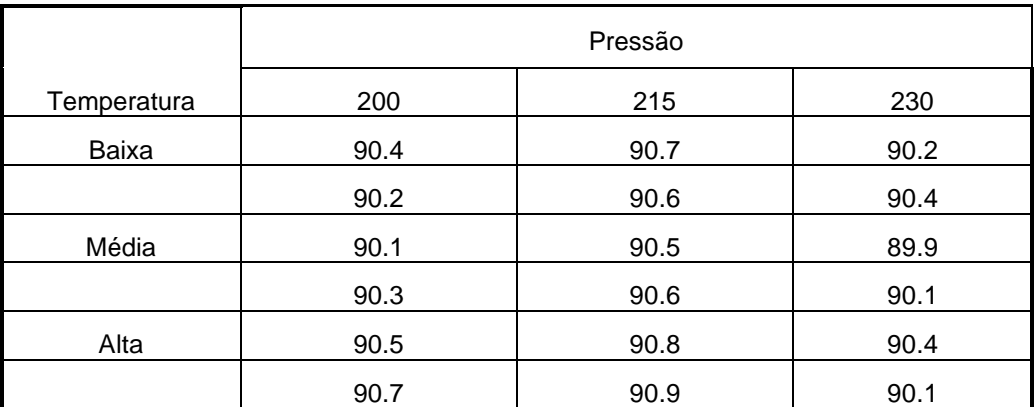

33) Johnson e Leone (Statistics and Experimental Design in Eng. and Phis. Sciences, Wiley, 1.977) descrevem um experimento para investigar o empenamento de chapas de cobre. Os dois fatores estudados foram a temperatura e a composição das chapas. A variável de resposta medida foi o grau de empenamento, como segue com duas réplicas para cada combinação:

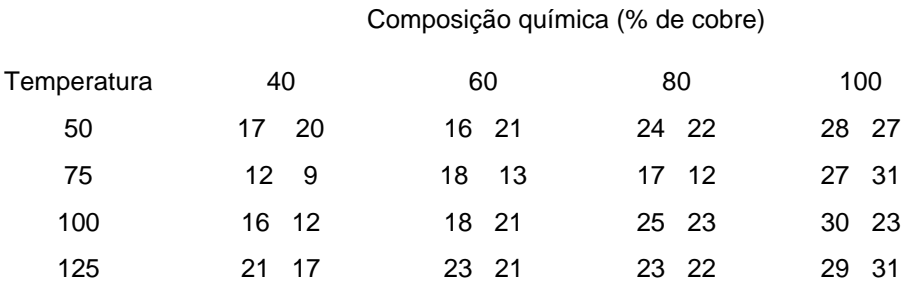

34) Quais informações você exigiria que constassem das especificações técnicas de um instrumento para pesquisa científica? Justifique sua resposta.

35) Um artigo da *American Industrial Hygiene Association Journal* (vol. 37, 1.976, pp. 418-422) descreve um teste utilizado para detectar a presença de impurezas em amostras retiradas de quatro operários. Comparou-se a influência do procedimento de teste, a partir de ensaios realizados por um estagiário, por um técnico e no laboratório. Os resultados de concentração de impurezas em ppm são mostrados a seguir:

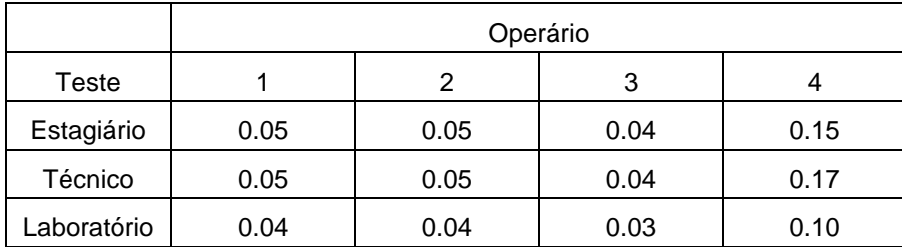

a) Que tipo de planejamento e de análise foi utilizado nesse estudo?

b) Existe diferença entre os procedimentos do estagiário, do técnico e do laboratório?

36) Na pintura de superfícies de alumínio na indústria aeronáutica são utilizados três tipos de primer e dois procedimentos de pintura (por imersão e por aspersão). Realizou-se ensaios nessas condições, com três réplicas, a fim de medir a força de adesão da pintura à superfície, como indicam os resultados abaixo:

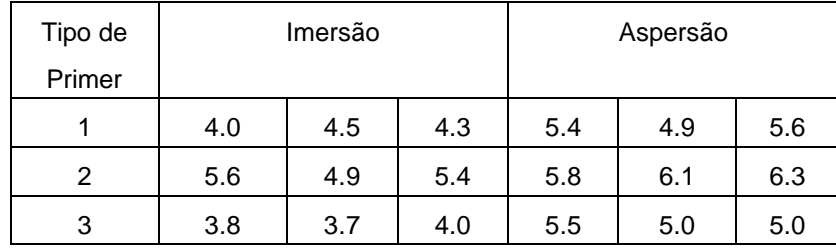

a) Que tipo de planejamento experimental foi utilizado?

b) A força é influenciada pelo tipo de primer e/ou pelo método de pintura?

c) Existe interação desses fatores influenciando a força de adesão?

37) Quais as vantagens e desvantagens do planejamento fatorial?

38) Um processo químico foi avaliado usando cinco bateladas de matéria-prima, cinco concentrações de ácido, cinco tempos de permanência (A, B, C, D, E) e cinco concentrações de catalisador (α, β, γ, δ, ε), obtendo os seguintes resultados:

- a) Analise o planejamento experimental utilizado.
- b) Que conclusões podem ser tiradas a partir dos resultados apresentados?

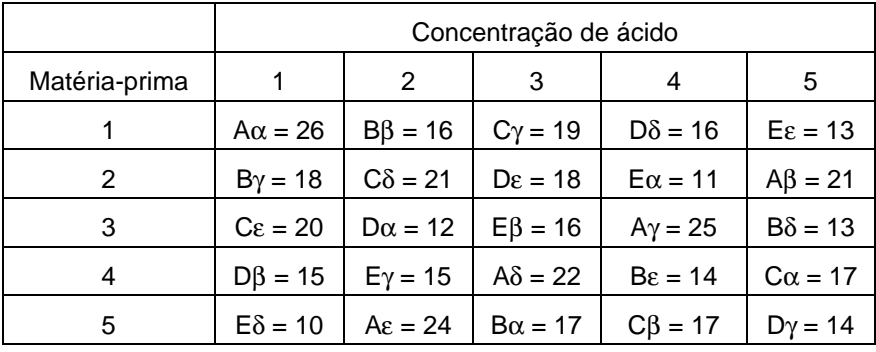

### **9 - ANÁLISE DE UM ARTIGO CIENTÍFICO CONSIDERANDO O PLANEJAMENTO EXPERIMENTAL E A ANÁLISE DOS RESULTADOS**

Escolhido um artigo científico de sua área de interesse, analise-o, respondendo as seguintes questões:

1) Há um modelo físico-matemático previamente definido?

2) Qual (ou quais) a variável de resposta escolhida? Por quê foi escolhida?

3) Quais as variáveis (fatores) de influência escolhidas? Como se justifica essa escolha?

4) Como foi planejado o procedimento experimental (número de níveis, número de réplicas)? Quais os objetivos deste planejamento?

5) Como foi a análise dos resultados?

6) Qual foi o método estatístico empregado? Foi realizado algum teste estatístico? Qual?

7) Comente o artigo considerando possíveis incorreções observadas no planejamento experimental e na análise dos resultados.

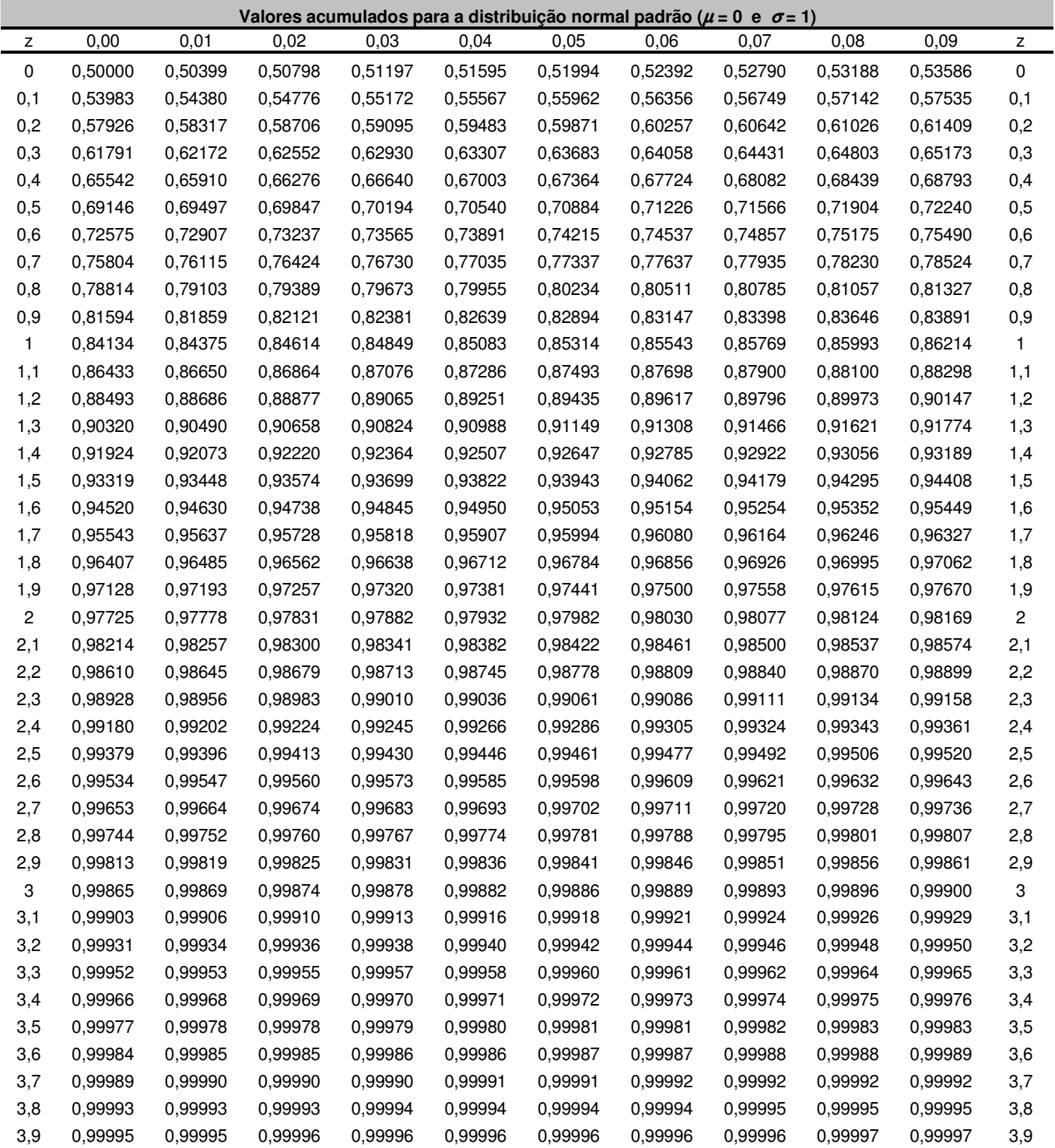

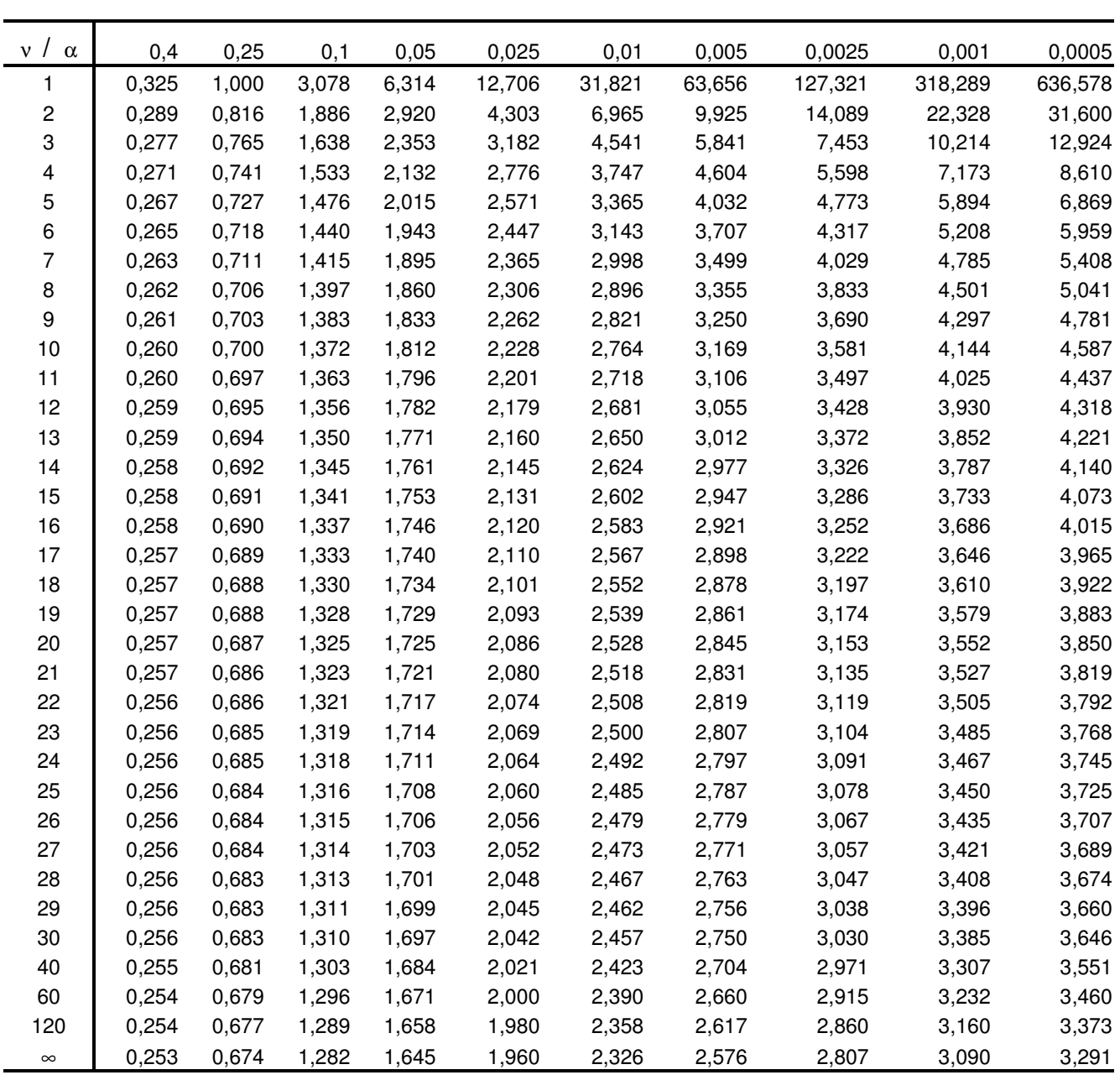

### **Valores de t**α,ν **para a distribuição t de Student**

| $\sqrt{}$<br>$\alpha$ | 0,995 | 0,990 | 0,950 | 0,500 | 0,050  | 0,025  | 0,010  | 0,005  |
|-----------------------|-------|-------|-------|-------|--------|--------|--------|--------|
| 1                     | 0,00  | 0,00  | 0,00  | 0,45  | 3,84   | 5,02   | 6,63   | 7,88   |
| 2                     | 0,01  | 0,02  | 0,10  | 1,39  | 5,99   | 7,38   | 9,21   | 10,60  |
| 3                     | 0,07  | 0,11  | 0,35  | 2,37  | 7,81   | 9,35   | 11,34  | 12,84  |
| 4                     | 0,21  | 0,30  | 0,71  | 3,36  | 9,49   | 11,14  | 13,28  | 14,86  |
| 5                     | 0,41  | 0,55  | 1,15  | 4,35  | 11,07  | 12,83  | 15,09  | 16,75  |
| 6                     | 0,68  | 0,87  | 1,64  | 5,35  | 12,59  | 14,45  | 16,81  | 18,55  |
| 7                     | 0,99  | 1,24  | 2,17  | 6,35  | 14,07  | 16,01  | 18,48  | 20,28  |
| 8                     | 1,34  | 1,65  | 2,73  | 7,34  | 15,51  | 17,53  | 20,09  | 21,95  |
| 9                     | 1,73  | 2,09  | 3,33  | 8,34  | 16,92  | 19,02  | 21,67  | 23,59  |
| 10                    | 2,16  | 2,56  | 3,94  | 9,34  | 18,31  | 20,48  | 23,21  | 25,19  |
| 11                    | 2,60  | 3,05  | 4,57  | 10,34 | 19,68  | 21,92  | 24,73  | 26,76  |
| 12                    | 3,07  | 3,57  | 5,23  | 11,34 | 21,03  | 23,34  | 26,22  | 28,30  |
| 13                    | 3,57  | 4,11  | 5,89  | 12,34 | 22,36  | 24,74  | 27,69  | 29,82  |
| 14                    | 4,07  | 4,66  | 6,57  | 13,34 | 23,68  | 26,12  | 29,14  | 31,32  |
| 15                    | 4,60  | 5,23  | 7,26  | 14,34 | 25,00  | 27,49  | 30,58  | 32,80  |
| 16                    | 5,14  | 5,81  | 7,96  | 15,34 | 26,30  | 28,85  | 32,00  | 34,27  |
| 17                    | 5,70  | 6,41  | 8,67  | 16,34 | 27,59  | 30,19  | 33,41  | 35,72  |
| 18                    | 6,26  | 7,01  | 9,39  | 17,34 | 28,87  | 31,53  | 34,81  | 37,16  |
| 19                    | 6,84  | 7,63  | 10,12 | 18,34 | 30,14  | 32,85  | 36,19  | 38,58  |
| 20                    | 7,43  | 8,26  | 10,85 | 19,34 | 31,41  | 34,17  | 37,57  | 40,00  |
| 25                    | 10,52 | 11,52 | 14,61 | 24,34 | 37,65  | 40,65  | 44,31  | 46,93  |
| 30                    | 13,79 | 14,95 | 18,49 | 29,34 | 43,77  | 46,98  | 50,89  | 53,67  |
| 40                    | 20,71 | 22,16 | 26,51 | 39,34 | 55,76  | 59,34  | 63,69  | 66,77  |
| 50                    | 27,99 | 29,71 | 34,76 | 49,33 | 67,50  | 71,42  | 76,15  | 79,49  |
| 60                    | 35,53 | 37,48 | 43,19 | 59,33 | 79,08  | 83,30  | 88,38  | 91,95  |
| 70                    | 43,28 | 45,44 | 51,74 | 69,33 | 90,53  | 95,02  | 100,43 | 104,21 |
| 80                    | 51,17 | 53,54 | 60,39 | 79,33 | 101,88 | 106,63 | 112,33 | 116,32 |
| 90                    | 59,20 | 61,75 | 69,13 | 89,33 | 113,15 | 118,14 | 124,12 | 128,30 |
| 100                   | 67,33 | 70,06 | 77,93 | 99,33 | 124,34 | 129,56 | 135,81 | 140,17 |

**Valores de** Χ 2 α,ν **para a distribuição Chi-Quadrado**

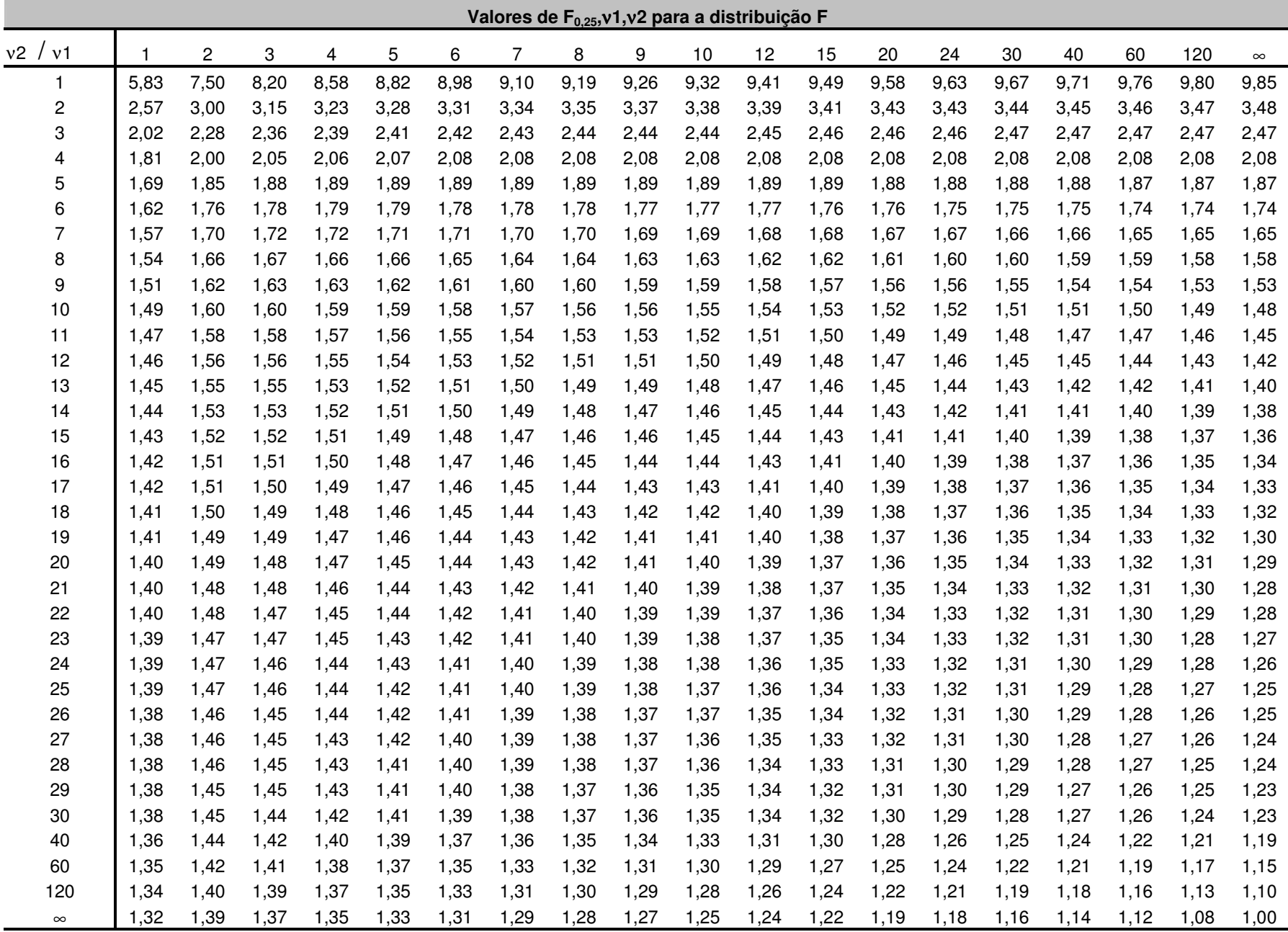

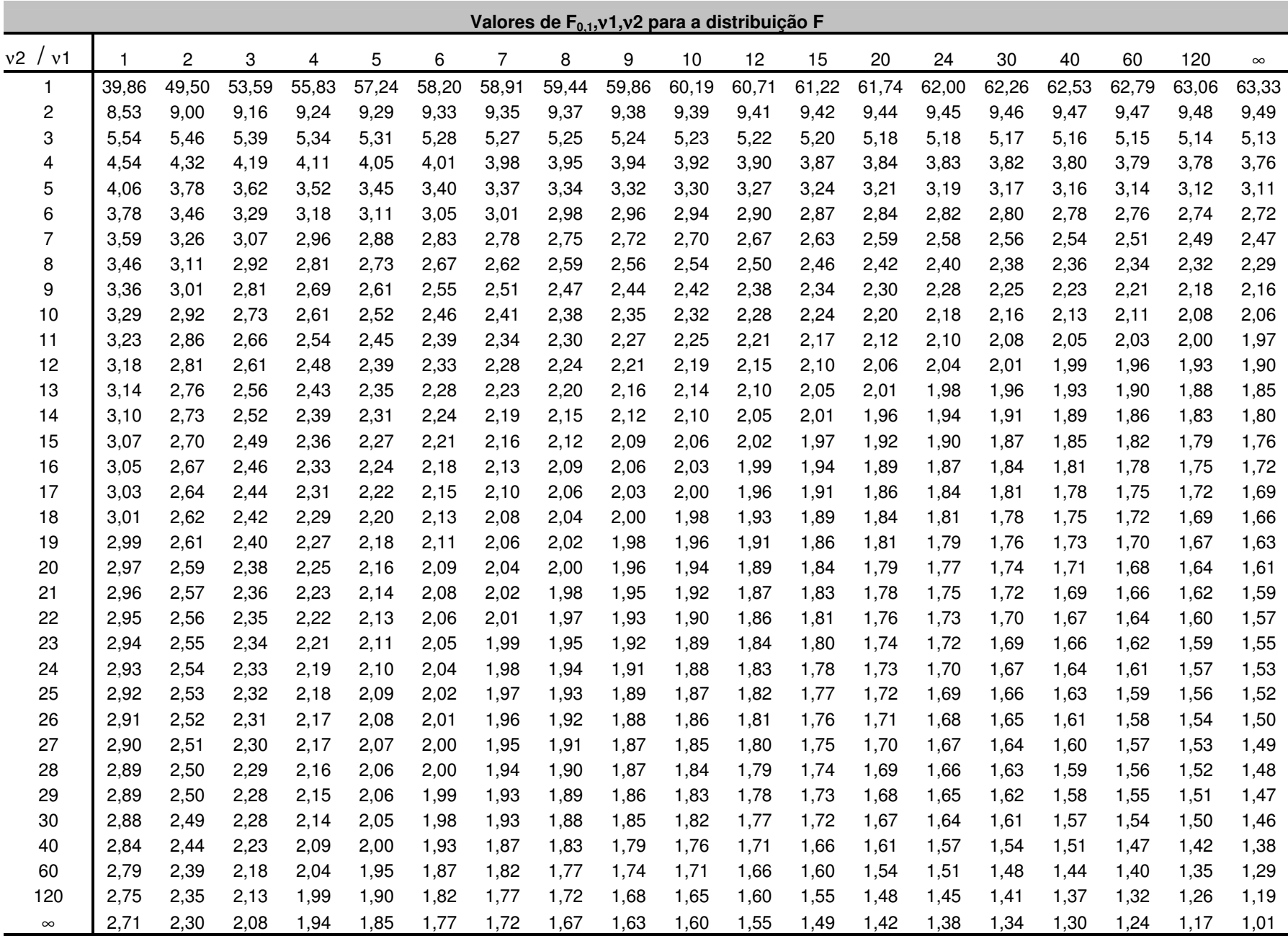

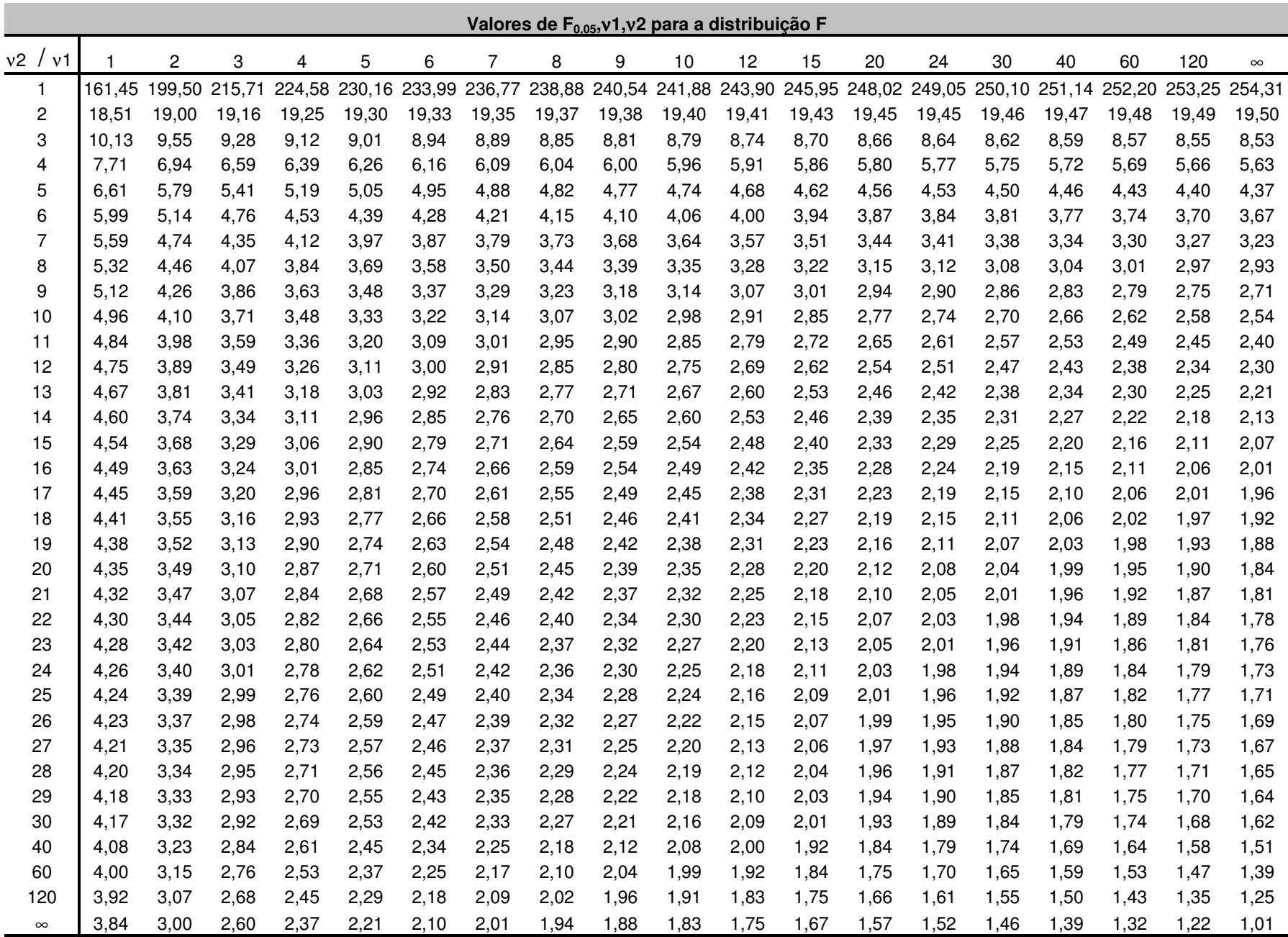

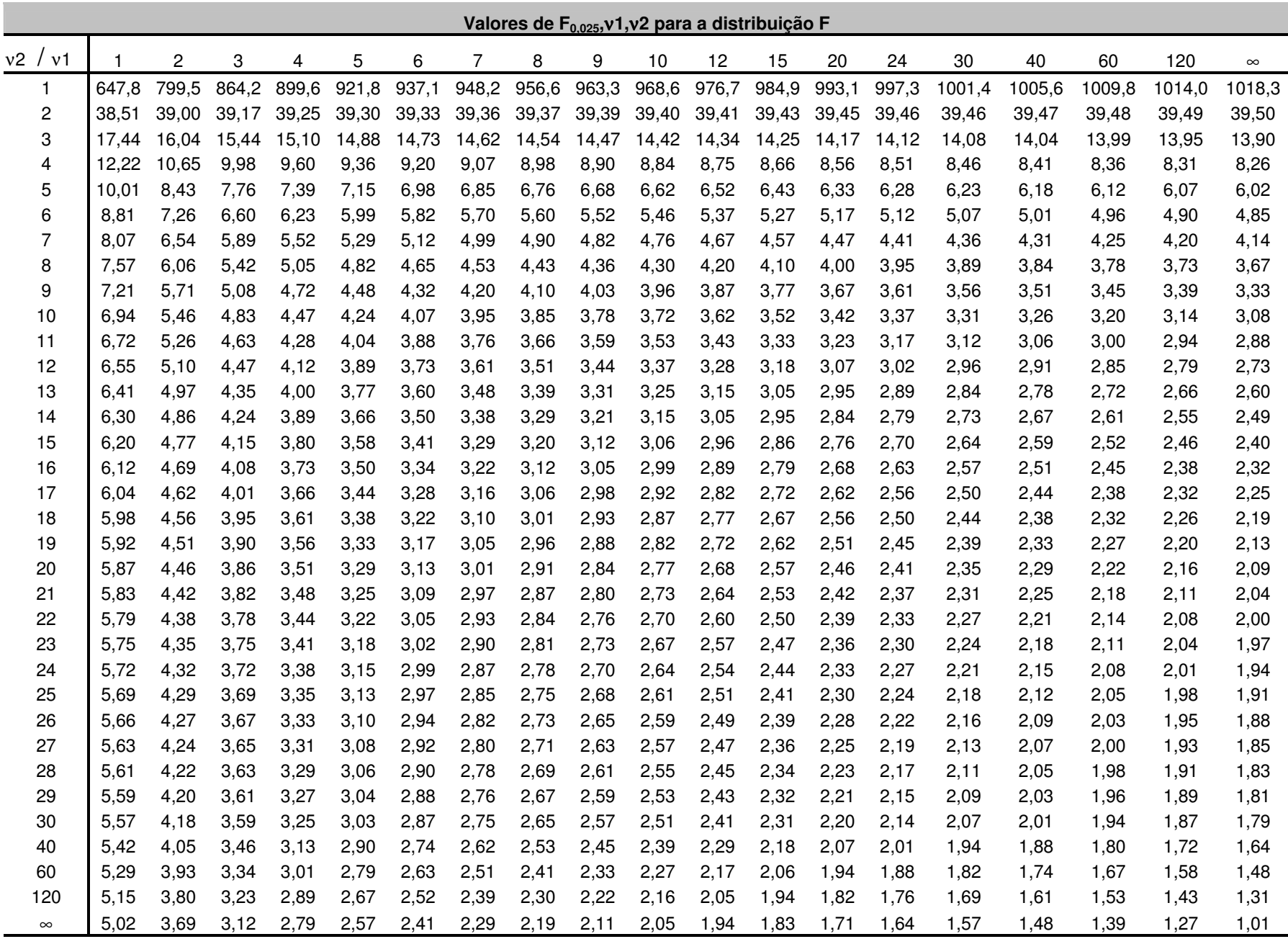

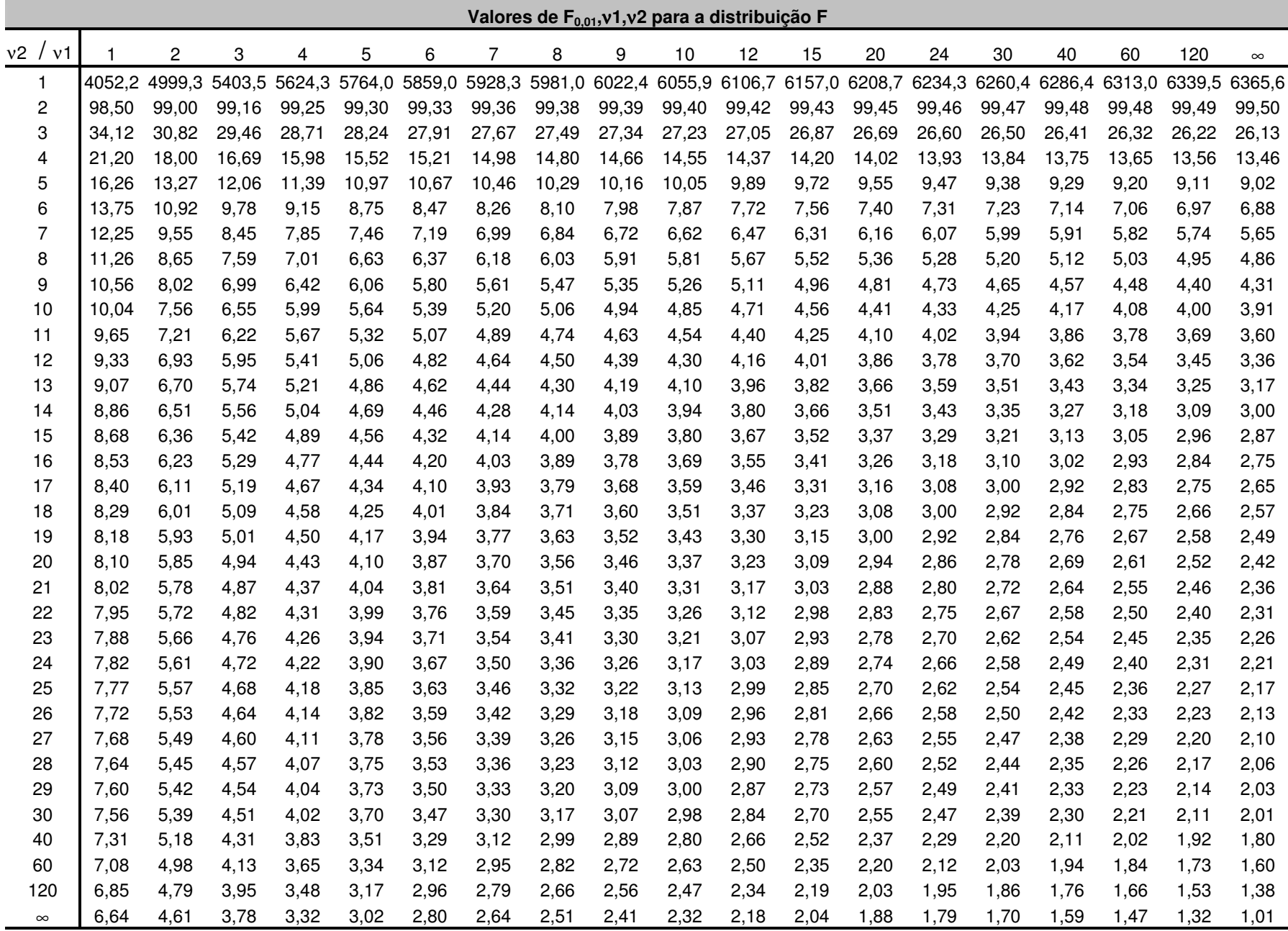

FOVEST

## **VALE A PENA SABER**

#### **JOSÉ LUIZ PASTORE MELLO**

**ESPECIAL PARA A FOLHA** 

pós o exame clínico no consultório, muitas vezes o médico solicita ao paciente exames laboratoriais para a verificação de alguma doença. Você sabia que um resultado positivo nesses exames pode não significar que você esteja doente?

Quando fazemos um exame laboratorial, podem ocorrer quatro situações diferentes em relação ao resultado, que são: (1) estamos com a doença e o resultado é positivo, (2) estamos com a doença e o resultado é negativo, (3) não estamos com a doença e o resultado é positivo, (4) não estamos com a doença e o resultado é negativo. Como não existem exames com margem de erro igual a zero, sempre teremos chance de ocorrência do caso (2), chamado de falso negativo, e do caso (3), chamado de falso positivo.

e um teste laboratorial é muito

# MATEMATICA

## **Médico também** precisa conhecer matemática

sensível para a detecção de uma doença, isso implica a contrapartida de que ele poderá acusar um alto número de falsos positivos, ao passo que, se ele for projetado com baixa sensibilidade para a doença, acusará um alto número de falsos negativos.

Como não é desejável um número alto de falsos negativos, já que isso atrasa o diagnóstico da doença, existe um compromisso dos laboratórios em projetar testes com alta sensibilidade e, consequentemente, margem maior de falsos positivos. Na prática, isso quer dizer que, quando você recebe um resultado de exame, existem mais chances de ele estar errado se for positivo do que se for negativo.

Por exemplo, no caso do teste de pele de Mantoux para a detecção da tuberculose, sabemos que, em média, 7,5% das pessoas testadas recebem resultado falso positivo e apenas 0,69% recebe falso negativo. Assim, se em um teste com 145 amostras tivermos 125 resultados negativos e 20 positivos, obteremos, em média, 1 falso negativo 0.69%) e 11 falsos positi- $(1/145)$ vos  $(11/145 = 7,5\%)$ . Como temos 11 falsos positivos em um total de 20 positivos, um resultado positivo pode significar que, ainda assim, o paciente tem 55% de chance de não ter a doença  $(11/20 = 55\%)$ .

Essa é a razão pela qual os médicos sempre solicitam do paciente um novo exame quando estão diante de um resultado positivo, uma razão de ordem matemática.

José Luiz Pastore Mello é licenciado em matemática e mestrando em educação pela USP. E-mail: jlpmello@uol.com.br